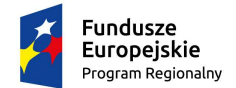

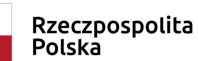

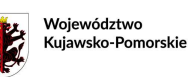

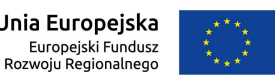

Załącznik 15.1 – 7a **Wzór** 

## **WZÓR<sup>1</sup>**

**Umowa nr ………………… o dofinansowanie w formie zaliczki i refundacji Projektu " ……………………** [tytuł Projektu] ………………" **nr** ……………………… [nr Projektu] ……………………. **współfinansowanego z Europejskiego Funduszu Rozwoju Regionalnego w ramach Osi priorytetowej ……………** [nr i nazwa] **…………………………………….. Działania ………………………** [nr i nazwa] **…………………………………… Poddziałania<sup>2</sup> ......................................**[nr i nazwa]**...................................................**

**Regionalnego Programu Operacyjnego Województwa Kujawsko-Pomorskiego na lata 2014–2020** 

zwana dalej **"Umową"**, zawarta w Toruniu w dniu ……………………… r. pomiędzy:

Województwem Kujawsko-Pomorskim, reprezentowanym przez Zarząd Województwa Kujawsko-Pomorskiego, pełniącym funkcję Instytucji Zarządzającej Regionalnym Programem Operacyjnym Województwa Kujawsko-Pomorskiego na lata 2014-2020, zwanym dalej "Instytucją Zarządzającą RPO WK-P", w imieniu którego działa/ją:

……………………[imię i nazwisko, pełniona funkcja]……………………………………………………… oraz ………………………[imię i nazwisko, pełniona funkcja]………………………………………………………

a

 $\overline{a}$ 

………[pełna nazwa i adres siedziby Beneficjenta, REGON, NIP, KRS, PESEL w zależności od statusu prawnego Beneficjenta] ………………, zwanym dalej "Beneficjentem", reprezentowanym przez: …………………………………………………………………, na podstawie pełnomocnictwa nr ……………………………………… z dnia …………………………………… załączonego do Umowy,

zwanymi dalej "Stronami Umowy".

Działając na podstawie art. 9 ust 1 pkt 2 oraz ust. 2 pkt 3 ustawy z dnia 11 lipca 2014 r. o zasadach realizacji programów w zakresie polityki spójności finansowanych w perspektywie finansowej 2014–2020 (Dz. U. z 2017 r. poz. 1460 z późn. zm.), zwanej dalej **"ustawą wdrożeniową"**, oraz w oparciu o zapisy m.in.:

1) rozporządzenia Parlamentu Europejskiego i Rady (UE) nr 1303/2013 z dnia 17 grudnia 2013 r. ustanawiającego wspólne przepisy dotyczące Europejskiego Funduszu Rozwoju Regionalnego, Europejskiego Funduszu Społecznego, Funduszu Spójności, Europejskiego Funduszu Rolnego na rzecz Rozwoju Obszarów Wiejskich oraz Europejskiego Funduszu Morskiego i Rybackiego oraz ustanawiającego przepisy ogólne dotyczące Europejskiego Funduszu Rozwoju Regionalnego, Europejskiego Funduszu Społecznego, Funduszu Spójności i Europejskiego Funduszu Morskiego i Rybackiego oraz uchylającego rozporządzenie Rady (WE) nr 1083/2006 (Dz. Urz. UE L 347 z dnia 20 grudnia 2013 r., s. 320-469 z późn. zm.), zwanego dalej **"rozporządzeniem ogólnym"**;

<sup>&</sup>lt;sup>2</sup> Usunąć jeżeli nie dotyczy.

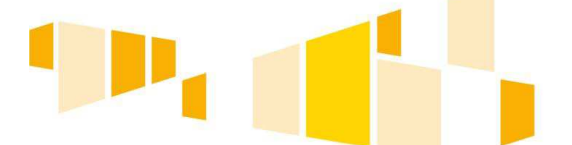

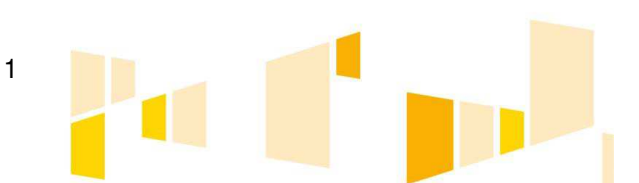

<sup>1</sup> Wzór może być modyfikowany w przypadku, gdy Instytucja Zarządzająca RPO WK-P uzna, że odpowiednie zapisy należy w nim zamieścić w celu ochrony krajowych lub unijnych środków publicznych lub jeśli modyfikacje są niezbędne dla prawidłowej realizacji Projektu.

2) rozporządzenia Parlamentu Europejskiego i Rady (UE) nr 1301/2013 z dnia 17 grudnia 2013 r. w sprawie Europejskiego Funduszu Rozwoju Regionalnego i przepisów szczególnych dotyczących celu "Inwestycje na rzecz wzrostu i zatrudnienia" oraz uchylającego rozporządzenie (WE) nr 1080/2006 (Dz. Urz. UE L 347 z 20 grudnia 2013 r., s. 289-302), zwanego dalej **"rozporządzeniem EFRR"**;

3) rozporządzenia delegowanego Komisji (UE) nr 480/2014 z dnia 3 marca 2014 r. uzupełniającego rozporządzenie Parlamentu Europejskiego i Rady (UE) nr 1303/2013 ustanawiającego wspólne przepisy dotyczące Europejskiego Funduszu Rozwoju Regionalnego, Europejskiego Funduszu Społecznego, Funduszu Spójności, Europejskiego Funduszu Rolnego na rzecz Rozwoju Obszarów Wiejskich oraz Europejskiego Funduszu Morskiego i Rybackiego oraz ustanawiającego przepisy ogólne dotyczące Europejskiego Funduszu Rozwoju Regionalnego, Europejskiego Funduszu Społecznego, Funduszu Spójności i Europejskiego Funduszu Morskiego i Rybackiego (Dz. Urz. UE L 138 z dnia 13 maja 2014 r., s. 5-44);

4) rozporządzenia Komisji (UE) nr 651/2014 z dnia 17 czerwca 2014 r. uznającego niektóre rodzaje pomocy za zgodne z rynkiem wewnętrznym w zastosowaniu art. 107 i 108 Traktatu (Dz. Urz. UE L 187/1 z 26 czerwca 2014 r., s. 1-78), zwanego dalej **"rozporządzeniem nr 651/2014"**;

5) rozporządzenia Komisji (UE) nr 1407/2013 z dnia 18 grudnia 2013 r. w sprawie stosowania art. 107 i 108 Traktatu o funkcjonowaniu Unii Europejskiej do pomocy de minimis (Dz. Urz. UE L 352/1 z dnia 24 grudnia 2013 r., s. 1-8), zwanego dalej **"rozporządzeniem nr 1407/2013"**;

6) rozporządzenia delegowanego Komisji (UE) nr 240/2014 z dnia 7 stycznia 2014 r. w sprawie europejskiego kodeksu postępowania w zakresie partnerstwa w ramach europejskich funduszy strukturalnych i inwestycyjnych (Dz. Urz. UE L 74/1 z dnia 14 marca 2014 r., s 1-7);

7) ustawy z dnia 27 sierpnia 2009 r. o finansach publicznych (Dz. U. z 2017 r. poz. 2077 z późn. zm.), zwanej dalej **"ustawą o finansach publicznych"**;

8) ustawy z dnia 23 kwietnia 1964 r. – Kodeks cywilny (Dz. U. z 2017 r. poz. 459 z późn. zm.), zwanej dalei **..kodeksem cywilnym**":

9) ustawy z dnia 29 września 1994 r. o rachunkowości (Dz. U. z 2018 r. poz. 395), zwanej dalej **"ustawą o rachunkowości"**;

10) ustawy z dnia 11 marca 2004 r. o podatku od towarów i usług o podatku od towarów i usług (Dz. U. z 2017 r. poz. 1221 z późn. zm.), zwanej dalej **"ustawą o podatku od towarów i usług"**;

11) ustawy z dnia 29 sierpnia 1997 r. o ochronie danych osobowych (Dz. U. z 2016 r. poz. 922 z późn. zm.), zwanej dalej "ustawą o ochronie danych osobowych";

12) ustawy z dnia 29 stycznia 2004 r. Prawo zamówień publicznych (Dz. U. z 2017 r. poz. 1579 z późn. zm.), zwanej dalej **"ustawą Pzp"**;

13) rozporządzenia Ministra Rozwoju i Finansów z dnia 7 grudnia 2017 r. w sprawie zaliczek w ramach programów finansowanych z udziałem środków europejskich (Dz. U. poz. 2367), zwane dalej **"rozporządzeniem w sprawie zaliczek"**,

Strony Umowy postanawiają, co następuje:

**Definicje § 1.** 

Ilekroć w Umowie jest mowa o:

1) **"BGK"** – należy przez to rozumieć Bank Gospodarstwa Krajowego, zajmujący się obsługą bankową płatności wynikających z Umowy, w ramach umowy rachunku bankowego zawartej przez Instytucję Zarządzającą RPO WK-P z Ministrem Finansów;

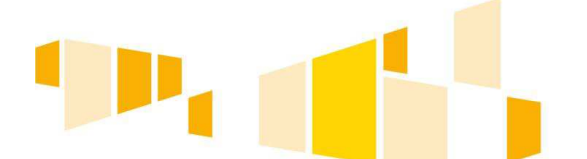

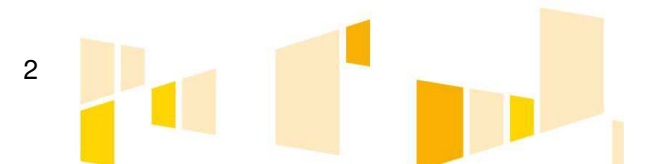

2) **"budżecie państwa"** – należy przez to rozumieć budżet, zgodnie z art. 110 ustawy o finansach publicznych;

3) **"budżecie środków europejskich"** – należy przez to rozumieć budżet, zgodnie z art. 117 ustawy o finansach publicznych, którego bankową obsługę zapewnia BGK;

4) **"całkowitej wartości Projektu"** – należy przez to rozumieć całkowite wydatki kwalifikowalne i niekwalifikowalne w ramach Projektu;

5) **"całkowitym zakończeniu realizacji Projektu"** – należy przez to rozumieć dzień, w którym zostały spełnione łącznie trzy warunki tj.: zaplanowane w ramach Projektu czynności zostały faktycznie wykonane (żadna dalsza czynność nie jest wymagana do zakończenia Projektu), wszystkie wydatki zostały zapłacone przez Beneficjenta (Beneficjent nie będzie ponosił już żadnych płatności) oraz dofinansowanie zostało wypłacone Beneficjentowi (na rzecz Beneficjenta nie będą przekazywane już żadne płatności ze strony BGK i Instytucji Zarządzającej RPO WK-P);

6) **"danych osobowych"** – należy przez to rozumieć dane osobowe, w rozumieniu ustawy o ochronie danych osobowych, przetwarzane w ramach wykonywania zadań wynikających z Umowy;

7) **"dniach roboczych"** – należy przez to rozumieć wszystkie dni z wyłączeniem sobót i dni ustawowo wolnych od pracy;

8) **"dofinansowaniu"** – należy przez to rozumieć płatności pochodzące z budżetu środków europejskich odpowiadające wkładowi Funduszu oraz współfinansowanie krajowe pochodzące z budżetu państwa, stanowiące bezzwrotną pomoc przeznaczoną na pokrycie wydatków kwalifikowalnych, ponoszonych w związku z realizacją Projektu w ramach Programu wypłacane na podstawie Umowy;

9) **"dotacji celowej"** – należy przez to rozumieć środki publiczne pochodzące z budżetu państwa, przeznaczone na współfinansowanie programów realizowanych z udziałem środków pochodzących ze źródeł zagranicznych, niepodlegające zwrotowi, inne niż środki z budżetu środków europejskich, wydatkowane przez podmioty realizujące te programy, inne niż państwowe jednostki budżetowe, o których mowa w ustawie o finansach publicznych;

10) **"Funduszu"** – należy przez to rozumieć Europejski Fundusz Rozwoju Regionalnego;

11) **"kosztach pośrednich"** – należy przez to rozumieć koszty niezbędne do realizacji Projektu, ale niedotyczące bezpośrednio głównego przedmiotu Projektu, wskazane jako kwalifikowalne w regulaminie konkursu lub w dokumentacji dotyczącej naboru w trybie pozakonkursowym;

12) **"mechanizmie racjonalnych usprawnień"** – należy przez to rozumieć mechanizm, o którym mowa w rozdziale 3 pkt 8 Wytycznych w zakresie równości szans;

13) **"MŚP"** - należy przez to rozumieć mikroprzedsiębiorstwa, małe i średnie przedsiębiorstwa spełniające warunki określone w załączniku I do rozporządzenia nr 651/2014;

14) **"nieprawidłowości"** – należy przez to rozumieć nieprawidłowość indywidualną, o której mowa w art. 2 pkt 36 rozporządzenia ogólnego, tj. każde naruszenie prawa unijnego lub prawa krajowego dotyczącego stosowania prawa unijnego, wynikające z działania lub zaniechania podmiotu gospodarczego zaangażowanego we wdrażanie funduszy polityki spójności, które ma lub może mieć szkodliwy wpływ na budżet Unii poprzez obciążenie budżetu Unii nieuzasadnionym wydatkiem;

15) **"okresie kwalifikowalności wydatków"** – należy przez to rozumieć okres, w którym mogą być ponoszone wydatki kwalifikowalne w ramach Projektu, o którym mowa w § 3 ust. 2 Umowy;

16) **"Partnerze"** – należy przez to rozumieć podmiot wymieniony we wniosku o dofinansowanie, uczestniczący w realizacji Projektu, którego udział jest uzasadniony, wnoszący do Projektu zasoby ludzkie, organizacyjne, techniczne lub finansowe, realizujący Projekt wspólnie z Beneficjentem na

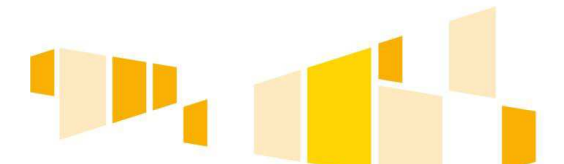

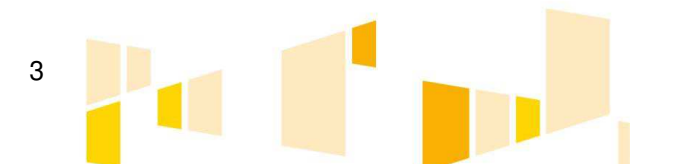

warunkach określonych w porozumieniu lub umowie partnerskiej, o których mowa w art. 33 ust. 5 ustawy wdrożeniowej;

17) **"płatności końcowej"** – należy przez to rozumieć płatność kwoty obejmującej całość lub ostatnią część dofinansowania na realizację Projektu, ujętą we wniosku o płatność, przekazaną przez BGK i Instytucję Zarządzającą RPO WK-P (przy współfinansowaniu z budżetu państwa) na rachunek bankowy wskazany przez Beneficjenta, podmiotu upoważnionego przez Beneficjenta lub wykonawcy, po zakończeniu realizacji Projektu oraz spełnieniu warunków określonych w Umowie;

18) **"płatności pośredniej"** – należy przez to rozumieć płatność kwoty obejmującej część wydatków kwalifikowalnych poniesionych w miarę postępu realizacji Projektu, ujętych we wniosku o płatność, przekazaną przez BGK i Instytucję Zarządzającą RPO WK-P (przy współfinansowaniu z budżetu państwa), na rachunek bankowy wskazany przez Beneficjenta, podmiotu upoważnionego przez Beneficjenta lub wykonawcy, po spełnieniu warunków określonych w Umowie;

19) **"pomocy publicznej"** – należy przez to rozumieć pomoc, o której mowa w art. 107 ust. 1 Traktatu o funkcjonowaniu Unii Europejskiej lub pomoc de minimis, o której mowa w rozporządzeniu nr 1407/2013 i w rozporządzeniu Komisji (UE) nr 360/2012 z dnia 25 kwietnia 2012 r. w sprawie stosowania art. 107 i 108 Traktatu o funkcjonowaniu Unii Europejskiej do pomocy de minimis przyznawanej przedsiębiorstwom wykonującym usługi świadczone w ogólnym interesie gospodarczym (Dz. Urz. UE L 114 z dnia 26 kwietnia 2012 r., str. 8) oraz w rozporządzeniu nr 651/2014;

20) **"pracowniku"** – należy przez to rozumieć każdą osobę, która jest zatrudniona u Beneficjenta na podstawie stosunku pracy, przy czym dotyczy to zarówno osób stanowiących personel Projektu, jak i osób niezaangażowanych do realizacji Projektu lub projektów;

21) **"Programie"** – należy przez to rozumieć Regionalny Program Operacyjny Województwa Kujawsko-Pomorskiego na lata 2014-2020, przyjęty decyzją wykonawczą Komisji Europejskiej z dnia 16 grudnia 2014 r. nr CCI 2014PL16M2OP002 oraz uchwałą nr 1/1/14 Zarządu Województwa Kujawsko-Pomorskiego z dnia 8 grudnia 2014 r. (z późn. zm.);

22) **"Projekcie"** – należy przez to rozumieć przedsięwzięcie szczegółowo określone we wniosku o dofinansowanie;

22a) **"projekcie zintegrowanym"** – należy przez to rozumieć projekt pn. ................ nr .................... współfinansowany z Europejskiego Funduszu Społecznego w ramach Osi priorytetowej …………… [nr i nazwa] ………..Działania ….............[nr i nazwa] …………Poddziałania ......................................[nr i nazwa]............................realizowany w ramach Programu i powiązany tematycznie z Projektem;

23) **"przetwarzaniu danych osobowych"** – należy przez to rozumieć jakiekolwiek operacje wykonywane na danych osobowych, takie jak zbieranie, utrwalanie, przechowywanie, opracowywanie, zmienianie, udostępnianie i usuwanie, w zakresie niezbędnym do prawidłowego wykonania zadań wynikających z Umowy;

24) **"rachunku bankowym BGK"** – należy przez to rozumieć rachunek bankowy BGK, otwarty przez Ministra Finansów, z którego płatności, pochodzące z budżetu środków europejskich odpowiadające wkładowi Funduszu, przekazywane są, na podstawie zlecenia płatności wystawionego przez Instytucję Zarządzającą RPO WK-P, na rachunek bankowy wskazany przez Beneficjenta, podmiotu upoważnionego przez Beneficjenta lub wykonawcy;

25) **"rachunku bankowym Instytucji Zarządzającej RPO WK-P"** – należy przez to rozumieć rachunek bankowy Instytucji Zarządzającej RPO WK-P, nr …………………………, prowadzony w banku ………………………… przeznaczony do realizacji płatności na rzecz Beneficjenta, na którym gromadzone są środki dotacji celowej, przekazywane Instytucji Zarządzającej RPO WK-P przez ministra właściwego do spraw rozwoju regionalnego na zasadach określonych w ustawie o finansach publicznych;

26) **"rachunku bankowym wskazanym przez Beneficjenta"** – należy przez to rozumieć wyodrębniony rachunek bankowy nr ………………………, prowadzony w banku …………… przeznaczony do obsługi Projektu, którego posiadaczem jest Beneficjent, podmiot upoważniony przez Beneficjenta lub wykonawca, na który BGK i Instytucja Zarządzająca RPO WK-P (przy

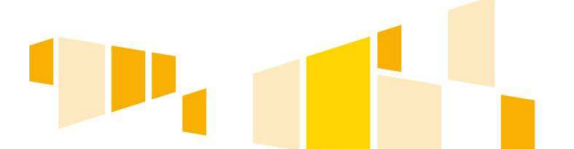

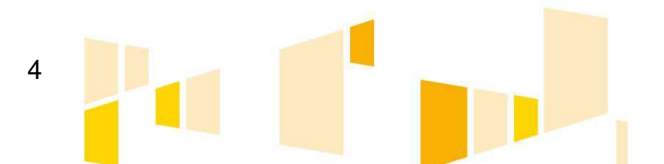

współfinansowaniu) dokonują płatności. Dopuszcza się możliwość wskazania przez Beneficjenta innego rachunku bankowego, z którego ponoszone będą wydatki oraz rachunku bankowego, na który BGK i Instytucja Zarządzająca RPO WK-P (przy współfinansowaniu) dokonają płatności (m.in. rachunek bankowy obsługujący wykup wierzytelności);

27) "refundacji" – należy przez to rozumieć zwrot Beneficjentowi, podmiotowi upoważnionemu przez Beneficjenta lub wykonawcy, faktycznie poniesionych i w całości zapłaconych wcześniej, części wydatków kwalifikowalnych na realizację Projektu, dokonywany przez BGK i Instytucję Zarządzającą RPO WK-P (przy współfinansowaniu z budżetu państwa) po spełnieniu warunków określonych w Umowie;

28) **"rozliczeniu wydatków"** – należy przez to rozumieć wykazanie i udokumentowanie we wniosku o płatność wydatków kwalifikowalnych poniesionych na realizację Projektu przez Beneficjenta i potwierdzonych przez Instytucję Zarządzającą RPO WK-P, zarówno na etapie oceny wniosku o dofinansowanie, wniosku o płatność, kontroli w trakcie realizacji Projektu, jak również w okresie trwałości. Instytucja Zarządzająca RPO WK-P rozlicza wydatki poniesione przez Beneficjenta z zastosowaniem dwóch metod (z zastrzeżeniem § 8 ust. 12 Umowy):

1) "liniowej" – polegającej na zastosowaniu poziomu dofinansowania wynikającego z Umowy (tj. zgodnie z montażem finansowym Projektu) do każdego dokumentu księgowego ujętego we wniosku o płatność;

2) "pakietowej" – polegającej na zastosowaniu poziomu dofinansowania wynikającego z Umowy do sumy wydatków kwalifikowalnych rozliczanych danym wnioskiem o płatność, jednakże bez zachowania w/w poziomu do każdego z dokumentów księgowych. Metoda ta pozwala na ujęcie we wniosku o płatność dokumentów sfinansowanych z innego źródła publicznego niż dofinansowanie z Funduszu w całości lub w proporcji przekraczającej procentowy udział wkładu własnego w montażu finansowym Projektu;

29) **"rozpoczęciu realizacji Projektu"** – należy przez to rozumieć datę podjęcia przez Beneficjenta pierwszego prawnie wiążącego zobowiązania w ramach Projektu, dotyczącego wydatków kwalifikowalnych, z zachowaniem zasad kwalifikowalności wydatków, tj. np. datę zawarcia przez Beneficjenta pierwszej umowy w ramach Projektu z wykonawcą, pierwszego zobowiązania Beneficjenta do zamówienia/ zakupu środków trwałych/ prac przygotowawczych/ usług. Data ta określona jest w § 3 ust. 1 pkt 1 Umowy;

30) **"sile wyższej"** – należy przez to rozumieć zdarzenie bądź połączenie zdarzeń obiektywnie niezależnych od Beneficjenta lub Instytucji Zarządzającej RPO WK-P, które zasadniczo i istotnie utrudniają wykonywanie części lub całości zobowiązań wynikających z Umowy, których Beneficjent lub Instytucja Zarządzająca RPO WK-P, przy zachowaniu należytej staranności ogólnie wymaganej dla cywilnoprawnych stosunków zobowiązaniowych, nie mogły przewidzieć i im przeciwdziałać (na okres działania siły wyższej obowiązki Stron Umowy ulegają zawieszeniu w zakresie uniemożliwionym przez działanie siły wyższej);

31) **"SL2014"** – należy przez to rozumieć aplikację główną centralnego systemu teleinformatycznego, o którym mowa w rozdziale 16 ustawy wdrożeniowej;

32) **"stronie internetowej Programu"** – należy przez to rozumieć stronę pod adresem: www.rpo.kujawsko-pomorskie.pl;

33) "SZOOP" – należy przez to rozumieć Szczegółowy Opis Osi Priorytetowych Regionalnego Programu Operacyjnego Województwa Kujawsko-Pomorskiego na lata 2014-2020 przyjęty uchwałą nr 23/758/2015 Zarządu Województwa Kujawsko-Pomorskiego z dnia 10 czerwca 2015 r. w sprawie przyjęcia projektu Szczegółowego Opisu Osi Priorytetowych Regionalnego Programu Operacyjnego Województwa Kujawsko-Pomorskiego na lata 2014-2020 ("SZOOP RPO") z późn. zm.;

34) **"Użytkowniku B"** – należy przez to rozumieć osobę posiadającą dostęp do SL2014, upoważnioną przez Beneficjenta do wykonywania w jego imieniu czynności związanych z realizacją Projektu;

35) **"wkładzie własnym"** – należy przez to rozumieć środki finansowe i nakłady zabezpieczone przez Beneficjenta, które zostaną przeznaczone na pokrycie wydatków kwalifikowalnych i nie zostaną

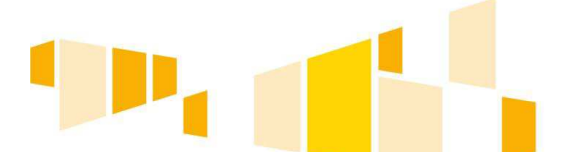

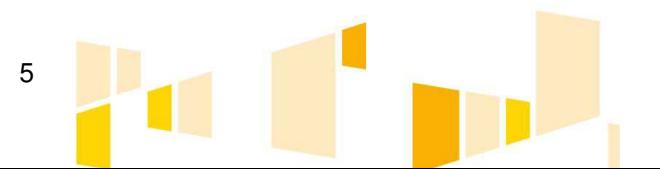

Beneficjentowi przekazane w formie dofinansowania (różnica między kwotą wydatków kwalifikowalnych a kwotą dofinansowania przekazaną Beneficjentowi, zgodnie z poziomem dofinansowania dla Projektu) oraz środki niezbędne do pokrycia wydatków niekwalifikowalnych w ramach Projektu;

36) **"wniosku o dofinansowanie"** – należy przez to rozumieć wniosek o dofinansowanie realizacji Projektu nr ………………………..….., stanowiący załącznik nr 1 do Umowy;

37) **"wniosku o płatność"** – należy przez to rozumieć, określony przez Instytucję Zarządzającą RPO WK-P formularz wniosku o płatność ze środków Funduszu wraz z załącznikami, na podstawie którego Beneficjent rozlicza poniesione wydatki i przekazuje informacje o postępie rzeczowym realizacji Projektu;

38) **"współfinansowaniu"** – należy przez to rozumieć część dofinansowania pochodzącą z budżetu państwa przekazywaną Beneficjentowi w formie dotacji celowej;

39) **"wydatkach kwalifikowalnych"** – należy przez to rozumieć wydatki lub koszty poniesione w związku z realizacją Projektu, które spełniają kryteria refundacji, rozliczenia (w przypadku systemu zaliczkowego), zgodne z rozporządzeniem ogólnym, rozporządzeniem EFRR, z ustawą wdrożeniową i przepisami rozporządzeń wydanych do tej ustawy oraz zgodne z SZOOP, wytycznymi i Umową;

40) "**wykonawcy**" – należy przez to rozumieć osobę fizyczną<sup>3</sup>, osobę prawną albo jednostkę organizacyjną nieposiadającą osobowości prawnej, która oferuje realizację robót budowlanych, określone produkty lub usługi na rynku lub zawarła umowę w sprawie realizacji zamówienia w Projekcie;

41) **"wytycznych"** – należy przez to rozumieć wytyczne, o których mowa w art. 2 pkt 32 ustawy wdrożeniowej;

42) **"zakończeniu realizacji Projektu"** – należy przez to rozumieć dzień, w którym zostały spełnione łącznie dwa warunki tj.: zaplanowane w ramach Projektu zadania zostały faktycznie wykonane oraz wszystkie wydatki kwalifikowalne zostały zapłacone przez Beneficjenta. Data ta określona jest w § 3 ust. 1 pkt 2 Umowy;

43) **"zaliczce"** – należy przez to rozumieć określoną część kwoty dofinansowania przyznanego w Umowie, wypłaconą przez BGK i/lub Instytucję Zarządzającą RPO WK-P na rachunek bankowy wskazany przez Beneficjenta na pokrycie części wydatków kwalifikowalnych odpowiadających dofinansowaniu, przed ich rozliczeniem;

44) **"zamówieniu"** – należy przez to rozumieć umowę odpłatną, zawartą zgodnie z warunkami wynikającymi z ustawy Pzp albo z § 10 Umowy, pomiędzy zamawiającym a wykonawcą, której przedmiotem są usługi, dostawy lub roboty budowlane przewidziane w Projekcie;

45) **"zleceniu płatności"** – należy przez to rozumieć zlecenie, o którym mowa w art. 188 ust. 1 ustawy o finansach publicznych, na podstawie którego Instytucja Zarządzająca RPO WK-P występuje do BGK o przekazanie na rachunek bankowy wskazany przez Beneficjenta, podmiotu upoważnionego przez Beneficjenta lub wykonawcy, płatności pochodzących z budżetu środków europejskich odpowiadających wkładowi z Funduszu.

## **Przedmiot Umowy § 2.**

1. Przedmiotem Umowy jest udzielenie przez Instytucję Zarządzającą RPO WK-P dofinansowania na realizację Projektu oraz określenie praw i obowiązków Stron Umowy.

2. Całkowita wartość Projektu wynosi nie więcej niż: ... zł (słownie ...).

<sup>&</sup>lt;sup>3</sup> Nie dotyczy osób będących personelem projektu w rozumieniu Rozdziału 3 pkt 1lit. r Wytycznych w zakresie kwalifikowalności wydatków.

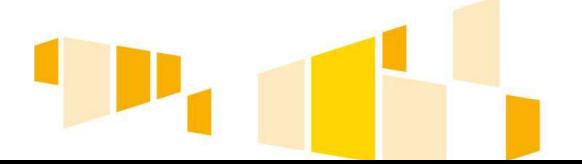

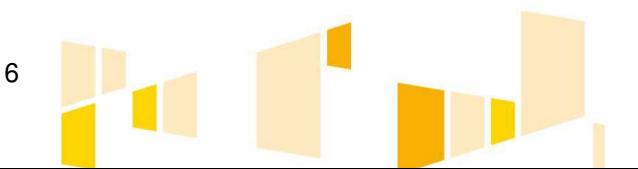

3. Całkowita wartość wydatków kwalifikowalnych Projektu wynikających z wniosku o dofinansowanie wynosi ... zł (słownie: ...)<sup>4</sup>, w tym wartość wydatków kwalifikowalnych, w odniesieniu do której toczy się postępowanie ...<sup>5</sup> wszczęte przez Beneficjenta, wynosi ... zł (słownie: ...)<sup>6</sup> i obejmuje dofinansowanie z następujących źródeł:

- 1) z Funduszu w kwocie nie większej niż: …………… zł (słownie: ………………) (klasyfikacja budżetowa: …<sup>7</sup> ), co stanowi nie więcej niż: ……% kwoty całkowitych wydatków kwalifikowalnych Projektu;
- 2) z budżetu państwa w kwocie nie większej niż: ………………… zł (słownie: …………), (klasyfikacja budżetowa:…<sup>8</sup> ), co stanowi nie więcej niż: ………% kwoty całkowitych wydatków kwalifikowalnych Projektu.

3a. Kwota wydatków kwalifikowalnych, w odniesieniu, do której toczy się postępowanie, o którym mowa w ust. 3, zostanie wypłacona Beneficjentowi po ostatecznym zakończeniu tego postępowania, pod warunkiem, że rozstrzygnięcie przesądzi o uznaniu kwestionowanych wydatków za kwalifikowalne. W przypadku, gdy w wyniku ostatecznego rozstrzygnięcia postępowania, o którym mowa w ust. 3, kwestionowane wydatki zostaną uznane za niekwalifikowalne, Instytucja Zarządzająca RPO WK-P stosowanie pomniejszy całkowitą wartość wydatków kwalifikowalnych Projektu, o której mowa w ust. 3. Pomniejszenie całkowitej wartości wydatków kwalifikowalnych Projektu wymaga zawarcia aneksu do Umowy<sup>9</sup> .

4. Beneficjent zobowiązuje się do wydatkowania na realizację Projektu wkładu własnego w wysokości nie mniejszej niż: ……… zł (słownie: ………), co stanowi nie mniej niż: …….% kwoty całkowitych wydatków kwalifikowalnych Projektu.

5. Beneficjent zobowiązuje się pokryć wszelkie wydatki niekwalifikowalne w ramach Projektu oraz część wydatków kwalifikowalnych nieobjętych dofinansowaniem.

6. Poniesienie przez Beneficjenta wydatków kwalifikowalnych w kwocie większej niż określona w ust. 3 nie stanowi podstawy do zwiększenia przyznanej kwoty dofinansowania.

7. Dla Projektu, w ramach którego uwzględnione zostały wydatki objęte regułami pomocy publicznej w ramach programu pomocowego o numerze ..., udzielonej na podstawie Rozporządzenia … z dnia ... <sup>10</sup>, kwota dofinansowania, o której mowa w ust. 3 przeznaczona na wydatki objęte regułami pomocy publicznej wynosi nie więcej niż: ……………… zł (słownie: ……………………) i stanowi nie więcej niż: ………% wydatków kwalifikowalnych objętych regułami pomocy publicznej.

8. Beneficjent otrzymuje dofinansowanie w ramach cross-financingu w kwocie nieprzekraczającej ………… zł (słownie: ……………………….), stanowiącej nie więcej niż …..% kwoty wydatków kwalifikowalnych Projektu<sup>11</sup>.

l.

7

<sup>4</sup> W przypadku, gdy wartość wydatków kwalifikowalnych ulegnie zmniejszeniu, ze względu na uznanie w trakcie realizacji Projektu części z nich za wydatki niekwalifikowalne, a w ramach danego naboru wprowadzono ograniczenie kwotowe wartości dofinansowania dla danego typu projektu lub dla danego typu beneficjenta, kwota dofinansowania może pozostać na wnioskowanym poziomie, pod warunkiem nie przekroczenia maksymalnego poziomu dofinansowania określonego w ramach danego naboru. Zasada pozostawienia kwoty dofinansowania na wnioskowanym poziomie nie dotyczy projektów, w których wkład własny w całości pochodzi ze środków budżetu państwa.

<sup>&</sup>lt;sup>5</sup> Należy wskazać rodzaj postępowania wszczętego przez Beneficjenta (np. postępowanie przed sądem powszechnym) w celu zakwestionowania stanowiska Instytucji Zarządzającej RPO WK-P dotyczącego nieprawidłowości stwierdzonej w trakcie oceny postępowania o udzielenie zamówienia przeprowadzonego przez Beneficjenta przed zawarciem Umowy. Usunąć jeśli nie dotyczy.

<sup>6</sup>Usunąć jeśli nie dotyczy.

<sup>7</sup> Należy wskazać rodzaj wydatków – inwestycyjne lub bieżące.

<sup>8</sup> Należy wskazać rodzaj wydatków – inwestycyjne lub bieżące.

<sup>&</sup>lt;sup>9</sup> Usunąć jeśli nie dotyczy.

<sup>10</sup> Ust. 7 usunąć w przypadku projektów, w ramach których nie zostały uwzględnione wydatki objęte regułami pomocy publicznej, a w przypadku jego zastosowania należy uzupełnić numer programu pomocowego (nie dotyczy pomocy de minimis) oraz wskazać właściwe rozporządzenie ministra właściwego ds. rozwoju regionalnego w sprawie udzielenia pomocy publicznej.

<sup>11</sup> Usunąć jeśli nie dotyczy.

9. Podmiotem upoważnionym do ponoszenia wydatków kwalifikowalnych w ramach Projektu, z zastrzeżeniem pkt 1, 3 i 4 podrozdziału 6.4.1 Wytycznych w zakresie kwalifikowalności wydatków, jest …<sup>12</sup> .

## **Okres realizacji Projektu i termin obowiązywania Umowy § 3.**

1. Okres realizacji Projektu, z zastrzeżeniem ust. 3 i 4, ustala się na:

1) rozpoczęcie realizacji Projektu: ... r.,

2) zakończenie realizacji Projektu: ... r.<sup>13</sup>.

2. Okres kwalifikowalności wydatków w ramach Projektu rozpoczyna się z dniem rozpoczęcia realizacji Projektu a kończy z dniem zakończenia realizacji Projektu, określonymi w ust. 1. Wydatki poniesione poza okresem kwalifikowalności wydatków nie stanowią wydatku kwalifikowalnego, z zastrzeżeniem ust. 3.

3. Początkowa i końcowa data kwalifikowalności wydatków, określona w ust. 1, może zostać zmieniona<sup>14</sup>, w uzasadnionym przypadku, na pisemny wniosek Beneficjenta, za zgodą Instytucji Zarządzającej RPO WK-P, z uwzględnieniem ust. 4 i § 17 ust. 3 Umowy.

4. Możliwe jest ponoszenie wydatków po okresie o którym mowa w ust. 1, pod warunkiem, że spełniają warunki kwalifikowalności określone w Wytycznych w zakresie kwalifikowalności wydatków oraz wydatki te:

- 1) odnoszą się do okresu kwalifikowalności Projektu,
- 2) zostaną poniesione do 31 grudnia 2023 r.,
- 3) zostaną uwzględnione we wniosku o płatność końcową.

5. Okres obowiązywania Umowy trwa przez okres realizacji oraz trwałości Projektu, z zastrzeżeniem postanowień § 9 ust 9, § 13 i § 16 Umowy.

#### **Odpowiedzialność Beneficjenta § 4.**

1. Beneficjent zobowiązuje się do realizacji Projektu zgodnie z wnioskiem o dofinansowanie oraz zgodnie z Umową. W przypadku dokonania zmian w Projekcie na podstawie § 17 Umowy, Beneficjent zobowiązuje się do realizacji Projektu uwzględniając wprowadzone i zaakceptowane przez Instytucję Zarządzającą RPO WK-P zmiany oraz zgodnie z aktualnym wnioskiem o dofinansowanie.

2. Beneficjent ponosi odpowiedzialność wobec osób trzecich za szkody powstałe w związku z realizacją Projektu.

3. Prawa i obowiązki Beneficjenta wynikające z Umowy nie mogą być przenoszone na rzecz osób trzecich, bez zgody Instytucji Zarządzającej RPO WK-P.

4. Beneficjent zobowiązuje się do realizacji Projektu z należytą starannością, w szczególności ponosząc wydatki celowo, rzetelnie, racjonalnie i oszczędnie, zgodnie z obowiązującymi przepisami prawa oraz w sposób, który zapewni prawidłową i terminową realizację Projektu oraz osiągnięcie celów i wskaźników zakładanych we wniosku o dofinansowanie, z zastrzeżeniem, że niewykonanie wskaźnika w Projekcie może stanowić przesłankę do stwierdzenia nieprawidłowości.

 $\overline{a}$ 

<sup>14</sup> Z zastrzeżeniem, że data musi przypadać na okres od 1 stycznia 2014 r. do 31 grudnia 2023 r.

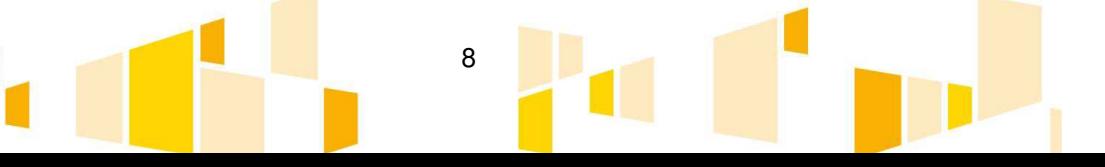

<sup>12</sup> Usunąć jeśli nie dotyczy.

<sup>13</sup> W przypadku, gdy umowa między Beneficjentem, a podmiotem wykonującym na jego rzecz roboty budowlane/dostawy/usługi przewiduje ustanowienie zabezpieczenia w formie tzw. kwoty zatrzymanej, aby wydatek stanowiący wypłatę kwoty zatrzymanej na rzecz wykonawcy mógł zostać uznany za wydatek kwalifikowalny, termin realizacji Projektu powinien zostać tak określony, aby w okresie kwalifikowalności wydatków dla Projektu uwzględniony był okres gwarancyjny, po upływie którego następuje wypłata kwoty zatrzymanej i by wypłata kwoty zatrzymanej nastąpiła przed upływem końcowego terminu ponoszenia wydatków kwalifikowalnych.

5. Beneficjent ponosi odpowiedzialność za utrzymanie celów Projektu w trakcie jego realizacji i w okresie trwałości oraz za terminową realizację zadań w ramach Projektu, w tym za terminowe rozliczanie Projektu.

6. Beneficjent oświadcza, że w przypadku Projektu nie następuje nakładanie się pomocy przyznanej z funduszy i programów Unii Europejskiej ani krajowych środków publicznych, a także że Beneficjent nie podlega wykluczeniu z otrzymania środków pochodzących z budżetu Unii Europejskiej.

7. Beneficjent zobowiązuje się do:

- 1) pisemnego informowania Instytucji Zarządzającej RPO WK-P o wszystkich realizowanych przez siebie projektach finansowanych z funduszy i programów Unii Europejskiej, a także krajowych środków publicznych (z wyłączeniem projektów realizowanych w ramach Programu), najpóźniej w dniu podpisania Umowy, jak również o tych, których realizację rozpoczął w czasie trwania Umowy, w terminie do 30 dni od dnia podpisania umów o dofinansowanie tych projektów;
- 2) przedstawiania na żądanie Instytucji Zarządzającej RPO WK-P, Komisji Europejskiej lub innych instytucji uprawnionych do przeprowadzania kontroli na podstawie odrębnych przepisów lub upoważnień, wszelkich dokumentów, informacji i wyjaśnień związanych z realizacją Projektu w terminie wyznaczonym przez ww. instytucje i podmioty;
- 3) realizacji Projektu zgodnie z zasadą równości szans i niedyskryminacji, w tym dostępności dla osób z niepełnosprawnościami oraz zgodnie z zasadą równości szans kobiet i mężczyzn zdefiniowanej w rozdziale 3 pkt 2 Wytycznych w zakresie równości szans;
- 4) pisemnego poinformowania Instytucji Zarządzającej RPO WK-P o złożeniu wniosku o ogłoszenie upadłości lub postawieniu w stan likwidacji albo ustanowieniu zarządu komisarycznego, bądź zawieszeniu swej działalności, lub gdy jest przedmiotem postępowań prawnych o podobnym charakterze, a także o wszystkich zmianach w składach osobowych organów uprawnionych do reprezentowania Beneficjenta, w terminie do 3 dni roboczych od dnia wystąpienia powyższych okoliczności;
- 5) weryfikowania osób dysponujących środkami dofinansowania Projektu (tj. osób upoważnionych do podejmowania wiążących decyzji finansowych w imieniu Beneficjenta) zgodnie z podrozdziałem 6.15 pkt 7) Wytycznych w zakresie kwalifikowalności wydatków;
- 6) przedkładania<sup>15</sup> do Instytucji Zarządzającej RPO WK-P zaktualizowanego zaświadczenia od organu podatkowego o statusie podatnika VAT<sup>16</sup>, minimum raz w roku kalendarzowym przez okres 5 lat, a w przypadku MŚP przez okres 3 lat, od całkowitego zakończenia realizacji Projektu. W przypadku zmiany statusu podatnika VAT<sup>17</sup>, należy przedłożyć do Instytucji Zarządzającej RPO WK-P również zaktualizowane oświadczenie o kwalifikowalności podatku VAT dla Projektu;
- 7) przedkładania do Instytucji Zarządzającej RPO WK-P oświadczenia o kwalifikowalności VAT, stanowiącego załącznik nr 2 do Umowy, a następnie jako załącznika do pierwszego wniosku o płatność składanego w danym roku, stanowiącego rozliczenie poniesionych wydatków, według wzoru opracowanego przez Instytucję Zarządzającą RPO WK-P;
- 8) uzasadnienia konieczności poniesienia kosztu związanego z zastosowaniem mechanizmu racjonalnego usprawnienia<sup>18</sup>.

8. Beneficjent zobowiązuje się do prowadzenia wyodrębnionej ewidencji księgowej dotyczącej realizacji Projektu, w sposób przejrzysty, umożliwiający identyfikację poszczególnych operacji księgowych i bankowych przeprowadzonych dla wszystkich wydatków w ramach Projektu, zgodnie z obowiązującymi przepisami prawa unijnego i krajowego oraz wytycznymi, pod rygorem uznania niewyodrębnionych wydatków za niekwalifikowalne<sup>19</sup> .

 $\overline{a}$ 

<sup>19</sup> Ustęp nie dotyczy kosztów pośrednich rozliczanych według stawki ryczałtowej, o której mowa w § 5a ust. 1 Umowy.

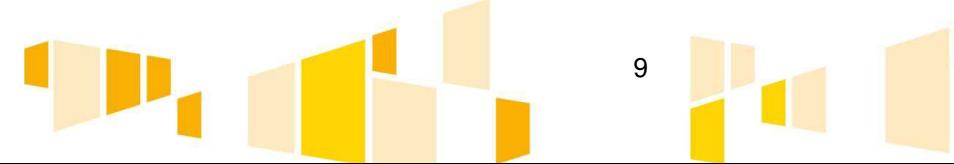

<sup>15</sup> Dotyczy przypadków, gdy podatek VAT został uznany jako wydatek kwalifikowalny w ramach realizowanego Projektu, z zastrzeżeniem pkt 1- 5 podrozdziału 6.13 Wytycznych w zakresie kwalifikowalności wydatków.

<sup>16</sup> Zaświadczenie wydane Beneficjentowi przez organy podatkowe na podstawie art. 306a ustawy z dnia 29 sierpnia 1997 r. Ordynacja podatkowa (Dz. U. z 2017 r. poz. 201 z późn. zm.).

<sup>17</sup> Dotyczy tylko sytuacji, gdy podatek VAT został uznany jako wydatek kwalifikowalny w ramach realizowanego Projektu.

<sup>&</sup>lt;sup>18</sup> Jeśli dotyczy.

9. Instytucja Zarządzająca RPO WK-P oraz Beneficjent zobowiązują się do stosowania poniższych wytycznych:

1) Wytycznych w zakresie zagadnień związanych z przygotowaniem projektów inwestycyjnych, w tym projektów generujących dochód i projektów hybrydowych na lata 2014-2020 z dnia 17 lutego 2017 r., stanowiących załącznik nr ... do Umowy;

2) Wytycznych w zakresie kwalifikowalności wydatków w ramach Europejskiego Funduszu Rozwoju Regionalnego, Europejskiego Funduszu Społecznego oraz Funduszu Spójności na lata 2014-2020 z dnia 19 lipca 2017 r., zwanych "**Wytycznymi w zakresie kwalifikowalności wydatków"**, stanowiących załącznik nr ... do Umowy;

3) Wytycznych w zakresie realizacji zasady równości szans i niedyskryminacji, w tym dostępności dla osób z niepełnosprawnościami oraz zasady równości szans kobiet i mężczyzn w ramach funduszy unijnych na lata 2014-2020 z dnia 08 maja 2015 r., zwanych **"Wytycznymi w zakresie równości szans"**, stanowiących załącznik nr ... do Umowy;

4)  $...^{20}$  .

10. Za zgodą Beneficjenta, wyrażoną w formie pisemnej (załącznik nr 6 do Umowy), załączniki wskazane w ust. 9 mogą być doręczone przez Instytucję Zarządzającą RPO WK-P w formie elektronicznej na adres e-mail osoby upoważnionej do podpisywania Umowy wskazany we wniosku o dofinansowanie.

11. Beneficjent oświadcza, że zapoznał się z treścią wytycznych, o których mowa w ust. 9 oraz wyraża zgodę na stosowanie przez Instytucję Zarządzającą RPO WK-P wytycznych wydanych na podstawie art. 5 ust. 1 ustawy wdrożeniowej do weryfikacji czynności dokonywanych przez Beneficjenta w trakcie realizacji i trwałości Projektu.

12. Beneficjent zobowiązuje się śledzić zmiany wytycznych wskazanych w ust. 9 i stosować wytyczne aktualne na moment dokonywania czynności, której dotyczą dane wytyczne, z zastrzeżeniem § 8 ust. 10 i § 10 ust. 9 Umowy. Publikacja ww. wytycznych i ich zmian odbywa się zgodnie z zapisami art. 5 ust. 5 ustawy wdrożeniowej oraz na stronie internetowej Programu.

13. W okresie obowiązywania Umowy w przypadku wydania nowych wytycznych lub zmiany wytycznych, o których mowa w ust. 9. Beneficjent zobowiązuje się do realizacji Projektu zgodnie z postanowieniami nowych lub zmienionych wytycznych. O każdej zmianie wytycznych, o których mowa w ust. 9 lub wprowadzeniu nowych wytycznych Beneficjent zostanie poinformowany elektronicznie na adres e-mail osoby upoważnionej do podpisywania Umowy wskazany we wniosku o dofinansowanie. Informacja przesłana przez Instytucję Zarządzającą RPO WK-P dotycząca wprowadzenia nowych wytycznych lub zmiany wytycznych, o których mowa w ust. 9, zawierać będzie treść tych wytycznych oraz datę ich obowiązywania. Przesłanie informacji w sprawie wytycznych na wskazany w zdaniu poprzednim adres poczty elektronicznej Beneficjenta traktowane będzie zawsze jako skuteczne doręczenie zawiadomienia o wprowadzeniu nowych lub zmianie już obowiązujących wytycznych w dniu następnym po dacie przesłania informacji drogą elektroniczną przez Instytucję Zarządzającą RPO WK-P. Zmiana wytycznych nie wymaga zmiany Umowy w formie aneksu.

14. W przypadku braku akceptacji przez Beneficjenta treści nowych lub zmienionych wytycznych może on wypowiedzieć Umowę z zachowaniem jednomiesięcznego okresu wypowiedzenia, poprzez jednoznaczne pisemne oświadczenie w tym zakresie złożone w terminie 7 dni od dnia otrzymania informacji w sprawie zmiany lub wprowadzenia nowych wytycznych. Brak oświadczenia o wypowiedzeniu Umowy z powodu braku akceptacji ze strony Beneficjenta nowych lub zmienionych Wytycznych oznacza akceptację przez Beneficjenta nowych lub zmienionych wytycznych jako źródła kształtującego jego obowiązki w zakresie realizacji Projektu, a tym samym prawidłowej realizacji Umowy<sup>21</sup>.

15. Beneficjent, wypowiadając Umowę z tytułu braku akceptacji nowych lub zmienionych wytycznych, zobowiązany jest do zwrotu całości przekazanego dofinansowania wraz z odsetkami w wysokości określonej jak dla zaległości podatkowych naliczanymi od dnia przekazania dofinansowania, w l.

<sup>21</sup> W przypadku, gdy zapisy wytycznych są sprzeczne z zapisami Umowy, zastosowanie mają zapisy Umowy.

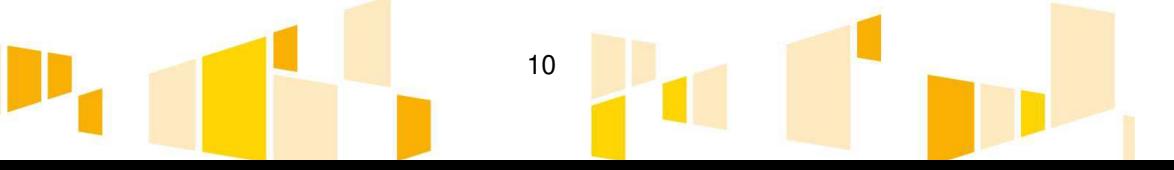

<sup>&</sup>lt;sup>20</sup> Uzupełnić jeśli specyfika Projektu wymaga związania beneficjenta zapisami innych wytycznych. Usunąć jeśli nie dotyczy.

terminie 14 dni od dnia otrzymania przez Instytucję Zarządzającą RPO WK-P oświadczenia, o którym mowa w ust. 14.

16. W przypadku realizacji Projektu przez Beneficjenta w formie partnerstwa, porozumienie lub umowa o partnerstwie określa w szczególności zakres odpowiedzialności Beneficjenta i Partnera, w tym również wobec osób trzecich, za działania lub zaniechania wynikające z realizacji Umowy, zasady wspólnego zarządzania Projektem oraz sposób przekazywania dofinansowania na pokrycie kosztów ponoszonych przez poszczególnych Partnerów<sup>22</sup>.

17. Porozumienie lub umowa o partnerstwie precyzuje, które wydatki będą ponoszone przez Partnera. Zadania powierzone Partnerowi muszą wynikać z jego zasobów organizacyjnych, ludzkich, technicznych i finansowych<sup>23</sup>.

18. Beneficjent ponosi odpowiedzialność wobec Instytucji Zarządzającej RPO WK-P za działania Partnera lub podmiotu upoważnionego do ponoszenia wydatków w ramach Projektu, jak za działania własne<sup>24</sup>, z zachowaniem przepisów prawnych regulujących zasady odpowiedzialności podmiotów za ich naruszenie.

19. W przypadku realizacji Projektu przez utworzone w tym celu partnerstwo Beneficjenta z innymi podmiotami, podmiotem uprawnionym do kontaktu z Instytucją Zarządzającą RPO WK-P jest wyłącznie Beneficjent. Wszelkie wynikające z Umowy uprawnienia i zobowiązania Beneficjenta stosuje się odpowiednio do Partnerów, którzy w stosunku do Instytucji Zarządzającej RPO WK-P wykonują je za pośrednictwem Beneficjenta<sup>25</sup>.

20. W przypadku wystąpienia okoliczności wskazujących na naruszenie przez Beneficjenta lub Partnera dyscypliny finansów publicznych określonych w ustawie z dnia 17 grudnia 2004 r. o odpowiedzialności za naruszenie dyscypliny finansów publicznych (Dz. U. z 2017 r. poz. 1311), Instytucja Zarządzająca RPO WK-P zawiadamia o tym fakcie właściwego rzecznika dyscypliny na warunkach i w trybie wskazanym w ww. ustawie.

# **Dofinansowanie**

## **§ 5.**

1. Dofinansowanie, o którym mowa w § 2 ust. 3<sup>26</sup> Umowy, jest przekazywane przelewem przez BGK oraz Instytucję Zarządzającą RPO WK-P (w przypadku współfinansowania z budżetu państwa), na wyodrębniony rachunek bankowy wskazany przez Beneficjenta, w formie:

1) zaliczki na część wydatków kwalifikowalnych odpowiadających dofinansowaniu, ponoszonych w ramach Projektu przed ich rozliczeniem,

2) refundacji części wydatków kwalifikowalnych odpowiadających dofinansowaniu, poniesionych przez Beneficjenta na realizację Projektu, w formie płatności pośrednich i płatności końcowej.

2. Łączne dofinansowanie przekazane Beneficientowi w formie zaliczki i płatności pośrednich nie może przekroczyć 95 % maksymalnej kwoty dofinansowania, o której mowa w § 2 ust. 3 Umowy. Pozostała kwota dofinansowania będzie przekazana Beneficjentowi po zatwierdzeniu przez Instytucję Zarządzającą RPO WK-P wniosku o płatność końcową.

3. Beneficjent zobowiązuje się niezwłocznie poinformować Instytucję Zarządzającą RPO WK-P o zmianie rachunku bankowego, o którym mowa w ust. 1. Zmiana ww. rachunku bankowego wymaga dokonania zmiany Umowy w formie aneksu. Beneficjent zobowiązuje się do poniesienia kosztów związanych z przekazaniem dofinansowania w sytuacji, gdy nastąpi zmiana rachunku bankowego wskazanego w ust. 1, o której Beneficjent nie poinformuje Instytucji Zarządzającej RPO WK-P.

11

4. Warunkiem uruchomienia płatności na rzecz Beneficjenta jest dostarczenie:

- 1) dokumentów potwierdzających zabezpieczenie środków na realizację Projektu,
- $2)$  ... <sup>27</sup>.

<sup>26</sup> Z zastrzeżeniem § 2 ust. 3a Umowy. Usunąć jeśli nie dotyczy.

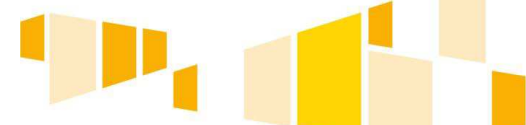

<sup>22</sup> Dotyczy przypadku, gdy Projekt jest realizowany w ramach partnerstwa.

<sup>&</sup>lt;sup>23</sup> Dotyczy przypadku, gdy Projekt jest realizowany w ramach partnerstwa.

<sup>&</sup>lt;sup>24</sup> Dotyczy przypadku, gdy Projekt jest realizowany w ramach partnerstwa.

<sup>25</sup> Dotyczy przypadku, gdy Projekt jest realizowany w ramach partnerstwa.

## **Koszty pośrednie<sup>28</sup> § 5a.**

1. W związku z realizacją Projektu Beneficjentowi przysługują, zgodnie z podrozdziałem 6.6 Wytycznych w zakresie kwalifikowalności wydatków, koszty pośrednie rozliczane według stawki ryczałtowej w wysokości …%<sup>29</sup> bezpośrednich kosztów kwalifikowalnych<sup>30</sup> poniesionych, udokumentowanych i zatwierdzonych w ramach Projektu.

2. Dofinansowanie kosztów pośrednich może być udzielone w formie zaliczki lub refundacji.

3. Rozliczenie kosztów pośrednich odbywa się poprzez rozliczenie we wniosku o płatność takiej wysokości kosztów pośrednich, obliczonych na podstawie poniesionych, udokumentowanych i zatwierdzonych w ramach tego wniosku o płatność bezpośrednich kosztów kwalifikowalnych w proporcji jaka wynika ze stawki ryczałtowej, o której mowa w ust. 1, z zastrzeżeniem ust. 4-7. W związku z powyższym Beneficjent zobowiązuje się do przedstawienia wraz z wnioskiem o płatność dokumentacji potwierdzającej rozliczenie kosztów będących podstawą do rozliczenia stawki ryczałtowej, o której mowa w ust. 1.

4. Na wysokość kosztów pośrednich rozliczanych stawką ryczałtową, o której mowa w ust. 1, mają wpływ nie tylko koszty wykazane we wnioskach o płatność, lecz również wszelkiego rodzaju pomniejszenia, które są dokonywane w ramach Projektu, w tym korekty finansowe lub stwierdzenie niekwalifikowalności wydatków. W przypadku stwierdzenia wydatku niekwalifikowalnego lub w przypadku nałożenia korekty finansowej w ramach bezpośrednich wydatków kwalifikowanych, stawka ryczałtowa, o której mowa w ust. 1, wyliczana jest w oparciu o wysokość prawidłowo poniesionych wydatków w ramach bezpośrednich wydatków kwalifikowanych.

5. W projektach uwzględniających usługi na zasadach outsourcingu (podwykonawstwo) lub w projektach uwzględniających cross-financing, należy wyodrębnić z kosztów bezpośrednich będących podstawą do naliczania stawki ryczałtowej, o której mowa w ust. 1, wartość outsourcingu lub wartość cross-financingu.

6. W przypadku, gdy zarządzanie Projektem będzie zadaniem zleconym na zewnątrz, nie stosuje się stawki ryczałtowej, o której mowa w ust. 1 do rozliczania kosztów pośrednich, gdyż wówczas wydatek musi zostać poniesiony i udokumentowany zgodnie z rozdziałem 6.5 Wytycznych w zakresie kwalifikowalności wydatków. Wysokość kosztów pośrednich rozliczanych na podstawie rzeczywiście poniesionych wydatków nie może znacznie odbiegać od stawki ryczałtowej określonej w ust. 1.

7. Instytucja Zarządzająca RPO WK-P może obniżyć stawkę ryczałtową, o której mowa w ust. 1, w przypadkach rażącego naruszenia przez Beneficjenta postanowień Umowy w zakresie zarządzania Projektem.

8. Niedopuszczalna jest sytuacja, w której koszty pośrednie zostaną wykazane w ramach kosztów bezpośrednich.

9. Ostateczna wysokość kosztów pośrednich rozliczanych stawką ryczałtową, o której mowa w ust. 1, zostanie potwierdzona na etapie zatwierdzania wniosku o płatność końcową.

 $\overline{a}$ 

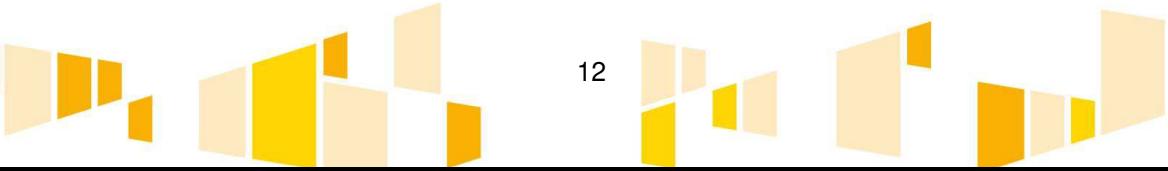

<sup>&</sup>lt;sup>27</sup> Ust. 4 usunąć w przypadku Projektów, dla których wymienione dokumenty zostały dostarczone przed podpisaniem umowy o dofinansowanie Projektu. Ustęp należy dostosować do ustaleń pomiędzy Instytucją Zarządzającą RPO WK-P a Beneficjentem w zakresie dokumentów wskazanych jako niezbędne do uruchomienia środków, z zastrzeżeniem, że ww. dokumenty nie mogą być dokumentami niezbędnymi do przeprowadzenia oceny kryteriów wyboru projektów. Dotyczy również § 8 ust. 8 pkt 4) Umowy.

<sup>28</sup> Katalog kwalifikowalnych kosztów pośrednich w ramach Projektu określa regulamin konkursu/ dokumentacja dotycząca naboru w trybie pozakonkursowym.<br><sup>29</sup> Należy uzupęłnić zgodnie z regularz

<sup>29</sup> Należy uzupełnić zgodnie z regulaminem konkursu/ dokumentacją dotyczącą naboru w trybie pozakonkursowym.

<sup>&</sup>lt;sup>30</sup> Pomniejszonych o koszt mechanizmu racjonalnych usprawnień.

## **Zaliczka § 6.**

1. Instytucja Zarządzająca RPO WK-P przekaże Beneficjentowi część dofinansowania w formie zaliczki, po wniesieniu przez Beneficjenta prawidłowo ustanowionego zabezpieczenia prawidłowej realizacji Umowy, o którym mowa w § 9 Umowy.

2. Zaliczka jest udzielana Beneficjentowi w wysokości nie większej i na okres nie dłuższy niż jest to niezbędne dla prawidłowej realizacji Projektu. Maksymalna kwota udzielonej zaliczki nie może przekroczyć ...%<sup>31</sup> dofinansowania.

3. Dofinansowanie w formie zaliczki może być przekazane w jednej lub kilku transzach przed poniesieniem wydatków na realizację Projektu. Przekazanie pozostałej części dofinansowania będzie stanowić refundację wydatków kwalifikowalnych w ramach Projektu faktycznie poniesionych i w całości zapłaconych wcześniej przez Beneficjenta..

4. W przypadku wypłaty zaliczki w kilku transzach, wypłata drugiej i kolejnych transz jest uzależniona od rozliczenia 100% łącznej kwoty dotychczas otrzymanych transz zaliczki, z wyłączeniem kosztów pośrednich rozliczanych według stawki ryczałtowej, o której mowa w § 5a ust. 1 Umowy.

5. Zaliczka może być wykorzystana wyłącznie na pokrycie przez Beneficjenta części wydatków kwalifikowalnych odpowiadających dofinansowaniu.

6. Zaliczka nie będzie przekazywana na zadania, dla których nie zostały wszczęte lub toczą się postępowania o udzielenie zamówienia, do momentu ich zakończenia<sup>32</sup>. Warunkiem uruchomienia zaliczki jest weryfikacja przez Instytucję Zarządzającą RPO WK-P procedury udzielania ww. zamówienia z zachowaniem zasad wskazanych w Wytycznych w zakresie kwalifikowalności wydatków i w § 10 Umowy, z zastrzeżeniem § 8 ust. 22 Umowy.

7. Kwota wnioskowanej zaliczki musi być uzasadniona faktycznie planowanymi wydatkami i zaangażowaniem rzeczowym realizacji Projektu.

8. W przypadku wystąpienia Beneficjenta o transze dofinansowania w formie zaliczki, Beneficjent załącza do wniosku o płatność dokumenty, o których mowa w § 8 ust. 8 pkt 1) lit. a) Umowy<sup>33</sup>, przy czym wniosek o płatność Beneficjent przedkłada nie później niż na 20 dni przed terminem płatności faktury lub rachunku i nie później niż 20 dni przed terminem określonym w § 3 ust. 1 pkt 2 Umowy. Wypłata zaliczki na podstawie ww. wniosku nie stanowi potwierdzenia kwalifikowalności wydatków poniesionych w ramach zaliczki, gdyż potwierdzenie kwalifikowalności wydatków w ramach zaliczki stanowi jedynie pozytywnie zweryfikowany przez Instytucję Zarządzającą RPO WK-P wniosek o płatność rozliczający płatność zaliczkową wraz z załącznikami, o których mowa w ust. 9.

9. Beneficjent zobowiązuje się przedłożyć wniosek o płatność rozliczający płatność zaliczkową wraz z załącznikami, o których mowa w § 8 ust. 8 pkt 1) Umowy, w terminie do 30 dni od dnia otrzymania całej kwoty zaliczki. Poprzez rozliczenie zaliczki należy rozumieć przedłożenie wniosku o płatność rozliczającego płatność zaliczkową wraz z załączonymi opłaconymi w całości dokumentami, potwierdzającymi poniesienie wydatków kwalifikowalnych, odpowiadających otrzymanemu dofinansowaniu w formie zaliczki<sup>34</sup>.

10. Transze dofinansowania w formie zaliczki będą przekazywane Beneficjentowi przez BGK na zlecenie Instytucji Zarządzającej RPO WK-P i (w przypadku współfinansowania z budżetu państwa) przez Instytucję Zarządzającą RPO WK-P, przelewem na rachunek bankowy wskazany

 $\overline{a}$ 

<sup>34</sup> Zasada nie dotyczy kosztów pośrednich rozliczanych według stawki ryczałtowej, o której mowa w § 5a ust. 1 Umowy.

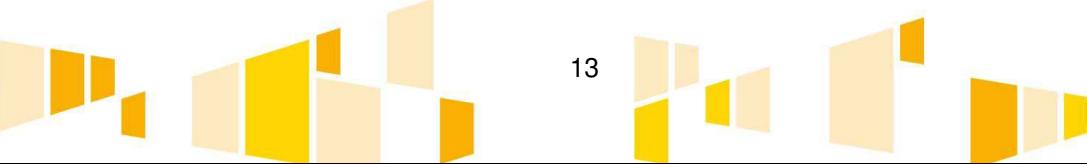

<sup>31</sup> Maksymalna wartość zaliczki wynosi 95% dofinansowania, o którym mowa w § 2 ust. 3 Umowy, z wyłączeniem projektów objętych pomocą publiczną, dla których maksymalna wartość zaliczki nie może przekroczyć 80% dofinansowania.

<sup>32</sup> W przypadku zamówień realizowanych na podstawie ofert częściowych, w rozumieniu art. 2 pkt 6 ustawy Pzp, możliwa jest wypłata zaliczki po podpisaniu przez Beneficjenta umowy z wykonawcą, który zrealizował część zamówienia.

<sup>33</sup> Nie dotyczy kosztów pośrednich rozliczanych według stawki ryczałtowej, o której mowa w § 5a ust. 1 Umowy.

przez Beneficjenta, po przeprowadzeniu i zakończeniu weryfikacji wniosku o płatność, z zachowaniem zasad wskazanych w § 8 Umowy.

11. Beneficjent jest zobowiązany do wydatkowania i rozliczenia zaliczki w terminie określonym w ust. 9. W przypadku niezłożenia wniosku o płatność rozliczającego zaliczkę w odpowiedniej kwocie lub w terminie 14 dni od dnia upływu terminów, o których mowa w ust. 9, od środków pozostałych do rozliczenia, przekazanych w ramach zaliczki, bądź w przypadku wydatkowania zaliczki w terminie późniejszym niż wskazany w ust. 9 nalicza się odsetki w wysokości określonej jak dla zaległości podatkowych, liczone od dnia przekazania środków dofinansowania na rachunek bankowy wskazany przez Beneficjenta do dnia złożenia wniosku o płatność rozliczającego zaliczkę<sup>35</sup>. Do zwrotu odsetek, zastosowanie mają przepisy art. 189 ust. 3a – 3c i ust. 3e ustawy o finansach publicznych.

12. Zwrot niewykorzystanej części zaliczki powinien nastąpić nie później niż w dniu złożenia wniosku o rozliczającego zaliczkę. Zwrot w terminie późniejszym skutkuje naliczeniem odsetek w wysokości określonej jak dla zaległości podatkowych, liczonych od dnia przekazania środków dofinansowania na rachunek bankowy wskazany przez Beneficjenta.

13. Odsetki bankowe narosłe od kwoty zaliczki, podlegają zwrotowi na rachunek wskazany przez Instytucję Zarządzającą RPO WK-P w terminie 14 dni od momentu ich naliczenia. Wyjątek, stanowią Beneficjenci będący jednostkami samorządu terytorialnego, dla których odsetki bankowe narosłe na rachunku bankowym Beneficjenta stanowią dochód jednostki, zgodnie z zapisami ustawy z dnia 13 listopada 2003 r. o dochodach jednostek samorządu terytorialnego (Dz. U. z 2017 r. poz. 1453 z późn. zm.). W przypadku nie dokonania zapłaty odsetek Instytucja Zarządzająca RPO WK-P wydaje decyzję, o której mowa w art. 189 ust. 3b ustawy o finansach publicznych.

14. Dokonując zwrotu środków, o których mowa w ust. 11 – 13 Beneficjent w tytule przelewu zamieszcza informacje na temat:

- 1) nazwy Programu i numeru Projektu,
- 2) roku, w jakim przekazane zostały środki, których dotyczy zwrot,
- 3) tytułu zwrotu,
- 4) klasyfikacji budżetowej zwracanych środków (część, dział, rozdział, paragraf).

Niedopełnienie obowiązku określonego w pkt 1, powodujące niemożność jednoznacznej identyfikacji Projektu, będzie traktowane jako niedokonanie zwrotu i skutkować będzie naliczaniem odsetek w wysokości określonej jak dla zaległości podatkowych.

## **Refundacja**

#### **§ 7.**

1. Instytucja Zarządzająca RPO WK-P przekaże Beneficjentowi część dofinansowania w formie refundacji po wniesieniu przez Beneficjenta prawidłowo ustanowionego zabezpieczenia prawidłowej realizacji Umowy, o którym mowa w § 9 Umowy.

2. Dofinansowanie w formie refundacji dotyczy wydatków kwalifikowalnych w ramach Projektu, faktycznie poniesionych i w całości zapłaconych wcześniej przez Beneficjenta.

3. Dofinansowanie na realizację Projektu w formie refundacji jest przekazywane Beneficjentowi przez BGK, w przypadku środków z budżetu środków europejskich i przez Instytucję Zarządzającą RPO WK-P w przypadku środków z budżetu państwa.

4. Refundacja przekazywana jest w postaci płatności pośrednich i płatności końcowej, przelewem na rachunek bankowy wskazany przez Beneficjenta, na podstawie pozytywnie zweryfikowanego i poświadczonego przez Instytucję Zarządzającą RPO WK-P wniosku o płatność, na zasadach wskazanych w § 8 Umowy.

<sup>35</sup> Sankcje wynikające z art. 189 ust. 3 ustawy o finansach publicznych nie mają zastosowania do projektów rozliczanych w całości lub w części na podstawie art. 67 ust. 1 lit. b-d rozporządzenia ogólnego tj. rozliczanych metodami uproszczonymi.

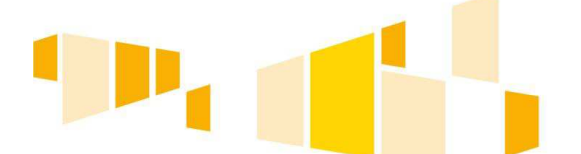

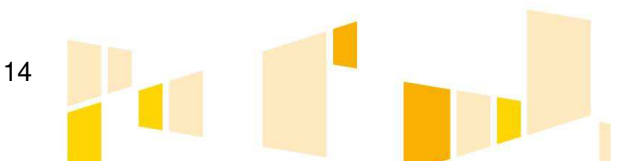

## **Rozliczenie płatności § 8.**

1. Beneficjent sporządza i przekazuje do Instytucji Zarządzającej RPO WK-P, harmonogram płatności, stanowiący załącznik nr 3 do Umowy. Beneficjent jest zobowiązany do wprowadzenia ww. harmonogramu płatności do SL2014 w terminie 5 dni roboczych od nadania przez Instytucję Zarządzającą RPO WK-P uprawnień, o których mowa w § 21 ust. 2 Umowy. Harmonogram płatności stanowi integralną część Umowy, a jego aktualizacje przekazywane są zgodnie z ust. 2 oraz 4 i nie wymagają zawarcia aneksu.

2. Beneficjent jest zobowiązany do składania zaktualizowanego harmonogramu płatności każdorazowo wraz z wnioskiem o płatność, zgodnie z "Podręcznikiem Beneficjenta w ramach EFRR", o którym mowa w § 21 ust. 1 Umowy. W przypadku, gdy po weryfikacji wniosku o płatność złożony harmonogram płatności będzie wymagał korekty, Beneficjent jest zobowiązany do jej dokonania w terminie wskazanym przez Instytucję Zarządzającą RPO WK-P.

3. Beneficjent jest zobowiązany do składania wniosku o płatność nie częściej niż raz w miesiącu i nie rzadziej niż raz na kwartał kalendarzowy, licząc od dnia podpisania Umowy, zgodnie z harmonogramem płatności, z zastrzeżeniem że minimalna wartość wniosku o płatność to wartość 10 000 zł oraz uwzględnieniem zapisów § 12 ust. 2 Umowy.

- 4. Wniosek o płatność, w ramach którego Beneficjent:
	- 1) wnioskuje o przekazanie dofinansowania w formie zaliczki lub refundacji,
	- 2) wykazuje wydatki poniesione na realizację Projektu,
	- 3) przekazuje informację o postępie realizacji Projektu

– oraz zaktualizowany harmonogram płatności i dokumenty niezbędne do rozliczenia Projektu, określone w Umowie, są składane przez Beneficjenta za pośrednictwem SL2014.

5. W przypadku, gdy z powodów technicznych nie jest możliwe złożenie za pośrednictwem SL2014 dokumentów, o których mowa w ust. 4, Beneficjent, za zgodą Instytucji Zarządzającej RPO WK-P, składa je w inny sposób wskazany przez tę instytucję.

6. Instytucja Zarządzająca RPO WK-P dopuszcza możliwość złożenia w danym miesiącu dwóch wniosków o płatność, z zastrzeżeniem, że tylko jeden z nich może skutkować zobowiązaniem finansowym.

7. Jeżeli w danym okresie Beneficjent nie dokonał płatności lub nie wykazuje we wniosku o płatność poniesionych wydatków, Beneficjent składa wniosek o płatność z wypełnioną wyłącznie częścią sprawozdawczą, z uwzględnieniem § 12 ust. 2 Umowy.

8. Warunkiem rozliczenia wydatków lub przekazania Beneficjentowi dofinansowania jest:

1) złożenie przez Beneficjenta do Instytucji Zarządzającej RPO WK-P prawidłowego, kompletnego i spełniającego wymogi formalne i merytoryczne wniosku o płatność wraz z następującymi dokumentami potwierdzającymi poniesienie wydatków<sup>36</sup>, z zastrzeżeniem § 6 ust. 8 Umowy:

a) oznaczonymi datą kopiami faktur lub innych dokumentów o równoważnej wartości dowodowej,

b) oznaczonymi datą kopiami dokumentów potwierdzających odbiór urządzeń/sprzętu lub wykonanie prac, jeżeli dokumenty odbioru wymagane są prawem,

c) w przypadku zakupu urządzeń/ sprzętu, które nie zostały zamontowane – z oznaczonymi datą kopiami protokołów odbioru urządzeń/sprzętu, jeżeli dokumenty odbioru wymagane są prawem, z podaniem miejsca ich składowania,

d) oznaczonymi datą kopiami wyciągów bankowych z rachunku bankowego Beneficjenta lub przelewów bankowych, a w przypadku płatności gotówkowych kopiami dokumentów, potwierdzających poniesienie wydatków w formie gotówkowej,

e) oświadczeniem ostatniego sprzedawcy środka trwałego o tym, iż dany środek trwały nie był współfinansowany ze środków unijnych ani z dotacji krajowych w okresie 7 lat poprzedzających datę dokonania zakupu danego środka trwałego przez Beneficjenta – w przypadku zakupu używanego środka trwałego na potrzeby realizacji Projektu,

<sup>36</sup> Nie dotyczy kosztów pośrednich rozliczanych według stawki ryczałtowej, o której mowa w § 5a ust. 1 Umowy.

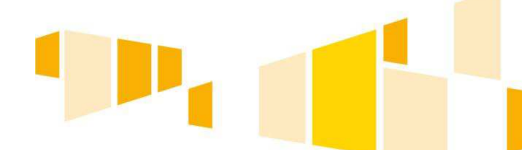

 $\overline{a}$ 

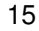

f) oświadczeniem ostatniego sprzedawcy nieruchomości o tym, iż dana nieruchomość nie była współfinansowana ze środków unijnych ani z dotacji krajowych w okresie 10 lat poprzedzających datę dokonania zakupu tej nieruchomości przez Beneficjenta – w przypadku zakupu nieruchomości na potrzeby realizacji Projektu,

g) oznaczonymi datą kopiami innych dokumentów potwierdzających i uzasadniających prawidłową realizację Projektu;

2) dokonanie przez Instytucję Zarządzającą RPO WK-P poświadczenia faktycznego i prawidłowego poniesienia wydatków oraz ich kwalifikowalności;

3) dostępność środków na rachunku bankowym Instytucji Zarządzającej RPO WK-P (przy współfinansowaniu z budżetu państwa);

4) spełnienie warunków, o których mowa w § 5 ust. 4 Umowy<sup>37</sup>.

9. Kwalifikowalność poniesionych wydatków oceniana jest w trakcie realizacji Projektu, w trakcie kontroli Projektu na miejscu, kontroli trwałości oraz innych czynności kontrolnych prowadzonych przez podmioty do tego upoważnione, o których mowa w § 13 Umowy.

10. Do oceny kwalifikowalności poniesionych wydatków stosuje się wersję Wytycznych w zakresie kwalifikowalności wydatków, obowiązującą w dniu poniesienia wydatku<sup>38</sup>, jednakże w przypadku, gdy ogłoszona w trakcie realizacji Projektu (po podpisaniu Umowy) wersja ww. wytycznych wprowadza rozwiązania korzystniejsze dla Beneficjenta, będą one miały zastosowanie w odniesieniu do wydatków poniesionych przed tym dniem oraz przed dniem stosowania nowej wersji tych wytycznych, pod warunkiem, że ww. rozwiązania nie są sprzeczne z zapisami regulaminu konkursu/ dokumentacji dotyczącej naboru w trybie pozakonkursowym.

11. Instytucja Zarządzająca RPO WK-P, po dokonaniu weryfikacji przekazanego przez Beneficjenta wniosku o płatność, poświadczeniu wysokości i prawidłowości poniesionych wydatków kwalifikowalnych w nim ujętych, zatwierdza wysokość dofinansowania<sup>39</sup> i przekazuje Beneficjentowi pisemną informację w tym zakresie, w następujących terminach:

1) do 7 dni roboczych od dnia wpływu pierwszej/ skorygowanej wersji wniosku, w przypadku wniosków o zaliczkę i/lub wniosków sprawozdawczych;

2) do 20 dni roboczych od dnia wpływu pierwszej/ skorygowanej wersji wniosku, w przypadku wniosków innych niż wskazane w pkt 1 i wniosków o płatność końcową;

3) do 30 dni roboczych od dnia wpływu pierwszej/skorygowanej wersji wniosku o płatność końcową w przypadku, gdy Projekt nie został wylosowany do przeprowadzenia kontroli na miejscu realizacji Projektu;

4) do 55 dni roboczych od dnia wpływu pierwszej/ skorygowanej wersji wniosku o płatność końcową, w przypadku, gdy Projekt został wylosowany do przeprowadzenia kontroli na miejscu realizacii Projektu .

Do ww. terminów nie wlicza się czasu oczekiwania przez Instytucję Zarządzającą RPO WK-P na dokumenty i informacje, o których mowa w ust. 8, z zastrzeżeniem ust. 14 i 15.

12. W przypadku stosowania systemu płatności środków europejskich "z góry" (front loadingu)<sup>40</sup> dofinansowanie jest przekazywane w kwocie wynikającej z sumy dekretacji na dokumentach księgowych, umieszczonych w załączniku do wniosku o płatność, natomiast w pozostałych przypadkach, w wysokości procentowego udziału w wydatkach kwalifikowalnych, określonego w § 2 ust. 3 pkt 2) Umowy. W ramach systemu płatności środków europejskich "z góry" (front loadingu) Beneficjent ma prawo do zastosowania na poziomie poszczególnych dokumentów księgowych lub wniosków o płatność zmienionego montażu finansowego wskazującego jako źródło finansowania środki Funduszu w wysokości 85% wydatków kwalifikowalnych. Zmieniony montaż może być stosowany do momentu przekazania na zlecenie Instytucji Zarządzającej RPO WK-P przez BGK 80% kwoty dofinansowania, o której mowa w § 2 ust. 3 Umowy. Najpóźniej przedostatnim wnioskiem o Beneficjent przywraca montaż finansowy wynikający z Umowy.

<sup>40</sup> Dotyczy wyłącznie jednostek sektora finansów publicznych oraz spółek prawa handlowego, w których większość kapitału zakładowego należy do jednostek samorządu terytorialnego.

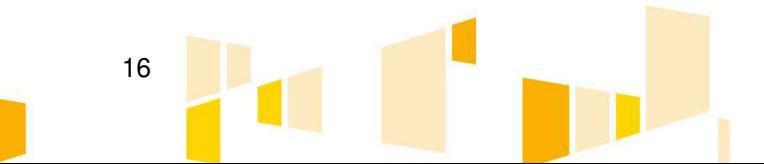

<sup>37</sup> Patrz: przypis 16.

<sup>38</sup> Patrz: Podrozdział 6.4 Wytycznych w zakresie kwalifikowalności wydatków.

<sup>&</sup>lt;sup>39</sup> W przypadku projektu w odniesieniu, do którego toczy się postępowanie, o którym mowa w § 2 ust. 3 Umowy, rozliczenie wydatków lub przekazanie dofinansowania Beneficjentowi, do momentu rozstrzygnięcia ww. postępowania, będzie możliwe jedynie do wysokości kwoty bezspornej. Usunąć jeśli nie dotyczy.

13. Beneficjent ma prawo wnieść w terminie 14 dni kalendarzowych od dnia otrzymania informacji, o której mowa w ust. 11, zastrzeżenia do ustaleń Instytucji Zarządzającej RPO WK-P w zakresie wydatków niekwalifikowalnych. Zapisy art. 25 ust. 2-12 ustawy wdrożeniowej stosuje się wówczas odpowiednio. W przypadku, gdy Instytucja Zarządzająca RPO WK-P nie uzna zasadności ww. zastrzeżeń i Beneficjent nie zastosuje się do zaleceń Instytucji Zarządzającej RPO WK-P, dotyczących sposobu skorygowania wydatków niekwalifikowalnych, ma zastosowanie § 19 Umowy.

14. W przypadku stwierdzenia błędów formalnych, merytorycznych lub rachunkowych w złożonym wniosku o płatność, Instytucja Zarządzająca RPO WK-P wzywa Beneficjenta do poprawienia lub uzupełnienia wniosku bądź do złożenia dodatkowych wyjaśnień w terminie wyznaczonym przez Instytucję Zarządzającą RPO WK-P. Powyższe nie wyklucza możliwości samodzielnego dokonania przez Instytucję Zarządzającą RPO WK-P uzupełnienia lub poprawienia wniosku o płatność z zastrzeżeniem ust. 15.

15. Instytucja Zarządzająca RPO WK-P nie może poprawiać lub uzupełniać:

- 1) zestawienia dokumentów potwierdzających wydatki poniesione i objęte wnioskiem o płatność, o ile nie dotyczy to oczywistych pomyłek pisarskich i pomyłek rachunkowych,
- 2) załączonych kserokopii dokumentów potwierdzających poniesione wydatki, o ile nie dotyczy to oczywistych omyłek w opisie załączonych kserokopii dokumentów.

16. Beneficjent zobowiązuje się do rozliczenia całości udzielonego dofinansowania wnioskiem o płatność końcową.

17. Beneficjent składa wniosek o płatność końcową do Instytucji Zarządzającej RPO WK-P, w terminie do 60 dni od dnia zakończenia realizacji Projektu, określonego w § 3 ust. 1 pkt 2 Umowy. W przypadku zakończenia realizacji Projektu przed zawarciem Umowy, Beneficjent składa wniosek o płatność końcową w terminie do 60 dni od dnia zawarcia Umowy, jednak nie wcześniej niż po wniesieniu przez Beneficjenta prawidłowo ustanowionego zabezpieczenia, o którym mowa w § 9 Umowy.

18. Płatność końcowa, w wysokości co najmniej 5% całkowitej kwoty dofinansowania, o której mowa w § 2 ust. 3 Umowy, zostanie przekazana przelewem na rachunek bankowy wskazany przez Beneficjenta, po łącznym spełnieniu następujących przesłanek:

1) zatwierdzeniu przez Instytucję Zarządzającą RPO WK-P wniosku o płatność końcową, poświadczeniu ujętych w nim poniesionych wydatków oraz zatwierdzeniu części sprawozdawczej;

2) przeprowadzeniu przez Instytucję Zarządzającą RPO WK-P kontroli na zakończenie realizacji Projektu, w celu stwierdzenia zrealizowania Projektu zgodnie z Umową, w przypadku wytypowania Projektu do kontroli na miejscu realizacij droga losowego doboru próby:

3) potwierdzeniu przez Instytucję Zarządzającą RPO WK-P w informacji pokontrolnej prawidłowej realizacji Projektu lub usunięcia nieprawidłowości, w przypadku wytypowania Projektu do kontroli na miejscu realizacji drogą losowego doboru próby.

19. Dofinansowanie jest przekazywane na wskazany przez Beneficjenta rachunek bankowy w terminie nie dłuższym niż 90 dni, licząc od dnia złożenia wniosku o płatność, pod warunkiem dostępności środków, o której mowa w art. 132 ust. 1 rozporządzenia ogólnego, z zastrzeżeniem ust. 20.

20. Bieg terminu płatności, o którym mowa w ust. 19, może zostać przerwany przez Instytucję Zarządzającą RPO WK-P w jednym z następujących przypadków:

1) kwota ujęta we wniosku o płatność jest nienależna lub odpowiednie dokumenty potwierdzające, w tym dokumenty niezbędne do kontroli zarządczej na mocy art. 125 ust. 4 lit. a) akapit pierwszy rozporządzenia ogólnego, nie zostały przedłożone;

2) wszczęto dochodzenie w związku z ewentualnymi nieprawidłowościami mającymi wpływ na dane wydatki.

Beneficjent jest informowany na piśmie o wstrzymaniu i o jego przyczynach.

21. W przypadku braku wystarczających środków na rachunku bankowym Instytucji Zarządzającej RPO WK-P (dotyczy współfinansowania z budżetu państwa), z którego dokonywana jest płatność, dofinansowanie zostanie wypłacone Beneficjentowi niezwłocznie po wpływie w niezbędnej wysokości środków dotacji celowej na rachunek bankowy Instytucji Zarządzającej RPO WK-P. Jednocześnie

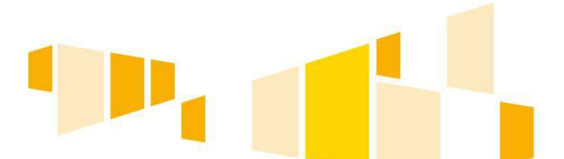

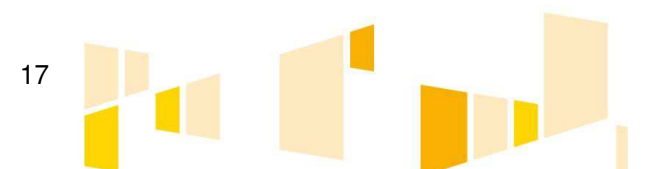

Instytucja Zarządzająca RPO WK-P nie odpowiada za brak płynności finansowej na rachunku Ministra Finansów w BGK, z którego dokonywana jest wypłata środków z Funduszu.

22. Uznanie wydatków za kwalifikowalne na podstawie zatwierdzonego wniosku o płatność nie wyklucza stwierdzenia niekwalifikowalności tych wydatków w okresie obowiązywania Umowy, wskazanym w § 3 ust. 5 Umowy.

## **Zabezpieczenie prawidłowej realizacji Umowy § 9.<sup>41</sup>**

1. Beneficjent wnosi do Instytucji Zarządzającej RPO WK-P poprawnie ustanowione zabezpieczenie prawidłowej realizacji Umowy nie później niż w terminie do 30 dni od dnia zawarcia Umowy, na kwotę nie mniejszą niż wysokość łącznej kwoty dofinansowania, o której mowa w § 2 ust. 3 Umowy.

2. Zabezpieczenie prawidłowej realizacji Umowy jest ustanawiane w formie weksla in blanco wraz z deklaracja wekslową, gdy:

- 1) dofinansowanie jest przekazywane w formie refundacji lub
- 2) dofinansowanie w formie zaliczki nie przekracza 10 000 000 zł, lub
- 3) Beneficjent jest podmiotem świadczącym usługi publiczne lub usługi w ogólnym interesie gospodarczym, o którym mowa w art. 93 i art. 106 ust. 2 Traktatu o funkcjonowaniu Unii Europejskiej (Dz. Urz. UE C 326 z dnia 26 października 2012 r., s. 47 wersja skonsolidowana) lub jest instytutem badawczym w rozumieniu ustawy z dnia 30 kwietnia 2010 r. o instytutach badawczych (Dz. U. z 2017 r. poz. 1158 z późn. zm.),
- z zastrzeżeniem § 5 ust. 5 rozporządzenia w sprawie zaliczek.

3. W przypadku, gdy dofinansowanie w formie zaliczki przekracza 10 000 000 zł, Beneficjent składa zabezpieczenie w wysokości co najmniej równowartości najwyższej transzy zaliczki wynikającej z Umowy, w jednej albo kilku z form wskazanych w § 5 ust. 3 rozporządzenia w sprawie zaliczek.

4. Na pisemny wniosek Beneficjenta otrzymującego dofinansowanie w formie i wysokości, o której mowa w ust. 2, zabezpieczenie może być ustanowione w formie określonej w ust. 3, z zastrzeżeniem § 5 ust. 6 rozporządzenia w sprawie zaliczek.

5. W przypadku, o którym mowa w ust. 3, Beneficjent wnosi do Instytucji Zarządzającej RPO WK-P poprawnie ustanowione zabezpieczenie, nie później niż w dniu wystąpienia o wypłatę transzy zaliczki, jeśli jest to data wcześniejsza niż wskazana w ust. 1.

6. Zabezpieczenie prawidłowej realizacji Umowy ustanawiane jest na okres od dnia zawarcia Umowy do upływu okresu trwałości Projektu.

7. W przypadku prawidłowego wypełnienia przez Beneficjenta wszelkich zobowiązań określonych w Umowie, Instytucja Zarządzająca RPO WK-P zwróci Beneficjentowi ustanowione zabezpieczenie lub dokona jego komisyjnego zniszczenia po upływie okresu, o którym mowa w ust. 6, z zastrzeżeniem ust. 8.

8. W przypadku wszczęcia postępowania administracyjnego w celu wydania decyzji o zwrocie środków na podstawie przepisów ustawy o finansach publicznych, o której mowa w § 19 ust. 3 Umowy lub wszczęcia postępowania sądowo-administracyjnego w wyniku zaskarżenia ww. decyzji, lub w przypadku wszczęcia egzekucji administracyjnej, zwrot zabezpieczenia może nastąpić po zakończeniu postępowania.

<sup>41</sup> Nie dotyczy beneficjenta będącego jednostką sektora finansów publicznych albo fundacją, której jedynym fundatorem jest Skarb Państwa, a także BGK.

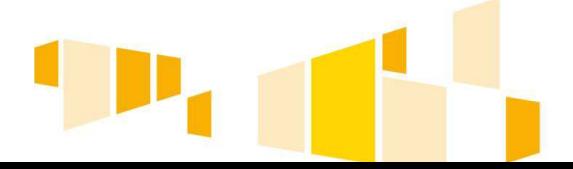

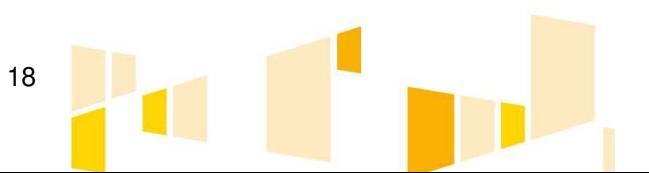

## **Zamówienia § 10.<sup>42</sup>**

1. Beneficjent zobowiązuje się do przygotowania i przeprowadzenia w ramach Projektu postępowania o udzielenie zamówienia o wartości szacunkowej przekraczającej 50 000 zł netto<sup>43</sup> (tj. bez podatku VAT) zgodnie z ustawą Pzp albo zasadą konkurencyjności, na warunkach określonych w podrozdziałach 6.5 i 6.5.2 Wytycznych w zakresie kwalifikowalności wydatków, z zastrzeżeniem ust. 3 - 5.

2. Beneficjent zobowiązuje się do wprowadzenia do SL2014 informacji o przeprowadzonym postępowaniu dotyczącym zamówienia wraz z dokumentacją wskazaną w ust. 3, niezwłocznie po rozstrzygnięciu tego postępowania i zawarciu umowy z wykonawcą, zgodnie z zapisami aktualnej wersji "Podręcznika Beneficjenta w ramach EFRR", o którym mowa w § 21 ust. 1 Umowy. Wprowadzenie informacji o podpisanej umowie z wykonawcą jest warunkiem rozliczenia we wniosku o płatność wydatków związanych z zamówieniem.

3. Beneficjent zobowiązuje się do przekazywania Instytucji Zarządzającej RPO WK-P całej niezbędnej dokumentacji dotyczącej przeprowadzonego zamówienia tj.:

- 1) w przypadku Beneficjenta, który jest zobowiązany do stosowania ustawy Pzp, Beneficjent jest zobligowany, w terminach wyznaczonych przez Instytucję Zarządzającą RPO WK-P, w szczególności do:
	- a) przedstawiania, na żądanie Instytucji Zarządzającej RPO WK-P lub innych upoważnionych organów, dokumentów dotyczących przeprowadzonej procedury udzielania zamówień oraz regulaminu komisji przetargowej, o ile taka została powołana;
	- b) przekazywania za pośrednictwem SL2014 do Instytucji Zarządzającej RPO WK-P, niezwłocznie po rozstrzygnięciu przez Beneficjenta postępowania w ramach realizowanego Projektu i zawarciu umowy z wykonawcą, następujących dokumentów:
		- dokument powołujący komisję przetargową oraz regulamin komisji przetargowej,
		- potwierdzające dokonanie oszacowania wartości zamówienia z należytą starannością,
		- ogłoszenia o zamówieniu (ogłoszenia opublikowanego w Biuletynie Zamówień Publicznych/ ogłoszenia opublikowanego w Dzienniku Urzędowym Unii Europejskiej wraz z potwierdzeniem przesłania do publikacji, ogłoszenia o zmianie ogłoszeń (jeżeli wystąpiły), ogłoszenia opublikowanego na stronie internetowej, ogłoszenia zamieszczone w miejscu publicznie dostępnym w siedzibie zamawiającego),
		- specyfikacja istotnych warunków zamówienia wraz z załącznikami,
		- protokół postępowania wraz z załącznikami,
		- informacja o wyborze najkorzystniejszej oferty przesłana wykonawcom (wraz z potwierdzeniem przesłania) oraz potwierdzenie zamieszczenia ww. informacji na stronie internetowej i w miejscu publicznie dostępnym w siedzibie zamawiającego,
		- oferty złożone w postępowaniu tj. najkorzystniejszą (wybraną) w postępowaniu oraz wszystkie oferty odrzucone,
		- potwierdzenie wniesienia oraz zwrotu wadium (w przypadku wadium w pieniądzu wyciąg bankowy) lub informacja o zatrzymaniu wadium wraz ze wskazaniem podstawy prawnej i faktycznej (jeśli dotyczy),
		- korespondencja pomiędzy Beneficjentem a wykonawcami dotycząca w szczególności pytań i udzielonych odpowiedzi w postępowaniu, wezwań do uzupełnienia bądź wyjaśnienia treści ofert, dokonanych poprawek w złożonych ofertach,
		- umowa z wykonawcą (zmiany umowy jeżeli wystąpiły),

<sup>43</sup> Ustalenia wartości zamówienia dokonuje się nie wcześniej niż 3 miesiące przed dniem wszczęcia postępowania o udzielenie zamówienia, jeżeli przedmiotem zamówienia są dostawy lub usługi, oraz nie wcześniej niż 6 miesięcy przed dniem wszczęcia postępowania o udzielenie zamówienia, jeżeli przedmiotem zamówienia są roboty budowlane. Ilekroć w niniejszym paragrafie wartość wyrażona jest w walucie euro, średni kurs złotego w stosunku do euro stanowiący podstawę przeliczania wartości zamówień ustala się w oparciu o przepisy wydane na podstawie art. 35 ust. 3 ustawy Pzp.

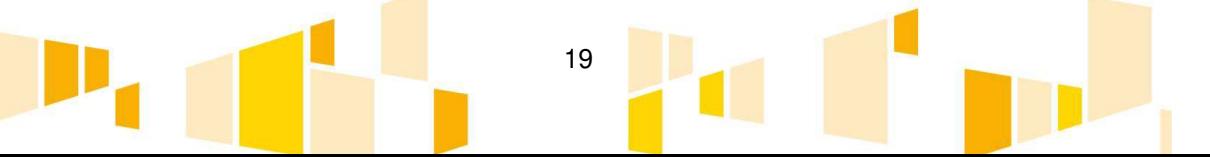

 $42$  Paragraf nie dotyczy kosztów pośrednich rozliczanych według stawki ryczałtowej, o której mowa w § 5a ust. 1 Umowy.

- ogłoszenie o udzieleniu zamówienia (ogłoszenie opublikowane w Biuletynie Zamówień Publicznych/ ogłoszenie opublikowane w Dzienniku Urzędowym Unii Europejskiej wraz z potwierdzeniem przesłania do publikacji),
- inna dokumentacja mająca wpływ na przebieg postępowania;
- c) niezwłocznego przekazywania za pośrednictwem SL2014 do Instytucji Zarządzającej RPO WK-P, zmian (np. aneksów) do umów z wykonawcą oraz kolejnych umów z wykonawcą;
- d) stosowania się do zaleceń zawartych w opinii Instytucji Zarządzającej RPO WK-P dotyczącej niezgodności dokumentów, o których mowa w lit. a) – c), z zakresem podmiotowym i przedmiotowym Umowy;
- e) niezwłocznego, w terminie nie później niż 14 dni, przekazywania Instytucji Zarządzającej RPO WK-P informacji o wynikach kontroli oraz zaleceniach pokontrolnych Prezesa Urzędu Zamówień Publicznych.
- 2) Beneficjent, który jest zobowiązany do udzielenia zamówienia zgodnie z zasadą konkurencyjności jest zobligowany w terminach wyznaczonych przez Instytucję Zarządzającą RPO WK-P w szczególności do:
	- a) niezwłocznego przekazywania za pośrednictwem SL2014 do Instytucji Zarządzającej RPO WK-P, następujących dokumentów:
		- potwierdzających upublicznienie zapytania ofertowego (w tym zmian zapytania ofertowego o ile zostały dokonane) w bazie konkurencyjności, a w przypadku zawieszenia działalności bazy potwierdzonego odpowiednim komunikatem ministra właściwego do spraw rozwoju regionalnego – na umieszczeniu tego zapytania na stronie internetowej: zamowieniarpo.kujawsko-pomorskie.pl,
		- treści pytań dotyczących zapytania ofertowego wraz z wyjaśnieniami zamawiającego, upublicznionych analogicznie do zapytania ofertowego,
		- zebranych ofert handlowych tj. najkorzystniejszą (wybraną) w postępowaniu oraz wszystkie oferty odrzucone,
		- informacji o wyniku postępowania upublicznionej w ten sam sposób, w jaki zostało upublicznione zapytanie ofertowe,
		- umów z wykonawcą (zmiany umowy jeżeli wystąpiły),
		- protokołu postępowania o udzielenie zamówienia, zawierającego co najmniej elementy wskazane w pkt 19 podrozdziału 6.5.2 Wytycznych w zakresie kwalifikowalności wydatków,
		- innych wskazanych przez Instytucję Zarządzającą RPO WK-P;
	- b) niezwłocznego przekazywania za pośrednictwem SL2014 do Instytucji Zarządzającej RPO WK-P zmian (np. aneksów) do umów z wykonawcą oraz kolejnych umów z wykonawcą <sup>44</sup>;
	- c) stosowania się do zaleceń zawartych w opinii Instytucji Zarządzającej RPO WK-P dotyczącej niezgodności dokumentów, o których mowa w lit. a) – b), z zakresem podmiotowym i przedmiotowym Umowy.

Weryfikacja przeprowadzonego przez Beneficjenta postępowania o udzielenie zamówienia jest warunkiem rozliczenia we wniosku o płatność wydatków związanych z zamówieniem.

4. W przypadku, gdy z powodów technicznych nie jest możliwe złożenie za pośrednictwem SL2014 dokumentów, o których mowa w ust. 3, Beneficjent, za zgodą Instytucji Zarządzającej RPO WK-P, składa je w inny sposób wskazany przez tę instytucję.

5. W przypadku ponoszenia wydatków o wartości od 20 000 zł do 50 000 zł netto (tj. bez podatku VAT), Beneficjent jest zobowiązany uprzednio przeprowadzić i udokumentować rozeznanie rynku. Do udokumentowania, że zamówienie zostało wykonane po cenie nie wyższej niż cena rynkowa, niezbędne jest przedstawienie co najmniej wydruku zapytania ofertowego zamieszczonego na stronie internetowej Beneficjenta<sup>45</sup> wraz z otrzymanymi ofertami<sup>46</sup> lub potwierdzenie wysłania zapytania

<sup>46</sup> Udokumentowanie obejmuje wszystkie otrzymane oferty. Jeżeli w odpowiedzi na zamieszczone na ogólnodostępnej stronie internetowej ogłoszenie o zamówieniu złożona zostanie tylko jedna ważna oferta, wówczas należy uzupełnić udokumentowanie o ofertę pochodząca z innego źródła (np. jednej z pozostałych możliwości wskazanych w niniejszym ustępie). Jedna oferta nie jest wystarczająca dla udokumentowania, że

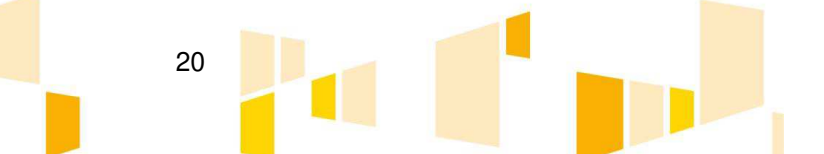

<sup>44</sup> Dotyczy przypadku, gdy zamawiający dopuszcza składanie ofert częściowych i postępowanie zakończyło się podpisaniem więcej niż jednej umowy.

<sup>45</sup> O ile SZOOP lub regulamin konkursu/ dokumentacja dotycząca naboru w trybie pozakonkursowym nie stanowią inaczej.

ofertowego do co najmniej trzech potencjalnych wykonawców, o ile na rynku istnieje co najmniej trzech potencjalnych wykonawców danego zamówienia, wraz z otrzymanymi ofertami<sup>47</sup>. W przypadku, gdy w wyniku upublicznienia zapytania ofertowego lub skierowania zapytania do potencjalnych wykonawców Beneficjent nie otrzyma ofert, niezbędne jest przedstawienie np. wydruków co najmniej dwóch stron internetowych z opisem towaru/usługi i ceną lub wydruków co najmniej dwóch maili z informacją na temat ceny za określony towar/usługę, albo innego dokumentu, świadczącego o istnieniu co najmniej dwóch ofert<sup>48</sup>.

6. W przypadku zamówień o wartości poniżej 20 000 zł netto (tj. bez podatku VAT), Beneficjent jest zobowiązany do przeprowadzenia postępowania zgodnego z zasadami celowości i oszczędności wydatkowania środków oraz z zasadą uzyskiwania najlepszych efektów z danych nakładów. Ponadto Beneficjent zobowiązuje się do przestrzegania zasady obiektywizmu przy wyborze wykonawcy oraz zachowania uczciwej konkurencji i równości szans wykonawców oraz do zapobiegania konfliktowi interesów. Powyższe zobowiązania Beneficjent potwierdza stosownym oświadczeniem, które jednocześnie stanowi potwierdzenie prawidłowości przeprowadzonego przekazywanym do Instytucji Zarządzającej RPO WK-P za pośrednictwem SL2014, niezwłocznie po przeprowadzeniu tego postępowania.

7. Instytucja Zarządzająca RPO WK-P, w przypadku stwierdzenia naruszenia przez Beneficjenta zapisów ust. 1 i ust. 5-6, może nałożyć korektę finansową, zgodnie z:

1) art. 24 ustawy wdrożeniowej;

 $\overline{a}$ 

2) rozporządzeniem Ministra Rozwoju z dnia 29 stycznia 2016 r. w sprawie warunków obniżania wartości korekt finansowych oraz wydatków poniesionych nieprawidłowo związanych z udzielaniem zamówień (Dz. U. poz. 200 z późn. zm.).

Korekta finansowa nakładana jest na całość wydatków kwalifikowalnych dotyczących zamówienia dotkniętego nieprawidłowością.

8. Za nienależyte wykonanie zamówień, o których mowa w ust. 1, Beneficjent stosuje kary, które wskazane są w umowie zawieranej z wykonawcą. W sytuacji niewywiązania się przez wykonawcę z warunków umowy o zamówienie przy jednoczesnym niezastosowaniu kar umownych, Instytucja Zarządzająca RPO WK-P może uznać część wydatków związanych z tym zamówieniem za niekwalifikowalne.

9. Do oceny prawidłowości umów zawartych w ramach realizacji Projektu w wyniku przeprowadzonych postępowań o udzielenie zamówienia, w tym postępowań przeprowadzonych zgodnie z wymogami określonymi w podrozdziale 6.5 Wytycznych w zakresie kwalifikowalności wydatków, stosuje się wersję ww. Wytycznych obowiązującą w dniu wszczęcia postępowania, które zakończyło się podpisaniem danej umowy. Wszczęcie postępowania jest tożsame z publikacją ogłoszenia o wszczęciu postępowania o udzielenie zamówienia lub zamiarze udzielenia zamówienia, o których mowa w podrozdziale 6.5 ww. wytycznych, lub o prowadzonym naborze pracowników na podstawie stosunku pracy, pod warunkiem, że Beneficjent udokumentuje publikację ogłoszenia o wszczęciu postępowania. W przypadku, gdy ogłoszona w trakcie realizacji Projektu (po podpisaniu Umowy) wersja Wytycznych w zakresie kwalifikowalności wydatków wprowadza rozwiązania korzystniejsze dla Beneficjenta, możliwe jest ich stosowanie w odniesieniu do umów zawartych w wyniku postępowań przeprowadzonych zgodnie z wymogami określonymi w podrozdziale 6.5 tych wytycznych przed dniem stosowania nowej wersji ww. wytycznych, pod warunkiem, że ww. rozwiązania nie są sprzeczne z zapisami regulaminu konkursu/ dokumentacji dotyczącej naboru w trybie pozakonkursowym.

<sup>48</sup> Notatka potwierdzająca przeprowadzenie rozmów telefonicznych z potencjalnymi wykonawcami nie będzie uznawana przez Instytucję Zarządzającą RPO WK-P za udokumentowanie rozeznania rynku.

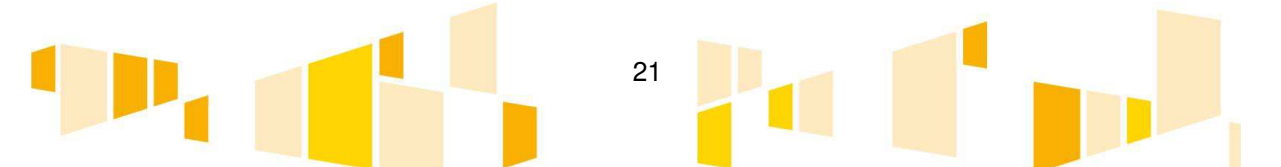

zamówienie zostało wykonane po cenie nie wyższej niż cena rynkowa. Oferta niezgodna z ogłoszeniem nie stanowi oferty ważnej.

<sup>47</sup> Udokumentowanie obejmuje wszystkie otrzymane oferty. Wymóg będzie spełniony, gdy w odpowiedzi na zapytanie ofertowe zostaną złożone co najmniej dwie ważne oferty, przy czym oferta niezgodna z zapytaniem ofertowym nie stanowi oferty ważnej. W przypadku zamówień o wartości od 20 000 zł netto do 50 000 zł netto zawarcie pisemnej umowy z wykonawcą nie jest wymagane. W takim przypadku wystarczające jest potwierdzenie poniesienia wydatku w oparciu o fakturę, rachunek lub inny dokument księgowy o równoważnej wartości dowodowej.

10. W przypadku, gdy Beneficjent jest organem administracji publicznej, może on powierzać na podstawie art. 5 ust. 2 pkt 1 ustawy z dnia 24 kwietnia 2003 r. o działalności pożytku publicznego i o wolontariacie (Dz. U. z 2018 r. poz. 450) realizację zadań publicznych w trybie określonym w tej ustawie.

11. Beneficjent zobowiązuje się do szacowania wartości zamówienia zgodnie z pkt 11-12 podrozdziału 6.5 Wytycznych w zakresie kwalifikowalności wydatków.

12. Niestosowanie procedur określonych w niniejszym paragrafie jest możliwe w przypadkach określonych w:

- 1) pkt 8 podrozdziału 6.5 Wytycznych w zakresie kwalifikowalności wydatków,
- 2) w art. 67 ust. 1 pkt 12-15 ustawy Pzp i dotyczy jedynie podmiotów wskazanych w tym przepisie,

z zastrzeżeniem, że spełnienie przesłanek określonych w pkt 1) i 2) musi być uzasadnione na piśmie.

13. W przypadku gdy na podstawie obowiązujących przepisów prawa innych niż ustawa Pzp wyłącza się stosowanie ustawy Pzp, Beneficjent, o którym mowa w art. 3 ustawy Pzp, przeprowadza zamówienie z zastosowaniem tych przepisów.

14. W przypadku Beneficjenta, który nie jest zamawiającym w rozumieniu Pzp, zamówienia o wartości szacunkowej przekraczającej 50 000 zł netto, wyłączone na podstawie pkt 8 lit. a - f lub i - l Wytycznych w zakresie kwalifikowalności wydatków nie mogą być udzielane podmiotom powiązanym z nim osobowo lub kapitałowo<sup>49</sup> bez zgody Instytucji Zarządzającej RPO WK-P.

# **Generowanie dochodu**

## **§ 11.**

1. Beneficjent jest zobowiązany do ujawniania wszystkich dochodów w okresie realizacji lub trwałości, które powstają w związku z realizacją Projektu. W przypadku:

- 1) zastosowania zryczałtowanej procentowej stawki dochodów określonej dla sektora lub podsektora właściwego dla danego Projektu (art. 61 ust. 3 lit. a) rozporządzenia ogólnego), całość dochodu wygenerowanego w trakcie realizacji lub po zakończeniu Projektu, uznaje się za uwzględniony w Projekcie – nie pomniejsza więc wydatków kwalifikowanych w ramach Projektu (art. 61 ust. 3 akapit piąty rozporządzenia ogólnego);
- 2) zastosowania metody luki w finansowaniu (art. 61 ust. 3 lit. b) rozporządzenia ogólnego), całość dochodów wygenerowanych w czasie realizacji Projektu, pochodzących ze źródeł dochodów nieuwzględnionych przy określaniu potencjalnego dochodu w Projekcie, należy odjąć od wydatków kwalifikowanych Projektu, nie później niż we wniosku o płatność końcową, złożonym przez Beneficjenta (art. 61 ust. 3 akapit siódmy rozporządzenia ogólnego). W przypadku, gdy nie wszystkie koszty inwestycji są kwalifikowalne, dochód należy przyporządkować pro rata do kwalifikowanych i niekwalifikowanych części kosztów inwestycji;
- 3) gdy nie ma możliwości określenia dochodów z wyprzedzeniem, (na podstawie metod określonych w pkt 1 lub 2, a z celów Projektu i założeń wnioskodawcy wynika, iż Projekt będzie generował przychody, zgodnie z zapisami art. 61 ust. 1 rozporządzenia ogólnego), dochód wygenerowany w okresie 3 lat od zakończenia Projektu lub do dnia 15 lutego 2025 r., w zależności od tego, który termin nastąpi wcześniej, podlega zwrotowi przez Beneficjenta i jest odliczany od wydatków kwalifikowanych deklarowanych Komisji Europejskiej (art. 61 ust. 6 rozporządzenia ogólnego). W przypadku, gdy nie wszystkie koszty inwestycji są kwalifikowalne, dochód należy przyporządkować pro rata do kwalifikowanych i niekwalifikowanych części kosztów inwestycji;
- 4) gdy nie mają zastosowania zapisy pkt 1)-3), dochód wygenerowany w Projekcie, wyłącznie podczas jego wdrażania, który nie został wzięty pod uwagę w momencie zatwierdzania Projektu, zostaje odliczony od wydatków kwalifikowalnych Projektu nie później, niż we wniosku o płatność końcową, złożonym przez Beneficjenta. W przypadku, gdy nie wszystkie koszty inwestycji są kwalifikowalne, dochód należy przyporządkować pro rata do kwalifikowanych i niekwalifikowanych części kosztów inwestycji (art. 65 ust. 8 rozporządzenia ogólnego).

<sup>49</sup> Patrz sekcja 6.5.2 pkt 3 Wytycznych w zakresie kwalifikowalności wydatków.

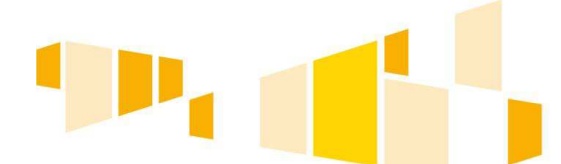

 $\overline{a}$ 

22

2. Zapisów ust. 1 pkt 1)-3) nie stosuje się do Projektów, o których mowa w art. 61 ust. 7-8 rozporządzenia ogólnego.

3. Zapisów ust. 1 pkt 4) nie stosuje się do Projektów, o których mowa w art. 65 ust. 8 akapit 3 rozporządzenia ogólnego.

#### **Monitoring i sprawozdawczość § 12.**

1. Beneficjent jest zobowiązany do systematycznego pomiaru wartości wskaźników osiągniętych dzięki realizacji Projektu, zgodnie z wnioskiem o dofinansowanie, w okresie realizacji i trwałości Projektu.

2. Beneficjent jest zobowiązany do składania do Instytucji Zarządzającej RPO WK-P wniosku o płatność zawierającego informacje o postępie rzeczowym Projektu, co najmniej raz na kwartał kalendarzowy do 10 dnia miesiąca następującego po danym kwartale.

3. Beneficjent jest zobowiązany do systematycznego monitorowania przebiegu realizacji Projektu oraz niezwłocznego, w terminie nie dłuższym niż 14 dni od dnia uzyskania informacji o wystąpieniu nieprawidłowości lub podjęcia decyzji o zaprzestaniu realizacji Projektu, informowania Instytucji Zarządzającej RPO WK-P o zaistniałych nieprawidłowościach lub o zamiarze zaprzestania realizacji Projektu, w tym o zagrożeniu niewykonania wskaźników.

4. Beneficjent jest zobowiązany do przekazywania Instytucji Zarządzającej RPO WK-P wszelkich dokumentów i informacji związanych z realizacją Projektu, w terminie wskazanym przez tę instytucję.

#### **Kontrola i audyt § 13.**

1. W zakresie prawidłowości realizacji Projektu, Beneficjent jest zobowiązany poddać się kontroli i audytom dokonywanym przez podmioty uprawnione do ich przeprowadzenia.

2. Kontrole oraz audyty mogą być przeprowadzane w każdym czasie od dnia otrzymania przez Beneficjenta informacji o wyborze Projektu do dofinansowania, z wyjątkiem określonym w art. 22 ust. 3 i 4 ustawy wdrożeniowej, nie później niż do końca okresu określonego zgodnie z art. 140 ust. 1 rozporządzenia ogólnego, z zastrzeżeniem przepisów, które mogą przewidywać dłuższy termin przeprowadzania kontroli, dotyczących trwałości Projektu, pomocy publicznej, oraz podatku, o którym mowa w ustawie o podatku od towarów i usług.

3. Kontrole oraz audyty mogą być przeprowadzane w siedzibie kontrolującego na podstawie dostarczonych dokumentów lub w każdym miejscu bezpośrednio związanym z realizacją Projektu.

4. Beneficjent zobowiązuje się udostępnić podmiotom, o których mowa w ust. 1, dokumenty związane bezpośrednio z realizacją Projektu, w szczególności dokumenty umożliwiające potwierdzenie kwalifikowalności wydatków, zapewnić dostęp do pomieszczeń i terenu realizacji Projektu, dostęp do związanych z Projektem systemów teleinformatycznych oraz udzielać wszelkich wyjaśnień dotyczących realizacji Projektu.

5. Jeżeli jest to konieczne do stwierdzenia kwalifikowalności wydatków ponoszonych w ramach realizacii Projektu. Beneficient jest zobowiązany udostępnić podmiotom, o których mowa w ust. 1, również dokumenty niezwiązane bezpośrednio z realizacją Projektu.

6. Podmioty uprawnione do przeprowadzania kontroli lub audytu, w celu potwierdzenia prawidłowości i kwalifikowalności poniesionych wydatków, mogą zwrócić się o złożenie wyjaśnień do osób zaangażowanych w realizację Projektu.

7. W wyniku kontroli wydawane są zalecenia pokontrolne, a Beneficjent jest zobowiązany do podjęcia stosownych działań naprawczych w terminie określonym w tych zaleceniach.

8. Ustalenia podmiotów, o których mowa w ust. 1, mogą prowadzić do korekty wydatków kwalifikowalnych rozliczonych w ramach Projektu.

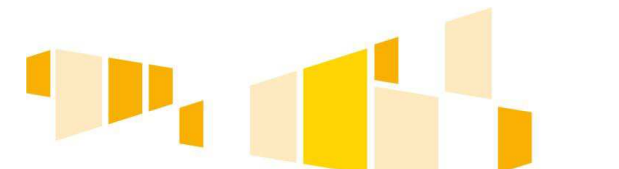

23

9. Beneficjent jest zobowiązany do informowania Instytucji Zarządzającej RPO WK-P o wynikach przeprowadzonych kontroli i audytów, w terminie 7 dni roboczych od ich otrzymania. Beneficjent jest również zobowiązany do informowania Instytucji Zarządzającej RPO WK-P o sporządzonych wyjaśnieniach oraz do przekazywania informacji na temat wykonania zaleceń pokontrolnych, z zastrzeżeniem § 10 ust. 3 pkt 1 lit. e) Umowy.

#### **Ewaluacja § 14.**

1. W trakcie realizacji Projektu oraz w okresie jego trwałości, Beneficjent zobowiązuje się do współpracy z podmiotami upoważnionymi przez Instytucję Zarządzającą RPO WK-P do przeprowadzenia ewaluacji Projektu.

2. Beneficjent zobowiązuje się w szczególności do udzielania każdorazowo na wniosek podmiotów wskazanych w ust. 1 wszelkich informacji i udostępniania dokumentów dotyczących Projektu we wskazanym przez nie zakresie i terminach oraz do udziału w wywiadach, ankietach oraz badaniach ewaluacyjnych przeprowadzanych innymi metodami.

## **Informacja i promocja § 15.**

1. Beneficjent jest zobowiązany do wypełniania obowiązków informacyjnych i promocyjnych zgodnie z zapisami rozporządzenia ogólnego oraz zgodnie z instrukcjami i wskazówkami zawartymi

w załączniku nr 4 do Umowy.

2. Beneficjent jest zobowiązany w szczególności do:

1) oznaczania znakiem Unii Europejskiej i znakiem Funduszy Europejskich oraz herbem województwa kujawsko-pomorskiego:

a) wszystkich prowadzonych działań informacyjnych i promocyjnych dotyczących Projektu;

b) wszystkich dokumentów związanych z realizacją Projektu, podawanych do wiadomości publicznej;

c) wszystkich dokumentów i materiałów dla osób i podmiotów uczestniczących w Projekcie.

2) umieszczania przynajmniej jednego plakatu o minimalnym formacie A3 lub odpowiednio tablicy informacyjnej i/lub pamiątkowej w miejscu realizacji Projektu;

3) umieszczania opisu Projektu na stronie internetowej (jeśli Beneficjent ma stronę internetową);

4) przekazywania osobom i podmiotom uczestniczącym w Projekcie informacji, że Projekt uzyskał dofinansowanie przynajmniej w formie odpowiedniego oznakowania;

5) dokumentowania działań informacyjnych i promocyjnych prowadzonych w ramach Projektu.

## **Archiwizacja § 16.**

- 1. Beneficjent zobowiązuje się do przechowywania dokumentacji związanej z realizacją Projektu przez okres dwóch lat od dnia 31 grudnia następującego po złożeniu przez Instytucję Zarządzającą RPO WK-P zestawienia wydatków, w którym ujęto ostateczne wydatki dotyczące zakończonego Projektu, z zastrzeżeniem ust. 3 i 4.
- 2. Instytucja Zarządzająca RPO WK-P informuje Beneficjenta o terminie rozpoczęcia okresu, o którym mowa w ust. 1.
- 3. Okres, o którym mowa w ust. 1, może zostać przerwany na podstawie przesłanek określonych w art. 140 ust. 1 rozporządzenia ogólnego lub w art. 23 ust. 3 ustawy wdrożeniowej, o czym Beneficient jest informowany pisemnie przez Instytucję Zarządzającą RPO WK-P.
- 4. Ustęp 1 pozostaje bez uszczerbku dla zasad dotyczących trwałości Projektu, wskazanych w § 18 Umowy, podatku, o którym mowa w ustawie o podatku od towarów i usług oraz pomocy publicznej. W przypadku Projektu objętego pomocą publiczną Beneficjent zobowiązuje się przechowywać dokumenty dotyczące tej pomocy przez 10 lat licząc od dnia podpisania Umowy.

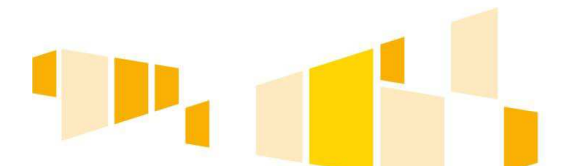

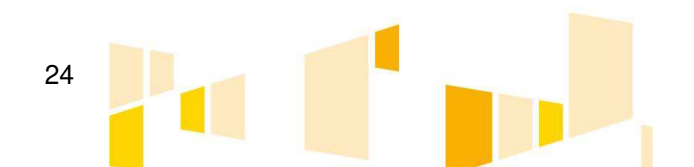

- 5. Beneficjent zobowiązuje się do przechowywania dokumentów w formie oryginałów albo ich uwierzytelnionych odpisów lub na powszechnie uznanych nośnikach danych, w tym jako elektroniczne wersje dokumentów oryginalnych lub dokumenty istniejące wyłącznie w wersji elektronicznej.
- 6. Beneficjent zobowiązuje się do przechowywania dokumentacji związanej z realizacją Projektu w sposób zapewniający dostępność, poufność i bezpieczeństwo oraz do informowania Instytucji Zarządzającej RPO WK-P o miejscu przechowywania tej dokumentacji.
- 7. W przypadku zmiany miejsca przechowywania dokumentów związanych z realizacją Projektu, jak również w przypadku zawieszenia, zaprzestania lub likwidacji przez Beneficjenta działalności przed upływem terminu, o którym mowa w ust. 1 i 4, Beneficjent zobowiązuje się do pisemnego poinformowania Instytucji Zarządzającej RPO WK-P, w terminie 14 dni od zaistnienia zdarzenia, o nowym miejscu przechowywania dokumentów.

#### **Zmiany w Projekcie i Umowie § 17.**

1. Beneficjent jest zobowiązany do realizacji Projektu zgodnie z Umową, aktualnym wnioskiem o dofinansowanie oraz zmianami zaakceptowanymi przez Instytucję Zarządzającą RPO WK-P.

2. Przez zmiany zaakceptowane przez Instytucję Zarządzającą RPO WK-P należy rozumieć zmiany zaakceptowane na piśmie podpisanym przez osobę upoważnioną.

3. Beneficjent zgłasza Instytucji Zarządzającej RPO WK-P, w formie pisemnej, zmiany dotyczące realizacji Projektu przed ich wprowadzeniem, nie później niż na 30 dni<sup>50</sup> przed planowanym zakończeniem realizacji Projektu, określonym w § 3 ust. 1 pkt 2 Umowy.

4. Instytucja Zarządzająca RPO WK-P może z własnej inicjatywy zaproponować wprowadzenie zmian do Umowy.

5. W przypadku wystąpienia niezależnych od Beneficjenta okoliczności, powodujących konieczność wprowadzenia zmian do Projektu, Strony Umowy uzgadniają zakres zmian w Umowie, które są niezbędne dla zapewnienia prawidłowej realizacji Projektu.

6. Zmiany w Umowie nie mogą prowadzić do zwiększenia dofinansowania określonego w § 2 ust. 3 Umowy, z zastrzeżeniem ust. 7 i 19.

7. Dofinansowanie, określone w § 2 ust. 3 Umowy, może ulec zwiększeniu wyłącznie w przypadkach i na zasadach wskazanych w regulaminie konkursu/ dokumentacji dotyczącej naboru w trybie pozakonkursowym. Zmiany w powyższym zakresie wymagają zawarcia aneksu do Umowy

8. Jeżeli w wyniku przeprowadzonego postępowania o udzielenie zamówienia, suma wartości kategorii wydatków objętych postępowaniem ulegnie zmniejszeniu w stosunku do sumy wartości tych kategorii wydatków, określonych we wniosku o dofinansowanie, wysokość dofinansowania dotyczącego tych kategorii wydatków ulega odpowiedniemu zmniejszeniu, z zachowaniem udziału procentowego dofinansowania w wydatkach kwalifikowalnych, określonego w § 2 ust. 3 Umowy. Ewentualne oszczędności powstałe w wyniku przeprowadzonego postępowania o udzielenie zamówienia mogą zostać przesunięte do innego postępowania przeprowadzonego w ramach Projektu, w którym zaistniała sytuacja, o której mowa w ust. 9, z zachowaniem udziału procentowego dofinansowania w wydatkach kwalifikowalnych, określonego w § 2 ust. 3 Umowy<sup>51</sup>.

<sup>51</sup> W przypadku, gdy w wyniku przeprowadzonych postępowań o udzielenie zamówień wartość całkowita Projektu ulegnie zmniejszeniu (wystąpią oszczędności poprzetargowe), a w ramach danego naboru wprowadzono ograniczenie kwotowe wartości dofinansowania dla danego typu projektu lub dla danego typu beneficjenta, kwota dofinansowania może pozostać na wnioskowanym poziomie pod warunkiem nie przekroczenia maksymalnego poziomu procentowego dofinansowania określonego w ramach dla danego naboru. Zasada pozostawienia kwoty dofinansowania na wnioskowanym poziomie w przypadku wystąpienia oszczędności poprzetargowych nie

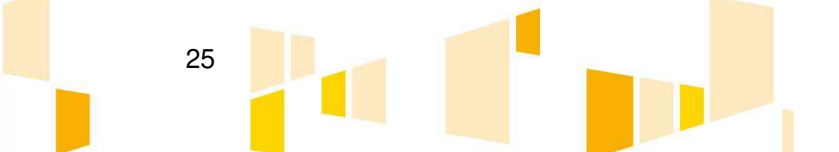

<sup>50</sup> W szczególnie uzasadnionych przypadkach Instytucja Zarządzająca RPO WK-P może odstąpić od wskazanego terminu.

9. Jeżeli w wyniku przeprowadzonego postępowania o udzielenie zamówienia, suma wartości kategorii wydatków objętych postępowaniem ulegnie zwiększeniu w stosunku do sumy wartości tych kategorii wydatków, określonych we wniosku o dofinansowanie, wysokość dofinansowania dotyczącego tych kategorii wydatków nie ulega zmianie, z zastrzeżeniem ust. 8.

10. Zmiany, o których mowa w ust. 8 i 9, wymagają dokonania zmiany Umowy w formie aneksu po zakończeniu ostatniego postępowania o udzielenie zamówienia w ramach Projektu. Podstawą zmian będzie zaktualizowany wniosek o dofinansowanie. Do czasu zawarcia aneksu, Beneficjent jest zobowiązany do informowania Instytucji Zarządzającej RPO WK–P na piśmie o każdym rozstrzygniętym postępowaniu przetargowym. Na pisemny wniosek Beneficjenta zmiany, o których mowa w ust. 8 i 9 mogą zostać wprowadzone do Umowy w formie aneksu wcześniej niż po rozstrzygnięciu ostatniego postępowania o udzielenie zamówienia w ramach Projektu.

11. Dopuszczalne są, po pisemnym poinformowaniu Instytucji Zarządzającej RPO WK-P, zmiany Projektu dotyczące zmian produktu i rezultatu nie przekraczające 5% wartości wskaźników produktu lub rezultatu, określonej we wniosku o dofinansowanie, a wynikających z innych przyczyn niż określone w ust. 8 i 9.

12. Dopuszczalne są, po pisemnym poinformowaniu i uzyskaniu pisemnej zgody Instytucji Zarządzającej RPO WK-P, zmiany Projektu, dotyczące:

- 1) przesunięć pomiędzy poszczególnymi kategoriami wydatków kwalifikowalnych (w tym również z przyczyn, o których mowa w ust. 8 i 9), określonych we wniosku o dofinansowanie, pod warunkiem, iż proponowane zmiany nie wpłyną negatywnie na osiągnięcie wskaźników produktu i rezultatu oraz na cel Projektu;
- 2) zmian produktu i rezultatu wynoszących powyżej 5% i nie przekraczających 15% wartości wskaźników produktu lub rezultatu określonej we wniosku o dofinansowanie, a wynikających z innych przyczyn niż określone w ust. 8 i 9.

13. Zmiany zakładanych wskaźników produktu i rezultatu, przekraczające 15% ich wartości, wynikające z przyczyn innych niż określone w ust. 8 i 9, wymagają dokonania zmiany w Umowie w formie aneksu. Podstawą zmian będzie zaktualizowany wniosek o dofinansowanie.

14. Zmniejszenie poziomu wskaźników produktu w sytuacjach określonych w ust. 11, ust. 12 pkt 2 oraz ust. 13, powoduje bezpośrednią korektę kwoty wydatków kwalifikowalnych oraz dofinansowania w kwocie odpowiadającej wartości niezrealizowanego zakresu rzeczowego. Proporcjonalne zmniejszenie dofinansowania dotyczy przypadków, gdzie całkowity zakres rzeczowy Projektu nie znajduje odzwierciedlenia we wskaźnikach, a pomimo jego niezrealizowania w pełnym zakresie cel Projektu zostaje zachowany.

15. W przypadku, gdy założony przez Beneficjenta wskaźnik poziomu przychodów z działalności komercyjnej prowadzonej na wsparcie infrastruktury badawczej nie zostanie osiągnięty w terminie określonym we wniosku o dofinansowanie, jednak nie później niż na moment złożenia przez Instytucję Zarządzającą RPO WK-P dokumentów zamknięcia Programu do Komisji Europejskiej, Instytucja Zarządzająca RPO WK-P dokona proporcjonalnego zmniejszenia dofinansowania<sup>52</sup>.

16. W przypadku, gdy teren inwestycyjny objęty Projektem nie zostanie w pełni wykorzystany przez MŚP w terminie określonym we wniosku o dofinansowanie, jednak nie później niż na moment złożenia przez Instytucję Zarządzającą RPO WK-P dokumentów zamknięcia Programu do Komisji Europejskiej, Instytucja Zarządzająca RPO WK-P dokona proporcjonalnego zmniejszenia dofinansowania<sup>53</sup> .

dotyczy przypadku, gdy wkład własny w całości pochodzi ze środków budżetu państwa, ponieważ wówczas oszczędności powstałe w wyniku zakończenia postępowania o udzielenie zamówienia podlegają zwrotowi.

 $\overline{a}$ 

<sup>52</sup> Dotyczy projektów realizowanych w ramach priorytetu inwestycyjnego 1a, w związku z którymi beneficjenci są zobowiązani do osiągnięcia wskaźnika dotyczącego poziomu przychodów z działalności komercyjnej prowadzonej na wsparcie infrastruktury badawczej.

<sup>53</sup> Dotyczy projektów realizowanych w ramach priorytetu inwestycyjnego 3a, w związku z którymi beneficjenci są zobowiązani do osiągnięcia wskaźnika dotyczącego wykorzystania terenów inwestycyjnych przez MŚP.

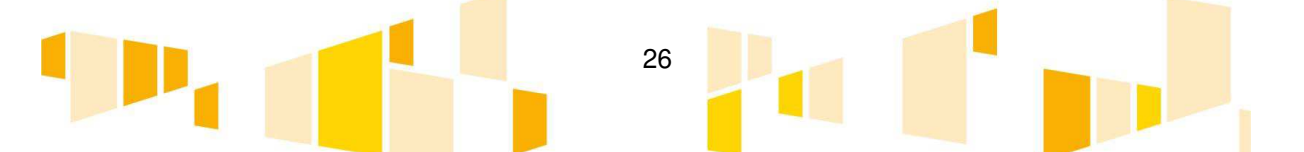

17. Kolejne zmiany dokonywane w poszczególnych kategoriach wydatków kwalifikowalnych, produktach lub rezultatach, kumulują się w taki sposób, że każdorazowo należy je rozpatrywać łącznie w odniesieniu do pierwotnej wersji wniosku o dofinansowanie.

18. Umowa może zostać zmieniona, w przypadku gdy zmiany nie wpływają na spełnianie kryteriów wyboru projektów, stanowiących załącznik nr 7 do Umowy, w sposób, który skutkowałby negatywną oceną Projektu.

19. W przypadku braku możliwości pokrycia przez Beneficjenta wydatków związanych z mechanizmem racjonalnych usprawnień, Instytucja Zarządzająca RPO WK-P dopuszcza wnioskowanie o zwiększenie wartości dofinansowania Projektu z zastrzeżeniem, że:

- 1) wartość wydatków w ramach cross-financingu nie może stanowić więcej niż 10% finansowania unijnego osi priorytetowej oraz zgodnie z limitem wydatków w ramach cross-financingu określonym w SZOOP;
- 2) wartość wydatków poniesionych na zakup środków trwałych oraz wydatków w ramach crossfinancingu nie może przekroczyć 10% wydatków Projektu.

Instytucja Zarządzająca RPO WK-P podejmuje decyzję w sprawie finansowania mechanizmu racjonalnych usprawnień w terminie 30 dni kalendarzowych od dnia złożenia ww. wniosku przez Beneficjenta. Zwiększenie dofinansowania Projektu wymaga formy aneksu.

20. Zmiany w Umowie i w jej załącznikach, o ile zapisy Umowy nie stanowią inaczej, wymagają formy pisemnej pod rygorem nieważności.

#### **Trwałość § 18.**

- 1. Beneficjent zobowiązuje się do zachowania i utrzymania trwałości Projektu zgodnie z art. 71 rozporządzenia ogólnego.
- 2. Zachowanie trwałości Projektu obowiązuje Beneficjenta w odniesieniu do współfinansowanej w ramach Projektu infrastruktury<sup>54</sup> lub inwestycji produkcyjnych. W przypadku Projektu nie dotyczącego inwestycji w infrastrukturę lub inwestycji produkcyjnych, zachowanie trwałości Projektu oznacza utrzymanie inwestycji lub miejsc pracy zgodnie z obowiązującymi zasadami pomocy publicznej.
- 3. Beneficjent zobowiązuje się do zachowania trwałości Projektu przez okres 5 lat (3 lat w przypadku MŚP - w odniesieniu do projektów, z którymi związany jest wymóg utrzymania inwestycji lub miejsc pracy) od daty płatności końcowej na rzecz Beneficjenta, a w przypadku, gdy przepisy regulujące udzielanie pomocy publicznej wprowadzają bardziej restrykcyjne wymogi w tym zakresie, wówczas stosuje się okres ustalony zgodnie z tymi przepisami.
- 4. Za datę płatności końcowej, o której mowa w ust. 3, uznaje się:
	- 1) datę obciążenia rachunku Instytucji Zarządzającej RPO WK-P w przypadku, gdy w ramach rozliczenia wniosku o płatność końcową Beneficjentowi są przekazywane środki,
	- 2) datę zatwierdzenia wniosku o płatność końcową w pozostałych przypadkach.
- 5. Stwierdzenie naruszenia zasady trwałości oznacza konieczność zwrotu środków otrzymanych na realizację Projektu, wraz z odsetkami liczonymi jak dla zaległości podatkowych od dnia naruszenia okresu trwałości, proporcjonalnie do okresu niezachowania obowiązku trwałości – w trybie określonym w art. 207 ustawy o finansach publicznych, chyba że przepisy regulujące udzielanie pomocy publicznej stanowią inaczej.
- 6. Naruszenie zasady trwałości następuje w sytuacji wystąpienia w okresie trwałości co najmniej jednej z poniższych przesłanek:
	- 1) Beneficjent zaprzestał działalności produkcyjnej lub ją relokował poza obszar wsparcia Programu,
	- 2) nastąpiła zmiana własności elementu współfinansowanej infrastruktury, która daje przedsiębiorstwu lub podmiotowi publicznemu nienależne korzyści,

<sup>54 &</sup>quot;Infrastrukture" należy interpretować jako środki trwałe zdefiniowane w pkt 1 lit. x rozdziału 3 Wytycznych w zakresie kwalifikowalności wydatków.

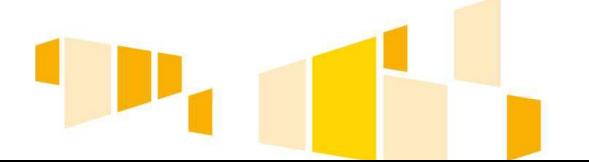

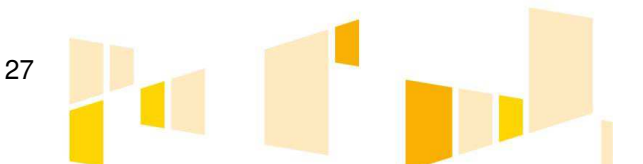

- 3) nastąpiła istotna zmiana wpływająca na charakter Projektu, jego cele lub warunki realizacji, która mogłaby doprowadzić do naruszenia jego pierwotnych celów.
- 7. Naruszenie zasady trwałości występuje również w przypadku (w odniesieniu do inwestycji w infrastrukturę lub inwestycji produkcyjnych) przeniesienia przez Beneficjenta, w okresie 10 lat<sup>55</sup> od daty płatności końcowej, działalności produkcyjnej poza obszar Unii Europejskiej. Przedmiotowego warunku nie stosuje się do MŚP.
- 8. Zasada trwałości nie ma zastosowania w sytuacji, gdy Beneficjent zaprzestał działalności z powodu ogłoszenia upadłości niewynikającej z oszukańczego bankructwa, w rozumieniu przepisów w art. 71 rozporządzenia ogólnego.
- 9. W przypadku zaprzestania prowadzenia działalności przez Beneficjenta, Instytucja Zarządzająca RPO WK-P sprawdza, czy w odniesieniu do Beneficjenta ogłoszona została upadłość. Brak ogłoszenia upadłości wobec Beneficjenta (z wyłączeniem przypadku, o którym mowa w art. 13 ust. 1 ustawy z dnia 28 lutego 2003 r. - Prawo upadłościowe, Dz. U. z 2017 r. poz. 2344 z późn. zm.), oznacza naruszenie zasady trwałości.
- 10. W przypadku zaistnienia podejrzenia, że upadłość Beneficjenta mogła mieć charakter oszukańczy, Instytucja Zarządzająca RPO WK-P jest zobowiązana do złożenia zawiadomienia o możliwości popełnienia czynu zabronionego w trybie art. 304 § 2 ustawy z dnia 6 czerwca 1997 r. Kodeks postępowania karnego (Dz. U. z 2017 r. poz. 1904 z późn. zm.).

#### **Zwrot środków § 19.**

1. Jeżeli na podstawie wniosków o płatność lub czynności kontrolnych przeprowadzonych przez uprawnione organy zostanie stwierdzone, że Beneficjent:

- 1) wykorzystał dofinansowanie niezgodnie z przeznaczeniem,
- 2) wykorzystał dofinansowanie z naruszeniem procedur, o których mowa w art. 184 ustawy o finansach publicznych,
- 3) pobrał całość lub część dofinansowania w sposób nienależny, lub w nadmiernej wysokości,

Beneficjent zobowiązuje się do zwrotu tych środków wraz z odsetkami, w terminie i na rachunek bankowy wskazany przez Instytucję Zarządzającą RPO WK-P.

2. W sytuacji, o której mowa w ust. 1, Instytucja Zarządzająca RPO WK-P wzywa Beneficjenta do dokonania zwrotu lub wyrażenia zgody na pomniejszenie o odpowiednią kwotę kolejnej płatności, w terminie 14 dni od dnia doręczenia wezwania.

3. W przypadku bezskutecznego upływu terminu, o którym mowa w ust. 2, Instytucja Zarządzająca RPO WK-P wydaje decyzję, o której mowa w art. 207 ust. 9 ustawy o finansach publicznych. W decyzji określana jest kwota przypadającą do zwrotu i termin, od którego naliczane są odsetki oraz sposób zwrotu środków. Decyzji nie wydaje się, jeżeli Beneficjent dokona zwrotu środków przed jej wydaniem.

4. Zgodnie z art. 207 ust. 12a ustawy o finansach publicznych od decyzji, o której mowa w ust. 3, Beneficjentowi przysługuje wniosek o ponowne rozpatrzenie sprawy.

5. Odsetki, w wysokości jak dla zaległości podatkowych, od środków dofinansowania, o których mowa w ust. 1 są naliczane od dnia przekazania środków dofinansowania na rachunek bankowy wskazany przez Beneficjenta, do dnia zwrotu środków lub do dnia wpływu do Instytucji Zarządzającej RPO WK-P pisemnej zgody Beneficjenta na pomniejszenie kolejnej płatności, o której mowa w ust. 2, jeżeli taka zgoda została wyrażona.

6. W przypadku, gdy kwota do odzyskania jest wyższa niż kwota pozostająca do przekazania w ramach kolejnych transz dofinansowania lub nie jest możliwe dokonanie pomniejszenia,

<sup>55</sup> W przypadku wystąpienia pomocy publicznej okres ten regulują właściwe przepisy odnoszące się do przedmiotowej kwestii.

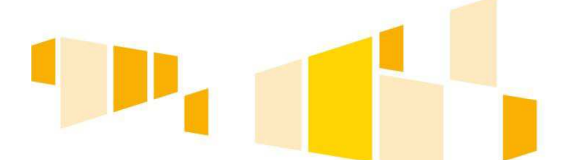

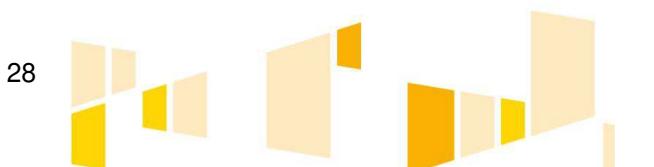

a Beneficjent nie dokonał zwrotu w terminie 14 dni od dnia doręczenia ostatecznej decyzji, o której mowa w ust. 3, Instytucja Zarządzająca RPO WK-P podejmuje czynności zmierzające do odzyskania należnych środków z wykorzystaniem dostępnych środków prawnych, w szczególności zabezpieczenia, o którym mowa w § 9 Umowy oraz na zasadach określonych w przepisach o postępowaniu egzekucyjnym w administracji. Koszty czynności zmierzających do odzyskania środków, o których mowa w ust. 1, w całości obciążają Beneficjenta.

7. Beneficjent dokonuje opisu przelewu zwracanych środków, o których mowa w ust. 1, zgodnie z § 6 ust. 12 Umowy.

8. W przypadku, o którym mowa w art. 207 ust. 4 ustawy o finansach publicznych, Beneficjent zostaje wykluczony z możliwości otrzymania środków przeznaczonych na realizację programów finansowanych z udziałem środków europejskich na zasadach wskazanych w art. 207 ust. 5 – 7 ww. ustawy. Wykluczenie skutkuje wpisem do rejestru podmiotów wykluczonych prowadzonym przez Ministra Finansów na podstawie art. 210 ustawy o finansach publicznych.

## **Rozwiązanie Umowy § 20.**

1. Instytucja Zarządzająca RPO WK-P może rozwiązać Umowę z zachowaniem jednomiesięcznego okresu wypowiedzenia, jeżeli Beneficjent:

- 1) nie rozpoczął realizacji Projektu w terminie 6 miesięcy od daty zawarcia Umowy, z przyczyn leżących po stronie Beneficjenta;
- 2) zaprzestał realizacji Projektu, realizuje go lub zrealizował w sposób niezgodny z Umową, przepisami prawa krajowego lub unijnego lub niezgodnie z wnioskiem o dofinansowanie;
- 3) utrudniał przeprowadzenie kontroli przez Instytucję Zarządzającą RPO WK-P, bądź inne uprawnione podmioty<sup>56</sup>;
- 4) w określonym terminie nie usunął stwierdzonych nieprawidłowości;
- 5) nie przedłożył, pomimo pisemnego wezwania przez Instytucję Zarządzającą RPO WK-P, wypełnionych poprawnie części sprawozdawczych z realizacji Projektu w ramach składanych wniosków o płatność;
- 6) nie przedkłada wniosków o płatność zgodnie z Umową;
- 7) nie przestrzega przepisów dotyczących udzielania zamówień publicznych oraz przejrzystości, jawności i uczciwej konkurencji przy wydatkowaniu środków w ramach realizowanego Projektu;
- 8) nie osiągnął celu Projektu zakładanego we wniosku o dofinansowanie (wskaźniki rezultatu);
- 9) przestał spełniać kryteria wyboru projektu stanowiące załącznik nr 7 do Umowy;
- 10) w sposób rażący nie wywiązuje się z obowiązków nałożonych na niego w Umowie
- 11) złożył oświadczenie woli, o którym mowa w § 4 ust. 14 Umowy.

2. Instytucja Zarządzająca RPO WK-P może rozwiązać Umowę w trybie natychmiastowym (bez wypowiedzenia), jeżeli:

- 1) Beneficjent wykorzystał przekazane środki finansowe w całości lub w części na cel inny, niż określony w Projekcie lub niezgodnie z Umową;
- 2) Beneficjent odmówił poddania się kontroli przez Instytucję Zarządzającą RPO WK-P bądź inne uprawnione podmioty;
- 3) Beneficjent złożył lub przedstawił Instytucji Zarządzającej RPO WK-P, jako autentyczne, nieprawdziwe, sfałszowane, podrobione, przerobione lub poświadczające nieprawdę albo niepełne dokumenty i informacje w celu uzyskania (wyłudzenia) nienależnego dofinansowania w ramach Umowy;
- 4) Beneficjent nie wniósł zabezpieczenia prawidłowej realizacji Umowy w formie i terminie określonym w § 9 Umowy;
- 5) Beneficjent ogłosił upadłość lub został postawiony w stan likwidacji albo podlega zarządowi komisarycznemu bądź gdy zawiesił swoją działalność lub jest przedmiotem postępowań prawnych o podobnym charakterze;

<sup>&</sup>lt;sup>56</sup> Należy przez to rozumieć między innymi uniemożliwienie dostępu do urządzeń, obiektów, terenów i pomieszczeń, w których realizowany jest Projekt, przedstawienie niepełnej dokumentacji związanej z realizacją Projektu itp.

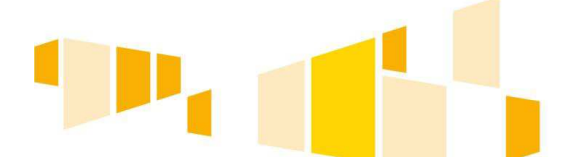

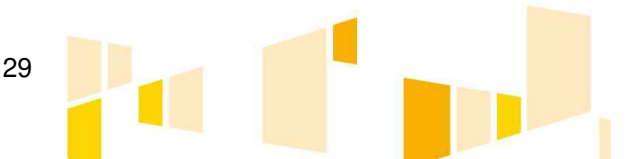

- 6) Beneficjent po ustaniu siły wyższej nie przystąpił niezwłocznie do wykonania Umowy, w tym realizacji Projektu lub nie spełnił swoich obowiązków wynikających z Umowy, w ciągu okresu wskazanego w ust. 3, liczonego od dnia ustania działania siły wyższej;
- 7) projekt zintegrowany nie otrzymał dofinansowania<sup>57</sup>;
- 8) Beneficjent projektu zintegrowanego odstąpił od podpisania umowy o dofinansowanie lub umowa ta została rozwiązana<sup>58</sup>;
- 9) Beneficjent nie osiągnie celu wspólnego z projektem zintegrowanym<sup>59</sup>.

3. Instytucja Zarządzająca RPO WK-P może rozwiązać Umowę bez wypowiedzenia po upływie 3 miesięcy od dnia zawieszenia realizacji obowiązków przez Beneficjenta wynikających z Umowy, w rezultacie wystąpienia siły wyższej, jeżeli przed upływem powyższego terminu nie ustanie działanie siły wyższej.

4. W przypadku rozwiązania Umowy z przyczyn, o których mowa w ust. 1 – 2, Beneficjent jest zobowiązany do zwrotu otrzymanego dofinansowania wraz z odsetkami w wysokości określonej jak dla zaległości podatkowych naliczanymi od dnia przekazania dofinansowania, w terminie wyznaczonym przez Instytucję Zarządzającą RPO WK-P, na rachunek bankowy przez nią wskazany. W przypadku, gdy Beneficjent nie zwróci otrzymanego dofinansowania wraz z odsetkami w wyznaczonym terminie, stosuje się odpowiednio § 19 Umowy.

5. Każda ze Stron Umowy może rozwiązać Umowę, z zachowaniem jednomiesięcznego okresu wypowiedzenia, w wyniku wystąpienia okoliczności niezależnych od Stron Umowy, które uniemożliwiają dalsze wykonywanie obowiązków w niej zawartych. W przypadku rozwiązania Umowy w wyniku okoliczności niezależnych od Stron Umowy, Beneficjent jest zobowiązany do zwrotu dofinansowania wraz z odsetkami w wysokości jak dla zaległości podatkowych naliczanymi od dnia przekazania dofinansowania, w terminie wskazanym przez Instytucję Zarządzającą RPO WK-P.

6. Umowa może zostać rozwiązana na wniosek Beneficjenta, jeżeli zwróci on otrzymane dofinansowanie wraz z odsetkami w wysokości jak dla zaległości podatkowych naliczanymi od dnia przekazania dofinansowania, w terminie 30 dni od dnia złożenia do Instytucji Zarządzającej RPO WK-P wniosku o rozwiązanie Umowy.

7. W przypadku rozwiązania Umowy Beneficjent nie ma prawa do otrzymania dofinansowania tej części wydatków, która odpowiada prawidłowo zrealizowanej części Projektu.

8. Niezależnie od formy lub przyczyny rozwiązania Umowy, Beneficjent zobowiązany jest do przedstawienia wniosku o płatność końcową z wypełnioną częścią sprawozdawczą z zakończenia realizacji Projektu oraz do przechowywania, archiwizowania i udostępniania dokumentacji związanej z realizacją Projektu, zgodnie z § 16 Umowy.

9. W razie rozwiązania Umowy z przyczyn, o których mowa w ust. 1 – 3, Beneficjentowi nie przysługuje odszkodowanie od Instytucji Zarządzającej RPO WK-P.

# **SL2014**

**§ 21.** 

1. Beneficjent zobowiązuje się do wykorzystywania SL2014 w procesie rozliczania Projektu oraz komunikowania z Instytucją Zarządzającą RPO WK-P, zgodnie z aktualną wersją "Podręcznika Beneficjenta w ramach EFRR" udostępnioną przez Instytucję Zarządzającą RPO WK-P na stronie internetowej Programu. Wykorzystanie SL2014 obejmuje co najmniej przesyłanie:

- 1) wniosków o płatność,
- 2) dokumentów potwierdzających kwalifikowalność wydatków ponoszonych w ramach Projektu i wykazywanych we wnioskach o płatność,
- 3) harmonogramu płatności,
- 4) informacji dotyczących zamówień publicznych;
- 5) innych dokumentów związanych z realizacją Projektu, w tym niezbędnych do przeprowadzenia kontroli Projektu.

2. Beneficjent zobowiązuje się do wyznaczenia osób uprawnionych do wykonywania w jego imieniu czynności związanych z realizacją Projektu oraz ich zgłoszenia Instytucji Zarządzającej RPO WK-P

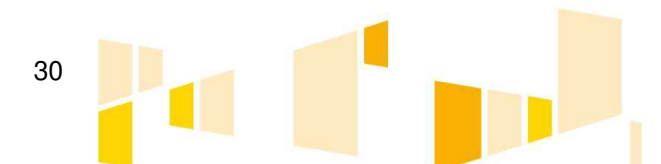

<sup>57</sup> Usunąć jeśli nie dotyczy.

<sup>58</sup> Usunąć jeśli nie dotyczy.

<sup>59</sup>Usunąć jeśli nie dotyczy.

w celu umożliwienia im korzystania z SL2014, zgodnie z załącznikiem nr 5 do Umowy, którego zmiana nie wymaga formy aneksu. Zgłoszenie ww. osób, zmiana ich uprawnień lub wycofanie dostępu jest dokonywane na podstawie ww. załącznika oraz procedury określonej odpowiednio w załączniku nr 4 do Wytycznych w zakresie gromadzenia i przekazywania danych w postaci elektronicznej na lata 2014-2020 (MR/H2014-2020/25/(02)/11/2017). Wszelkie działania w SL2014 osób uprawnionych są traktowane w sensie prawnym jako działanie Beneficjenta, dlatego też zobowiązuje się on do zapewnienia, że wprowadzane do SL2014 dane są zgodne z prawdą, prawidłowo zaklasyfikowane, aktualne i kompletne.

3. Beneficjent zobowiązuje się do zapewnienia, że osoby, o których mowa w ust. 2, wykorzystują profil zaufany ePUAP lub bezpieczny podpis elektroniczny weryfikowany za pomocą ważnego kwalifikowalnego certyfikatu w ramach uwierzytelniania czynności dokonywanych w ramach SL2014.

4. W przypadku, gdy z powodów technicznych wykorzystanie profilu zaufanego ePUAP nie jest możliwe, uwierzytelnianie, o którym mowa w ust. 3, następuje przez wykorzystanie loginu i hasła wygenerowanego przez SL2014, gdzie jako login stosuje się PESEL danej osoby uprawnionej (w przypadku Beneficjenta krajowego) albo adres e-mail (w przypadku Beneficjenta zagranicznego).

5. Beneficjent zobowiązuje się do zapewnienia przestrzegania przez osoby, o których mowa w ust. 2, Regulaminu bezpieczeństwa informacji przetwarzanych w SL2014<sup>60</sup> i "Podrecznika Beneficienta w ramach EFRR", udostępnionych przez Instytucję Zarządzającą RPO WK-P na stronie internetowej Programu.

6. Beneficjent zobowiązuje się do każdorazowego, niezwłocznego informowania Instytucji Zarządzającej RPO WK-P o nieautoryzowanym dostępie do danych Beneficjenta w SL2014 oraz o nieścisłościach lub błędnych danych dotyczących Projektu, wprowadzonych do SL2014 przez Instytucję Zarządzającą RPO WK-P.

7. Przekazanie dokumentów, o których mowa w ust. 1 pkt 2), 4) i 5) drogą elektroniczną nie zdejmuje z Beneficjenta obowiązku przechowywania oryginałów dokumentów i ich udostępniania podczas kontroli na miejscu.

8. Nie mogą być przedmiotem komunikacji wyłącznie przy wykorzystaniu SL2014:

- 1) zmiany treści Umowy w formie aneksu;
- 2) kontrole na miejscu przeprowadzane w ramach Projektu;<br>3) dochodzenie zwrotu środków od Beneficienta, o których n
- 3) dochodzenie zwrotu środków od Beneficjenta, o których mowa w § 19 Umowy;
- 4) wniesienie zabezpieczenia prawidłowej realizacji umowy, o którym mowa w § 9 Umowy.

9. Beneficjent i Instytucja Zarządzająca RPO WK-P uznają za prawnie wiążące przyjęte w Umowie rozwiązania stosowane w zakresie komunikacji i wymiany danych w SL2014, bez możliwości kwestionowania skutków ich stosowania.

10. W przypadku niedostępności SL2014, Beneficjent zobowiązuje się zastosować procedurę 4 – Procedura postępowania w przypadku awarii SL2014 zgłoszonej przez Użytkowników B – znajdującą się w załączniku nr 1 do wytycznych, o których mowa w ust. 2.

11. Beneficjent, po uzyskaniu zgody osób zatrudnionych do realizacji Projektu na przetwarzanie ich danych osobowych, zobowiązuje się do wprowadzania na bieżąco, następujących danych do SL2014 w zakresie angażowania personelu Projektu:

- 1) dane dotyczące personelu projektu, w tym: nr PESEL, imię, nazwisko;
- 2) dane dotyczące formy zaangażowania personelu w ramach Projektu:
	- a) stanowisko,

l.

- b) forma zaangażowania w Projekcie,
- c) data zaangażowania do Projektu,
- d) okres zaangażowania osoby w Projekcie,
- e) wymiar etatu lub godzin pracy;

<sup>&</sup>lt;sup>60</sup> Osoba uprawniona zgodnie z ust. 2 jest zobowiązana do zapoznania się i zaakceptowania Regulaminu, co potwierdza (przez złożenie oświadczenia na formularzu elektronicznym) podczas pierwszego logowania w SL2014.

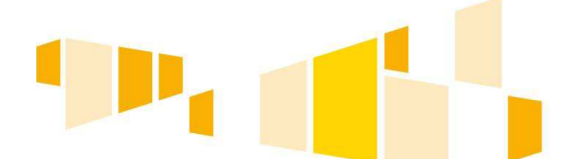

31

3) dane dotyczące faktycznego czasu pracy w danym miesiącu kalendarzowym<sup>61</sup> ze szczegółowością wskazującą na rok, miesiąc dzień i godziny zaangażowania, w przypadku gdy dokumenty związane z zaangażowaniem nie wskazują na godziny pracy<sup>62</sup>,

pod rygorem uznania wydatków dotyczących angażowania personelu za niekwalifikowalne.

12. Minister właściwy do spraw rozwoju regionalnego jest administratorem danych osobowych gromadzonych w SL2014 w rozumieniu przepisów ustawy o ochronie danych osobowych.

## **Ochrona danych osobowych § 22.**

1. Instytucja Zarządzająca RPO WK-P zobowiązuje się do stosowania przepisów ustawy o ochronie danych osobowych, ustawy z dnia 6 września 2001 r. o dostępie do informacji publicznej (Dz. U. z 2016 r. poz. 1764 z późn. zm.) w zakresie, w jakim będzie wykorzystywać dane Beneficjenta oraz posiadane informacje związane z realizacją Projektu i Umowy do celów związanych z zarządzaniem i wdrażaniem Programu, a w szczególności monitoringiem, sprawozdawczością, kontrolą, audytem, ewaluacią, informacią i promocią.

2. Beneficjent wyraża zgodę na upublicznienie swoich danych, a także informacji o realizowanym Projekcie, w celach określonych w ust. 1.

3. Beneficjent zobowiązuje się do przetwarzania danych osobowych w zakresie niezbędnym do realizacji Projektu zgodnie z ustawą o ochronie danych osobowych, w szczególności w odniesieniu do danych dotyczących personelu Projektu wskazanych w § 21 ust. 11 Umowy.

#### **Obowiązujące przepisy § 23.**

W sprawach nieuregulowanych Umową zastosowanie mają odpowiednie reguły i zasady wynikające z Programu, odpowiednich przepisów prawa Unii Europejskiej i prawa krajowego, w szczególności:

- 1) rozporządzenia ogólnego oraz jego aktów wykonawczych i aktów delegowanych;
- 2) ustawy wdrożeniowej;
- 3) ustawy o finansach publicznych;
- 4) ustawy Pzp;

l.

- 5) kodeksu cywilnego;
- 6) ustawy o rachunkowości;
- 7) ustawy o podatku od towarów i usług;
- 8) aktów wykonawczych do ustaw wskazanych w pkt 2 7.

#### **Rozstrzyganie sporów § 24.**

1. Wszelkie wątpliwości związane z realizacją Umowy będą wyjaśniane w formie pisemnej, z zastrzeżeniem, że za formę pisemną uważa się również korespondencję prowadzoną za pośrednictwem SL2014, z uwzględnieniem zapisów § 21 ust. 8 Umowy.

2. Spory wynikające z realizacji Umowy, Strony Umowy będą starały się rozwiązać polubownie.

3. Jeżeli Strony Umowy nie dojdą do porozumienia na drodze polubownej, wówczas spory będą poddane rozstrzygnięciu przez sąd powszechny, właściwy dla siedziby Instytucji Zarządzającej RPO WK-P, z wyłączeniem spraw, które na podstawie powszechnie obowiązujących przepisów, podlegają odrębnemu postępowaniu.

 $62$  Godziny pracy powinny być wskazane ze szczegółowością "od  $(...)$  do  $(...)$ ".

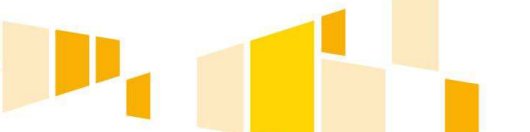

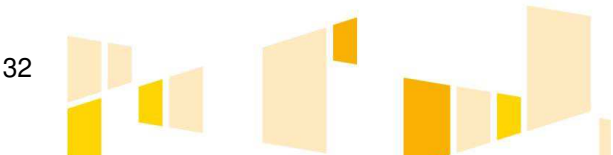

<sup>&</sup>lt;sup>61</sup> Nie jest wymagane wskazywanie informacji na temat poszczególnych czynności wykonywanych w ramach danej umowy.

#### **Postanowienia końcowe § 25.**

1. Strony Umowy zgodnie ustalają, że:

- 1) w przypadku pism doręczanych za pokwitowaniem odbioru, odbierający pismo potwierdza doręczenie mu pisma swym podpisem ze wskazaniem daty doręczenia;
- 2) za dzień złożenia dokumentów przyjmuje się dzień ich wpływu do Instytucji Zarządzającej RPO WK-P.

2. Umowa została sporządzona w trzech jednobrzmiących egzemplarzach: jeden dla Beneficjenta i dwa dla Instytucji Zarządzającej RPO WK-P.

#### **Załączniki § 26.**

Integralną część Umowy stanowią następujące załączniki:

1) Załącznik nr 1 - Wniosek o dofinansowanie;

2) Załącznik nr 2 - Oświadczenie o kwalifikowalności podatku VAT;

3) Załącznik nr 3 - Harmonogram płatności;

4) Załącznik nr 4 - Obowiązki informacyjne Beneficjenta;

5) Załącznik nr 5 - Wnioski o nadanie/zmianę/wycofanie dostępu dla osoby uprawnionej w ramach SL2014;

6) Załącznik nr 6 - Oświadczenie dotyczące przekazywania wytycznych w formie elektronicznej;

7) Załącznik nr 7 - Kryteria wyboru projektu;

8) Załącznik nr 8 - Wytyczne w zakresie ...;

 $9)$  ...

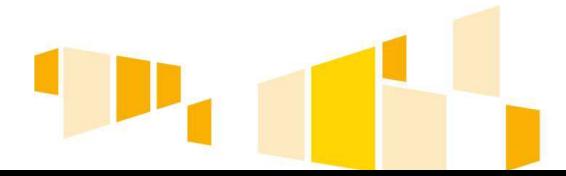

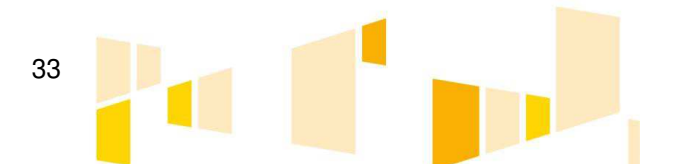

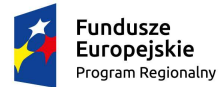

Rzeczpospolita<br>Polska

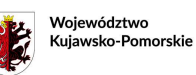

**Unia Europejska**<br>Europejski Fundusz<br>Rozwoju Regionalnego

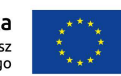

Załącznik nr 3

# **Harmonogram płatności**

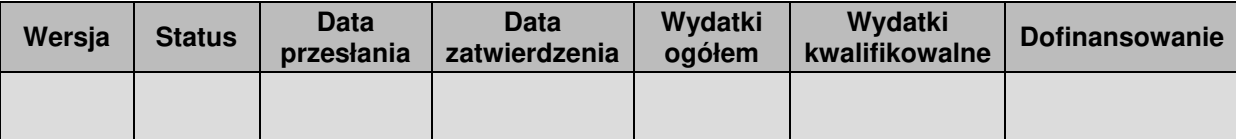

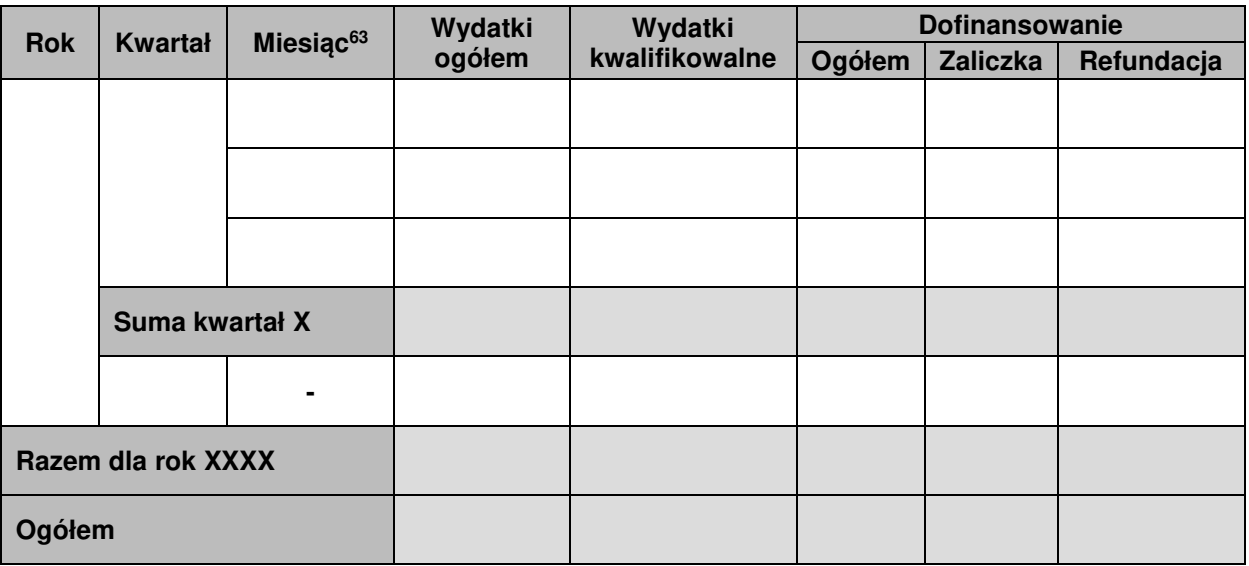

## **Informacje ogólne z karty umowy**

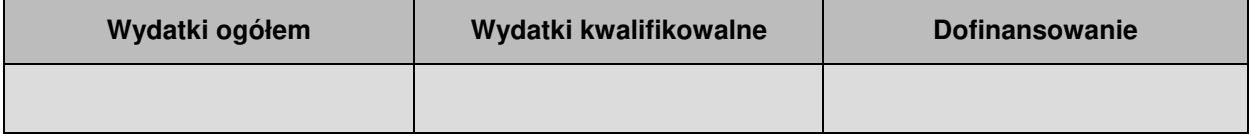

<sup>63</sup> Istnieje możliwość rozbicia harmonogramu na miesiące. Wówczas dostępny jest wiersz podsumowania dla kwartału uzupełniany automatycznie.

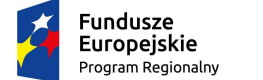

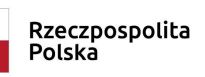

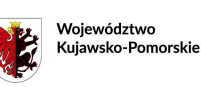

Unia Europejska Europejski Fundusz<br>Rozwoju Regionalnego

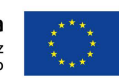

Załącznik nr 4

## OBOWIĄZKI INFORMACYJNE BENEFICJENTA

## **1. Jakie obowiązkowe działania informacyjne i promocyjne musisz przeprowadzić?**

Aby poinformować opinię publiczną (w tym odbiorców rezultatów projektu) oraz osoby i podmioty uczestniczące w projekcie o uzyskanym dofinansowaniu musisz:

## a) **oznaczać znakiem Funduszy Europejskich, barwami RP i znakiem Unii Europejskiej oraz herbem województwa kujawsko-pomorskiego**:

- i. **wszystkie działania informacyjne i promocyjne dotyczące projektu** (jeśli takie działania będziesz prowadzić), np. ulotki, broszury, publikacje, notatki prasowe, strony internetowe, newslettery, mailing, materiały filmowe, materiały promocyjne, konferencje, spotkania,
- ii. **dokumenty związane z realizacją projektu, które podajesz do wiadomości publicznej**, np. dokumentację przetargową, ogłoszenia, analizy, raporty, wzory umów, wzory wniosków,
- iii. **dokumenty i materiały dla osób i podmiotów uczestniczących w projekcie**, np. zaświadczenia, certyfikaty, zaproszenia, materiały informacyjne, programy szkoleń i warsztatów, listy obecności, prezentacje multimedialne, kierowaną do nich korespondencję, umowy;
- b) **umieścić plakat lub tablicę (informacyjną i/lub pamiątkową)** w miejscu realizacji projektu;
- c) **umieścić opis projektu na stronie internetowej** (jeśli masz stronę internetową);
- d) **przekazywać osobom i podmiotom uczestniczącym w projekcie informację, że projekt uzyskał dofinansowanie**, np. w formie odpowiedniego oznakowania konferencji, warsztatów, szkoleń, wystaw, targów; dodatkowo możesz przekazywać informację w innej formie, np. słownej.

Musisz też dokumentować działania informacyjne i promocyjne prowadzone w ramach projektu.

Uwaga: umieszczanie barw RP dotyczy wyłącznie materiałów w wersji pełnokolorowej.

## **2. Jak oznaczyć dokumenty i działania informacyjno-promocyjne w ramach projektu?**

Jako beneficjent musisz oznaczać swoje działania informacyjne i promocyjne, dokumenty związane z realizacją projektu, które podajesz do wiadomości publicznej lub przeznaczyłeś dla uczestników projektów. Musisz także oznaczać miejsce realizacji projektu.

Każdy wymieniony wyżej element musi zawierać następujące znaki:

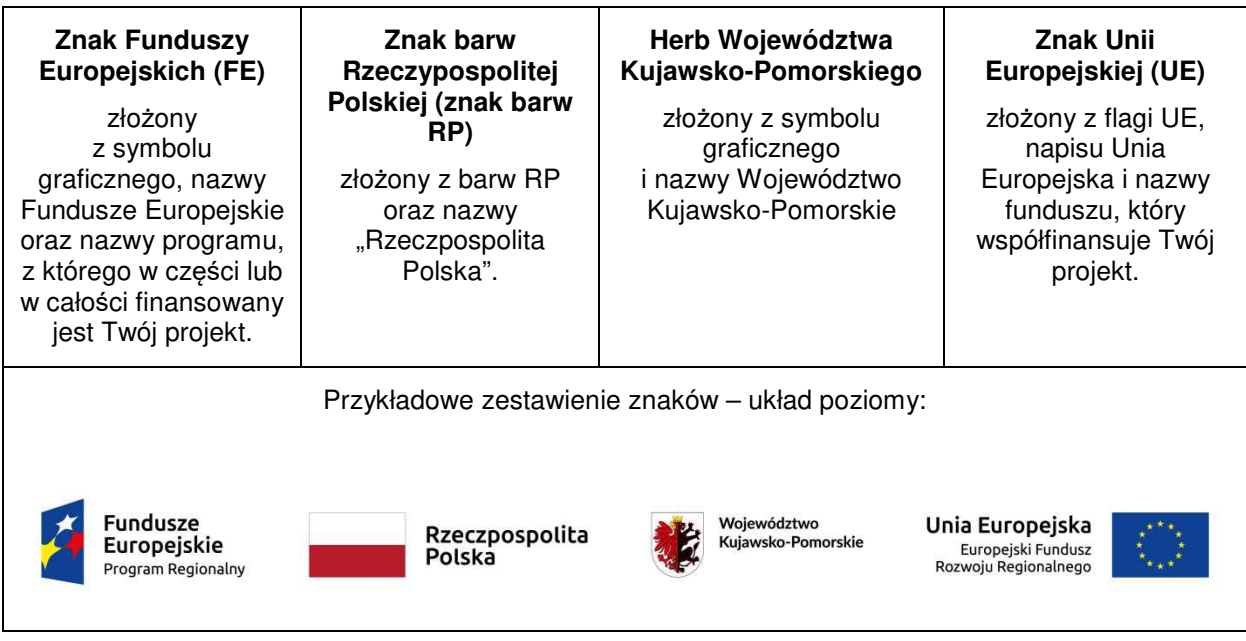

**Uwaga: Pamiętaj, że barwy RP występują tylko i wyłącznie w wersji pełnokolorowej. Nie możesz stosować barw RP w wersji achromatycznej i monochromatycznej. Dlatego są przypadki, kiedy nie będziesz musiał umieszczać barw RP.**

Barwy RP umieszczasz na wszelkich materiałach i działaniach informacyjno-promocyjnych, jeżeli:

- istnieją ogólnodostępne możliwości techniczne umieszczania oznaczeń pełnokolorowych,
- oryginały materiałów są wytwarzane w wersjach pełnokolorowych.

**Musisz stosować pełnokolorowy zestaw znaków FE z barwami RP oraz znakiem UE** w przypadku następujących materiałów:

- tablice informacyjne i pamiątkowe,
- plakaty, billboardy,
- tabliczki i naklejki informacyjne,
- strony internetowe,
- publikacje elektroniczne np. materiały video, animacje, prezentacje, newslettery, mailing,
- publikacje i materiały drukowane np. foldery, informatory, certyfikaty, zaświadczenia, dyplomy, zaproszenia, programy szkoleń, itp.,
- korespondencja drukowana, jeśli papier firmowy jest wykonany w wersji kolorowej,
- materiały brandingowe i wystawowe np. baner, stand, roll-up, ścianki, namioty i stoiska wystawowe, itp.,
- materiały promocyjne tzw. gadżety.

Barw RP nie musisz umieszczać, jeżeli:

- nie ma ogólnodostępnych możliwości technicznych zastosowania oznaczeń pełnokolorowych ze względu np. na materiał, z którego wykonano przedmiot np. kamień lub jeżeli zastosowanie technik pełnokolorowych znacznie podniosłoby koszty,
- materiały z założenia występują w wersji achromatycznej.

## **Nie musisz umieszczać barw RP w zestawie znaków FE i UE w wariantach achromatycznym lub monochromatycznym w następujących materiałach**:

• korespondencja drukowana, jeżeli np. papier firmowy jest wykonany w wersji achromatycznej lub monochromatycznej,

dokumentacja projektowa (np. dokumenty przetargowe, umowy, ogłoszenia, opisy stanowisk pracy).

Wzory z właściwymi dla RPO WK-P oznaczeniami są dostępne na stronie internetowej programu – www.rpo.kujawsko-pomorskie.pl. Znajdziesz tam także gotowe wzory dla plakatu i tablicy, z których powinieneś skorzystać.

## **2.1. Czy należy umieszczać słowną informację o dofinansowaniu?**

Nie ma obowiązku zamieszczania dodatkowej informacji słownej o programie, w ramach którego realizowany jest projekt oraz o funduszu współfinansującym projekt. Zestaw znaków zawiera wszystkie niezbędne informacje.

Wyjątek stanowi oznaczenie dokumentów i działań informacyjno-promocyjnych dotyczących projektów/programów współfinansowanych z wielu funduszy<sup>64</sup> (zobacz. rozdz. 6.6).

Szczegółowe wskazówki stosowania znaków i ich zestawień znajdują się w rozdz. 6.

## **2.2. Jak oznaczać materiały w formie dźwiękowej?**

W przypadku materiału informacyjnego i promocyjnego dostępnego w formie dźwiękowej bez elementów graficznych (np. spoty/audycje radiowe) na końcu tego materiału powinien znaleźć się komunikat słowny informujący o dofinansowaniu materiału/projektu..

## **3. Jak oznaczać miejsce projektu?**

Twoje obowiązki związane z oznaczaniem miejsca realizacji projektu zależą od rodzaju projektu oraz wysokości dofinansowania Twojego projektu. Beneficjenci (za wyjątkiem tych, którzy muszą stosować tablice informacyjne i/lub pamiątkowe) są zobowiązani do umieszczenia w widocznym miejscu co najmniej jednego plakatu identyfikującego projekt.

Sprawdź, co musisz zrobić:

| Kto?                                                                                                    | Co?                                                     |
|----------------------------------------------------------------------------------------------------|---------------------------------------------------------|
| Jeśli realizujesz projekt współfinansowany z Europejskiego<br>Funduszu Rozwoju Regionalnego, który w ramach programu<br>uzyskał dofinansowanie na kwotę powyżej 500 tys. euro <sup>65</sup><br>i który dotyczy:<br>działań w zakresie infrastruktury<br>a)<br>lub | Tablica informacyina<br>(w trakcie realizacji projektu) |
| prac budowlanych.<br>b)                                                                                                    |                                                         |
| Jeśli zakończyłeś realizację projektu dofinansowanego na<br>kwotę powyżej 500 tys. euro <sup>66</sup> , który polegał na:                                                                                                    | Tablica pamiątkowa<br>(po zakończeniu realizacji        |

<sup>&</sup>lt;sup>64</sup> Dotyczy przede wszystkim instytucji systemu wdrażania Funduszy Europejskich finansujących swoje działania z pomocy technicznej programu.

<sup>65</sup> Dofinansowanie – **inaczej całkowite wsparcie publiczne**, to pieniądze pochodzące z funduszy unijnych (ewentualnie dodatkowo z budżetu państwa lub samorządu), przekazywane beneficjentowi na podstawie umowy o dofinansowanie, nieobejmujące wkładu własnego beneficjenta finansowanego ze środków publicznych. Wysokość dofinansowania jest określona w umowie lub decyzji o dofinansowaniu. W celu ustalenia, czy wartość przyznanego dofinansowania przekracza ustalony próg, należy zastosować kurs wymiany PLN/EUR publikowany przez Europejski Bank Centralny z przedostatniego dnia pracy Komisji Europejskiej w miesiącu poprzedzającym miesiąc podpisania umowy/wydania decyzji.

<sup>66</sup> Jw.

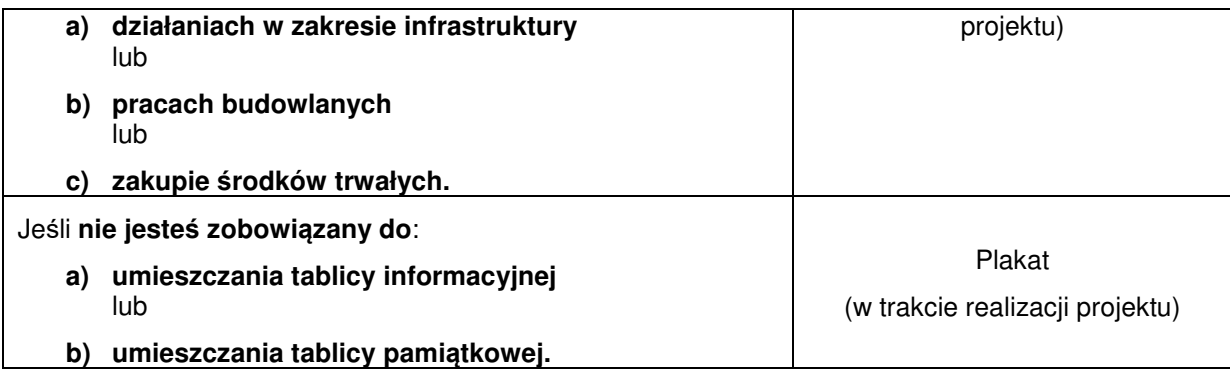

Jeśli uzyskałeś dofinansowanie poniżej 500 tys. euro możesz umieścić tablicę informacyjną i pamiątkową przy swoim projekcie, ale nie jest to obowiązkowe.

## **3.1 Jakie informacje powinieneś umieścić na tablicy informacyjnej i pamiątkowej?**

Tablica musi zawierać:

- nazwę beneficjenta,
- tytuł projektu.
- cel projektu,
- znak FE, barwy RP, znak UE oraz herb województwa kujawsko-pomorskiego,
- adres portalu www.mapadotacji.gov.pl.

Wzór tablicy, który należy wykorzystać przy wypełnianiu obowiązków informacyjnych:

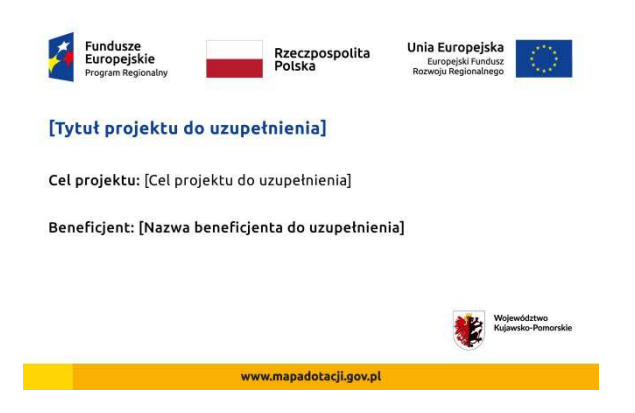

Wzór tablicy znajdziesz w internecie na stronie internetowej programu – www.rpo.kujawskopomorskie.pl.

**Wzór tablicy informacyjnej i pamiątkowej jest obowiązkowy, tzn. nie można go modyfikować, dodawać znaków, informacji etc. poza uzupełnianiem treści we wskazanych polach.** Tablica informacyjna i pamiątkowa, nie mogą zawierać innych dodatkowych informacji i elementów graficznych, np. logo partnera lub wykonawcy prac.

**Projektując tablicę, w tym wielkość fontów, pamiętaj, że znak UE wraz z odniesieniem do Unii i funduszu, tytuł projektu oraz cel projektu muszą zajmować co najmniej 25% powierzchni tej tablicy.** 

## **3.2 Jak duża musi być tablica informacyjna?**

Wielkość tablicy powinna zależeć od charakteru projektu i lokalizacji tablicy. Minimalny rozmiar to **80x120 cm (wymiary europalety)**.

Zwróć uwagę, aby znaki i informacje były widoczne i czytelne dla odbiorców. Jeżeli tablica jest położona w znacznej odległości od miejsca, gdzie mogą znajdować się odbiorcy, to powierzchnia tablicy powinna być odpowiednio większa, tak aby wszyscy mogli łatwo zapoznać się z jej treścią.

W przypadku projektów związanych ze znacznymi inwestycjami infrastrukturalnymi i pracami budowlanymi (np. infrastruktura kolejowa, drogowa) rekomendujemy, aby powierzchnia tablicy informacyjnej nie była mniejsza niż **6 m<sup>2</sup>** .

## **3.3 Kiedy musisz umieścić tablicę informacyjną i na jak długo?**

Tablicę informacyjną musisz umieścić w momencie faktycznego rozpoczęcia robót budowlanych lub infrastrukturalnych. Jeśli Twój projekt rozpoczął się przed uzyskaniem dofinansowania, tablica powinna stanąć bezpośrednio po podpisaniu umowy lub decyzji o dofinansowaniu (nie później niż dwa miesiące od tej daty).

Tablica informacyjna powinna być wyeksponowana przez okres trwania prac aż do zakończenia projektu. Twoim obowiązkiem jest dbanie o jej stan techniczny i o to, aby informacja była cały czas wyraźnie widoczna. Uszkodzoną lub nieczytelną tablicę musisz wymienić lub odnowić.

Jeśli dobierzesz odpowiednio trwałe materiały, tablica informacyjna może następnie służyć Ci jako tablica pamiątkowa.

## **3.4 Gdzie powinieneś umieścić tablicę informacyjną?**

Tablicę informacyjną powinieneś umieścić w miejscu realizacji Twojego projektu – tam, gdzie prowadzone są prace budowlane lub infrastrukturalne. Wybierz miejsce dobrze widoczne i ogólnie dostępne, gdzie największa liczba osób będzie miała możliwość zapoznać się z treścią tablicy. Jeśli lokalizacja projektu uniemożliwia swobodne zapoznanie się z treścią tablicy, można ją umieścić w siedzibie beneficjenta lub w innym miejscu zapewniającym możliwość zapoznania się z jej treścią.

Jeśli prowadzisz prace w kilku lokalizacjach, należy ustawić kilka tablic w kluczowych dla projektu mieiscach.

W przypadku inwestycji liniowych (takich jak np. drogi, koleje, ścieżki rowerowe etc.) powinieneś przewidzieć ustawienie przynajmniej dwóch tablic informacyjnych na odcinku początkowym i końcowym. Tablic może być więcej w zależności od potrzeb.

Zadbaj o to, aby tablice nie zakłócały ładu przestrzennego, a ich wielkość, lokalizacja i wygląd były zgodne z lokalnymi regulacjami lub zasadami dotyczącymi estetyki przestrzeni publicznej i miast oraz zasadami ochrony przyrody. Zadbaj, by były one dopasowane do charakteru otoczenia.

Jeśli masz wątpliwości, rekomendujemy, abyś ustalił, jak rozmieścić tablice z IZ RPO WK-P.

#### **3.5 Jak duża musi być tablica pamiątkowa?**

Tablice pamiątkowe mogą być albo **dużego formatu**, albo mieć formę **mniejszych tabliczek**.

Wybór właściwej wielkości tablicy powinieneś uzależnić od rodzaju projektu, jego lokalizacji oraz planowanego miejsca ekspozycji tablicy. Niezależnie od rozmiaru zwróć uwagę na to, by znaki i informacje były czytelne i wyraźnie widoczne.

**Tablice pamiątkowe dużego formatu** są właściwym sposobem oznaczenia przede wszystkim inwestycji infrastrukturalnych i budowlanych. Minimalny rozmiar wynosi 80x120 cm (wymiary europalety). Podobnie jak w przypadku tablic informacyjnych, jeżeli tablica pamiątkowa jest położona w znacznej odległości od miejsca, gdzie mogą znajdować się odbiorcy, to powinna być odpowiednio większa, aby odbiorcy mogli odczytać informacje. W przypadku projektów związanych ze znacznymi inwestycjami infrastrukturalnymi i pracami budowlanymi, rekomendujemy, aby powierzchnia tablicy pamiątkowej nie była mniejsza niż **6 m<sup>2</sup>** .

**Mniejsze tabliczki pamiątkowe** możesz wykorzystać tam, gdzie szczególnie istotne znaczenie ma dbałość o estetykę i poszanowanie dla kontekstu przyrodniczego, kulturowego lub społecznego. Na przykład małe tabliczki mogą posłużyć dla oznaczenia realizacji projektów np. wewnątrz pomieszczeń, w pobliżu obiektów zabytkowych. Rekomendowany minimalny rozmiar tablicy pamiątkowej to format **A3**. Rozmiar tablicy nie może być jednak mniejszy niż format **A4**.

## **3.6 Kiedy powinieneś umieścić tablicę pamiątkową i na jak długo?**

Tablicę pamiątkową musisz umieścić po zakończeniu projektu – nie później niż 3 miesiące po tym fakcie.

Tablica pamiątkowa musi być wyeksponowana minimum przez cały okres trwałości projektu. W związku z tym musi być wykonana z trwałych materiałów, a zawarte na niej informacje muszą być czytelne nawet po kilku latach. Twoim obowiązkiem jest dbanie o jej stan techniczny i o to, aby informacja była cały czas wyraźnie widoczna. Uszkodzoną lub nieczytelną tablicę musisz wymienić lub odnowić.

## **3.7 Gdzie powinieneś umieścić tablicę pamiątkową?**

Tablicę informacyjną możesz przekształcić w tablicę pamiątkową, o ile została wykonana z wystarczająco trwałych materiałów. Wtedy jej lokalizacja nie zmieni się.

Jeśli tablice pamiątkowe dużych rozmiarów są stawiane na nowo, zasady lokalizacji są takie same, jak dla tablic informacyjnych. Powinieneś ją umieścić w miejscu realizacji Twojego projektu – tam, gdzie widoczne są efekty zrealizowanego przedsięwzięcia. Wybierz miejsce dobrze widoczne i ogólnie dostępne, gdzie największa liczba osób będzie mogła zapoznać się z treścią tablicy.

Jeśli projekt miał kilka lokalizacji, ustaw kilka tablic w kluczowych dla niego miejscach. W przypadku inwestycji liniowych (takich jak np. drogi, koleje, ścieżki rowerowe etc.) powinieneś przewidzieć ustawienie przynajmniej dwóch tablic pamiątkowych na odcinku początkowym i końcowym. Tablic może być więcej w zależności od potrzeb.

Tablicę pamiątkową małych rozmiarów powinieneś umieścić w miejscu widocznym i ogólnie dostępnym. Mogą być to np. wejścia do budynków.

Zadbaj o to, aby tablice nie zakłócały ładu przestrzennego, a ich wielkość, lokalizacja i wygląd były zgodne z lokalnymi regulacjami lub zasadami dotyczącymi estetki przestrzeni publicznej i miast oraz zasadami ochrony przyrody. Zadbaj, by były one dopasowane do charakteru otoczenia.

Jeśli masz wątpliwości, rekomendujemy, abyś ustalił, jak rozmieścić tablice z IZ RPO WK-P.

#### **3.8 Jak duży musi być plakat i z jakich materiałów możesz go wykonać?**

Plakatem może być wydrukowany arkusz papieru o minimalnym rozmiarze A3 (arkusz o wymiarach 297×420 mm). Może być też wykonany z innego, trwalszego tworzywa, np. z plastiku. Pod warunkiem zachowania minimalnego obowiązkowego rozmiaru może mieć formę plansz informacyjnych, stojaków reklamowych itp.

Pomyśl o tym, by odpowiednio zabezpieczyć plakat tak, by przez cały czas ekspozycji wyglądał estetycznie. Twoim obowiązkiem jest dbanie o to, aby informacja była cały czas wyraźnie widoczna. Uszkodzony lub nieczytelny plakat musisz wymienić.

#### **3.9 Jakie informacje musisz umieścić na plakacie?**

Plakat musi zawierać:

- nazwę beneficjenta,
- tytuł projektu,
- cel projektu (opcjonalnie),
- wysokość wkładu Unii Europejskiej w projekt (opcjonalnie),
- znak FE, barwy RP, znak UE oraz herb województwa kujawsko-pomorskiego,
- adres portalu www.mapadotacji.gov.pl (opcjonalnie).

Wzór plakatu, który należy wykorzystać:

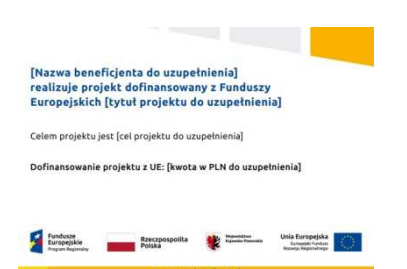

Na plakacie możesz umieścić także dodatkowe informacje o projekcie, jak również elementy graficzne np. zdjęcie. Ważne jest, aby elementy, które muszą się znaleźć na plakacie, **były nadal czytelne i wyraźnie widoczne.** 

W wersji elektronicznej wzór do wykorzystania jest dostępny na stronie internetowej programu – www.rpo.kujawsko-pomorskie.pl.

## **3.10 Kiedy i na jak długo powinieneś umieścić plakat?**

Plakat musi być wyeksponowany w trakcie realizacji projektu. Powinieneś go umieścić w widocznym miejscu nie później niż miesiąc od uzyskania dofinansowania. Plakat możesz zdjąć po zakończeniu projektu.

## **3.11 Gdzie powinieneś umieścić plakat?**

Plakat powinieneś umieścić w widocznym i dostępnym publicznie miejscu. Może być to np. wejście do budynku, w którym masz swoją siedzibę albo w recepcji. Musi być to przynajmniej jeden plakat.

Jeśli działania w ramach projektu realizujesz w kilku lokalizacjach, plakaty umieść w każdej z nich.

Jeśli natomiast w jednej lokalizacji dana instytucja, firma lub organizacja realizuje kilka projektów, może umieścić jeden plakat opisujący wszystkie te przedsięwzięcia.

## **3.12 Czy możesz zastosować inne formy oznaczenia miejsca realizacji projektu lub zakupionych środków trwałych?**

W uzasadnionych przypadkach możesz zwrócić się do IZ RPO WK-P z propozycją zastosowania innej formy, lokalizacji lub wielkości oznaczeń projektu. Jest to możliwe wyłącznie w przypadkach, kiedy ze względu na przepisy prawa nie można zastosować przewidzianych w Zał*ą*czniku wymogów informowania o projekcie lub kiedy zastosowanie takich form wpływałoby negatywnie na realizację projektu lub jego rezultaty.

Po zapoznaniu się z Twoją propozycją IZ RPO WK-P może wyrazić zgodę na odstępstwa lub zmiany. Pamiętaj, że potrzebujesz pisemnej zgody. Musisz ją przechowywać na wypadek kontroli.

#### **4. Jakie informacje musisz umieścić na stronie internetowej?**

Jeśli jako beneficjent masz własną stronę internetową, to musisz umieścić na niej:

- znak **Funduszy Europejskich**,
- barwy Rzeczypospolitej Polskiej,
- znak **Unii Europejskiej**,
- **herb województwa kujawsko-pomorskiego**,
- **krótki opis projektu**.

Dla stron www, z uwagi na ich charakter, przewidziano nieco inne zasady oznaczania niż dla pozostałych materiałów informacyjnych.

## **4.1 W jakiej części serwisu musisz umieścić znaki i informacje o projekcie?**

Znaki i informacje o projekcie – jeśli struktura Twojego serwisu internetowego na to pozwala – możesz umieścić na głównej stronie lub istniejącej już podstronie. Możesz też utworzyć odrębną zakładkę/podstronę przeznaczoną specjalnie dla realizowanego projektu lub projektów. Ważne jest, aby użytkownikom łatwo było tam trafić (np. na stronie głównej powinien znaleźć się odnośnik do zakładki/podstrony przeznaczonej specjalnie dla opisu realizowanego projektu/projektów).

## **4.2 Jak właściwie oznaczyć stronę internetową?**

**Uwaga! Komisja Europejska wymaga, aby flaga UE z napisem Unia Europejska była widoczna w momencie wejścia użytkownika na stronę internetową, to znaczy bez konieczności przewijania strony w dół.** 

Dlatego, aby właściwie oznaczyć swoją stronę internetową, powinieneś zastosować jedno z dwóch rozwiązań:

## **Rozwiązanie nr 1**

Rozwiązanie pierwsze polega na tym, aby **w widocznym miejscu** umieścić zestawienie złożone ze znaku Funduszy Europejskich z nazwą programu, barw RP z nazwą "Rzeczpospolita Polska" oraz znaku Unii Europejskiej z nazwą funduszu. Umieszczenie w widocznym miejscu oznacza, że w momencie wejścia na stronę internetową użytkownik nie musi przewijać strony, aby zobaczyć zestawienie znaków.

W zestawieniu znaków umieszczasz także **herb województwa kujawsko-pomorskiego**.

Przykładowe zestawienie znaków na stronach www:

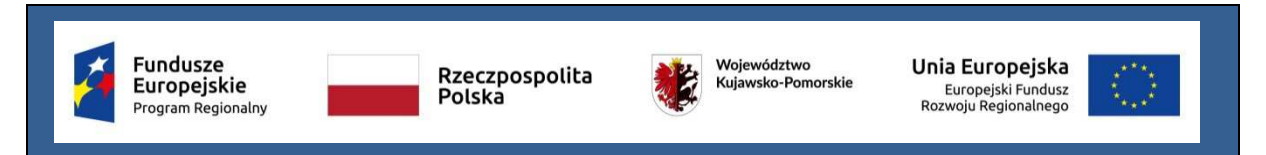

Jeśli jednak nie masz możliwości, aby na swojej stronie umieścić zestawienie znaku FE, barw RP, znaku UE i herbu województwa kujawsko-pomorskiego w widocznym miejscu – zastosuj rozwiązanie nr 2.

#### **Rozwiązanie nr 2**

Rozwiązanie drugie polega na tym, aby **w widocznym miejscu** umieścić flagę UE tylko z napisem Unia Europejska według jednego z następujących wzorów:

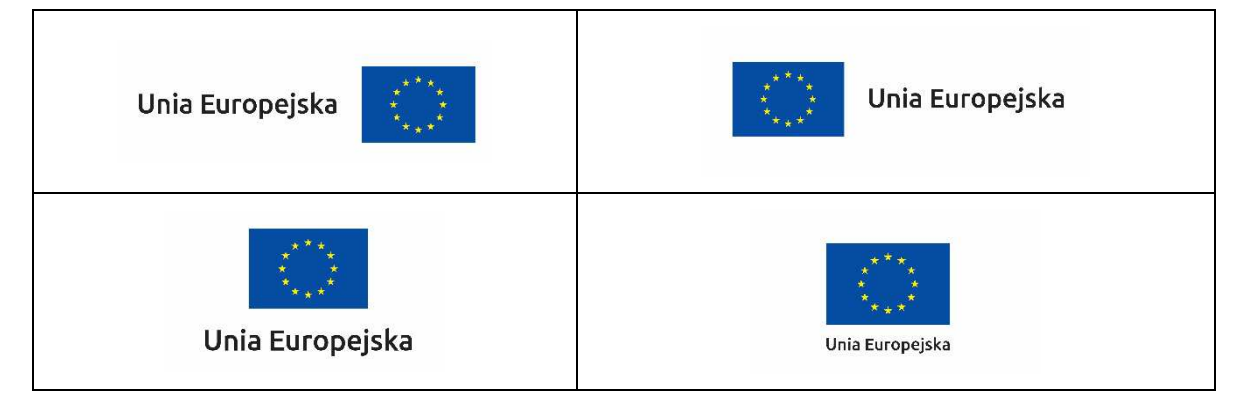

**Dodatkowo na stronie (niekoniecznie w miejscu widocznym w momencie wejścia) umieszczasz zestaw znaków: znak Fundusze Europejskie, barwy RP, herb województwa kujawskopomorskiego i znak Unia Europejska.** 

## **4.3 Jakie informacje powinieneś przedstawić w opisie projektu na stronie internetowej?**

Informacja na Twojej stronie internetowej musi zawierać krótki opis projektu, w tym:

- − cele projektu,
- − planowane efekty,
- − wartość projektu,
- − wkład Funduszy Europejskich.

Powyżej podaliśmy minimalny zakres informacji, obowiązkowy dla każdego projektu. Dodatkowo rekomendujemy zamieszczanie zdjęć, grafik, materiałów audiowizualnych oraz harmonogramu projektu prezentującego jego główne etapy i postęp prac.

## **5. Jak możesz informować uczestników projektu?**

Jako beneficjent jesteś zobowiązany, aby przekazywać informację, że Twój projekt uzyskał dofinansowanie z Unii Europejskiej z konkretnego funduszu osobom i podmiotom uczestniczącym w projekcie.

Obowiązek ten wypełnisz, jeśli zgodnie z zasadami przedstawionymi w punkcie 2., oznakujesz konferencje, warsztaty, szkolenia, wystawy, targi lub inne formy realizacji Twojego projektu. Oznakowanie może mieć formę plansz informacyjnych, plakatów, stojaków etc.

Dodatkowo możesz przekazywać informację osobom uczestniczącym w projekcie w innej formie, np. powiadamiając ich o tym fakcie w trakcie konferencji, szkolenia lub prezentacji oferty.

Pamiętaj, że jeśli realizujesz projekt polegający na pomocy innym podmiotom lub instytucjom, osobami uczestniczącymi w projekcie mogą być np. nauczyciele i uczniowie dofinansowanej szkoły albo pracownicy firmy, których miejsca pracy zostały doposażone. Osoby te powinny mieć świadomość, że korzystają z projektów współfinansowanych przez Unię Europejską. Dlatego zadbaj, aby taka informacja do nich dotarła.

## **6. Co musisz wziąć pod uwagę, umieszczając znaki graficzne?**

## **6.1 Widoczność znaków**

Znak Funduszy Europejskich, barwy RP, herb województwa kujawsko-pomorskiego oraz znak Unii Europejskiej muszą być zawsze umieszczone w widocznym miejscu. Pamiętaj, aby ich **umiejscowienie oraz wielkość były odpowiednie do rodzaju i skali materiału, przedmiotu lub dokumentu**. Dla spełnienia tego warunku wystarczy, jeśli tylko jedna, np. pierwsza strona lub ostatnia dokumentu, zostanie oznaczona ciągiem znaków.

Zwróć szczególną uwagę, aby znaki i napisy były czytelne dla odbiorcy i wyraźnie widoczne.

## **6.2 Kolejność znaków**

Znak Funduszy Europejskich umieszczasz zawsze z lewej strony, barwy RP jako drugi znak od lewej strony, natomiast znak Unii Europejskiej z prawej strony.

Herb województwa kujawsko-pomorskiego umieszczasz pomiędzy barwami RP a znakiem UE<sup>67</sup>.

Gdy nie jest możliwe umiejscowienie znaków w poziomie, możesz zastosować układ pionowy. W tym ustawieniu znak Funduszy Europejskich z nazwą programu znajduje się na górze, pod znakiem FE znajdują się barwy RP, a znak Unii Europejskiej na dole. Herb województwa kujawsko-pomorskiego umieszczasz pomiędzy barwami RP a znakiem UE.

Przykładowy układ pionowy:

<sup>&</sup>lt;sup>67</sup> Nie dotyczy tablic informacyjnych i pamiątkowych, na których herb województwa kujawsko-pomorskiego znajduje się w dolnym prawym rogu tablicy.

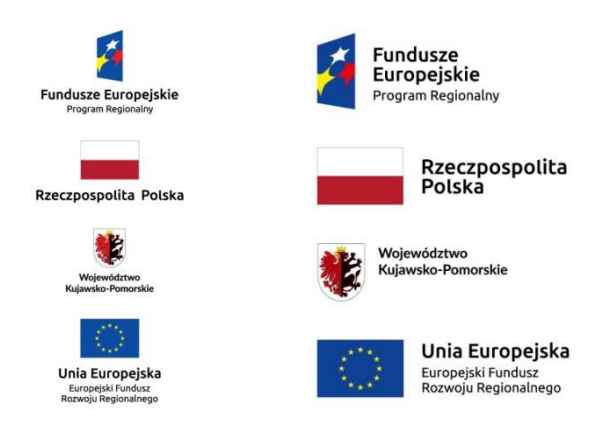

Zestawienia znaków znajdziesz na stronie internetowej programu – www.rpo.kujawsko-pomorskie.pl.

## **6.3 Liczba znaków**

Liczba znaków w zestawieniu – to znaczy w jednej linii – nie może przekraczać **czterech<sup>68</sup>** , łącznie ze znakiem FE, barwami RP, znakiem UE oraz herbem województwa kujawsko-pomorskiego.

## **Jakie znaki mogą się znaleźć w zestawieniu?**

W zestawieniu znaków na materiałach informacyjnych i promocyjnych (z wyjątkiem tablic informacyjnych i pamiątkowych) oraz na dokumentach mogą znaleźć się następujące znaki: znak FE, barwy RP, herb województwa kujawsko-pomorskiego i znak UE.

Inne znaki, jeśli są Ci potrzebne, możesz umieścić poza zestawieniem (linią znaków: znak FE – barwy RP –herb województwa – znak UE).

**Uwaga! Jeśli w zestawieniu lub na materiale występują inne znaki (logo), to nie mogą być one większe (mierzone wysokością lub szerokością) od barw RP i znaku Unii Europejskiej.**

## **6.4 W jakich wersjach kolorystycznych można stosować znak Fundusze Europejskie, barwy RP i znak Unia Europejska?**

Zestawienie znaków FE, barw RP i znak UE zawsze występuje w wersji pełnokolorowej.

**Nie możesz stosować barw RP w wersji achromatycznej i monochromatycznej. Dlatego są przypadki, kiedy nie będziesz musiał umieszczać barw RP, natomiast będziesz mógł zastosować zestawienia znaków FE i UE w wersji jednobarwnej.** Przypadki te są określone w rozdziale 2.

Przykładowe zestawienie znaków w wersji czarno-białej:

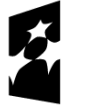

l.

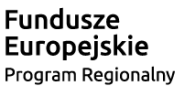

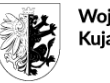

Woiewództwo Kujawsko-Pomorskie

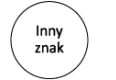

Unia Europejska Europejski Fundusz Rozwoju Regionalnego

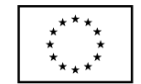

Wszystkie dopuszczone achromatyczne i monochromatyczne warianty znaków – jeśli są Ci potrzebne – znajdziesz na stronie internetowej programu – www.rpo.kujawsko-pomorskie.pl.

<sup>&</sup>lt;sup>68</sup> Nie dotyczy tablic informacyjnych i pamiątkowych, na których w zestawieniu znaków mogą występować maksymalnie 3 znaki.

## **6.5 Czy możesz stosować znak Fundusze Europejskie, barwy Rzeczypospolitej Polskiej i znak Unia Europejska na kolorowym tle?**

Najlepiej żebyś używał znaków pełnokolorowych na białym tle, co zapewnia jego największą widoczność. Jeśli znak Funduszy Europejskich występuje na tle barwnym, powinieneś zachować odpowiedni kontrast, który zagwarantuje odpowiednią czytelność znaku. Kolory tła powinny być pastelowe i nie powinny przekraczać 25% nasycenia.

Na tłach ciemnych, czarnym oraz tłach wielokolorowych barwy RP powinieneś umieścić na białym polu ochronnym i z szarą linią zamykającą. Na tłach kolorowych, barwy RP powinieneś umieścić bez białego pola ochronnego i bez linii zamykającej. Jeśli znak występuje na tle barwnym, należy zachować odpowiedni kontrast gwarantujący odpowiednią czytelność znaku.

W przypadku znaku Unii Europejskiej, jeśli nie masz innego wyboru niż użycie kolorowego tła, powinieneś umieścić wokół flagi białą obwódkę o szerokości równej 1/25 wysokości tego prostokąta.

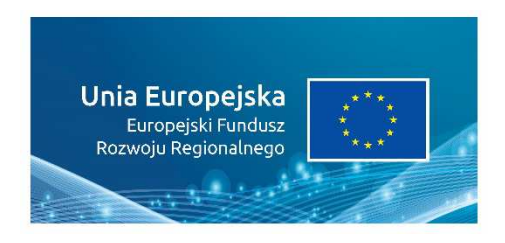

Jeśli w zestawieniu występują inne znaki, pamiętaj, aby sprawdzić, czy mogą one występować na kolorowych tłach.

## **6.6 Jak powinieneś oznaczać przedsięwzięcia dofinansowane z wielu programów lub funduszy<sup>69</sup>?**

W przypadku gdy działanie informacyjne lub promocyjne, dokument albo inny materiał dotyczą:

• projektów realizowanych w ramach kilku programów – nie musisz w znaku wymieniać nazw tych wszystkich programów. Wystarczy, że zastosujesz wspólny znak **Fundusze Europejskie**.

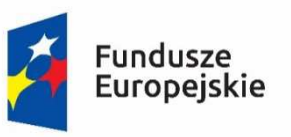

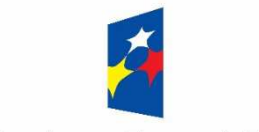

**Fundusze Europejskie** 

• projektów dofinansowanych z więcej niż jednego funduszu polityki spójności – zastosuj znak Unii Europejskiej z odniesieniem do Europejskich Funduszy Strukturalnych i Inwestycyjnych oraz umieść informację słowną, że materiał (np. druk ulotki) jest współfinansowany ze środków konkretnego funduszu/funduszy.

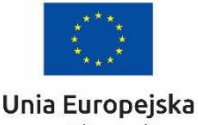

Furoneiskie Fundusze Strukturalne i Inwestycyjne

l.

Unia Europejska Europejskie Fundusze Strukturalne i Inwestycyjne

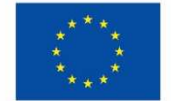

<sup>&</sup>lt;sup>69</sup> Dotyczy przede wszystkim instytucji systemu wdrażania Funduszy Europejskich finansujących swoje działania z pomocy technicznej programu.

## **6.7 W jaki sposób możesz oznaczyć małe przedmioty promocyjne?**

Jeśli przedmiot jest mały i nazwa funduszu, nazwa "Rzeczpospolita Polska" oraz nazwa programu nie będą czytelne, umieść znak Funduszy Europejskich z napisem Fundusze Europejskie (bez nazwy programu), barwy RP z napisem Rzeczpospolita Polska oraz znak UE tylko z napisem Unia Europejska. Zawsze stosuje się pełny zapis nazwy "Rzeczpospolita Polska", "Unia Europejska" i "Fundusze Europejskie".

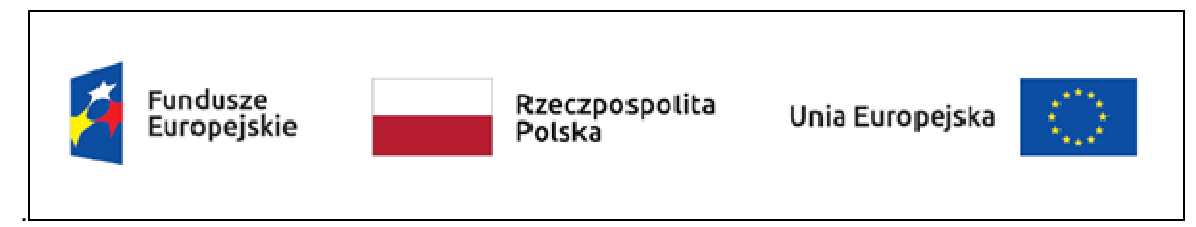

W takich przypadkach nie musisz stosować słownego odniesienia do odpowiedniego funduszu/ funduszy. Na małych przedmiotach promocyjnych stosowanie herbu województwa kujawskopomorskiego nie jest obowiązkowe.

W przypadku przedmiotów o bardzo małym polu zadruku np. pendrive, dopuszczalne będzie stosowanie wariantu minimalnego bez barw RP.

Jednocześnie musisz każdorazowo rozważyć, czy małe przedmioty itp. są na pewno skutecznym i niezbędnym narzędziem promocji dla Twojego projektu.

## **6.8 Czy możesz oznaczać przedmioty promocyjne w sposób nierzucający się w oczy?**

Zestawienia znaków z właściwymi napisami muszą być widoczne. Nie mogą być umieszczane np. na wewnętrznej, niewidocznej stronie przedmiotów. Jeśli przedmiot jest tak mały, że nie można na nim zastosować czytelnych znaków: znaku FE, barw RP i znaku UE lub wariantu minimalnego bez barw RP (zobacz rozdz. 6.7), nie możesz go używać do celów promocyjnych. Celem przedmiotu promocyjnego jest bowiem informowanie o dofinansowaniu projektu ze środków UE i programu.

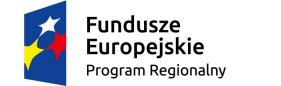

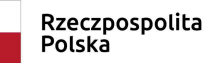

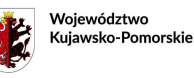

Unia Europejska Europejski Fundusz<br>Rozwoju Regionalnego

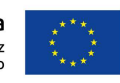

Załącznik nr 5

## **Wnioski o nadanie/zmianę/wycofanie dostępu dla osoby uprawnionej w ramach SL2014<sup>1</sup>**

## **a) Wniosek o nadanie/zmianę 2 dostępu dla osoby uprawnionej w ramach SL2014<sup>3</sup>**

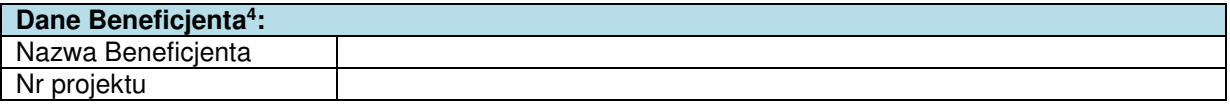

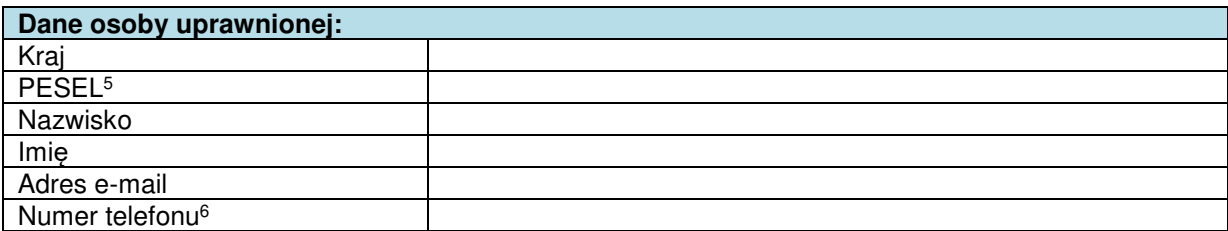

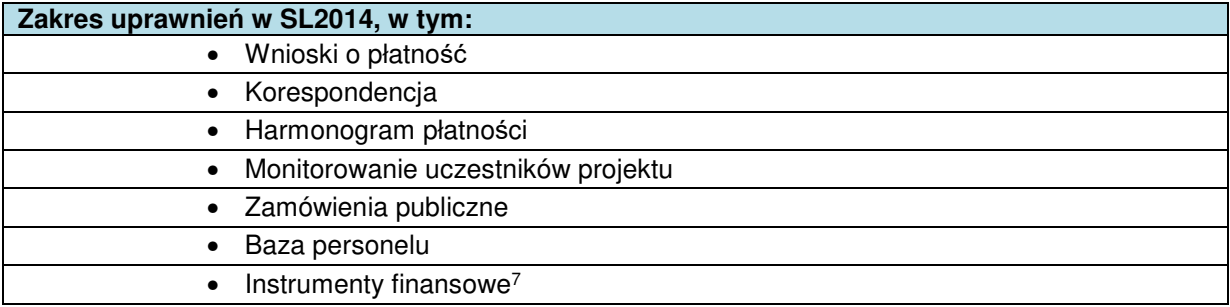

#### **Oświadczenie osoby uprawnionej<sup>8</sup> :**

Ja, niżej podpisany/a …………………. ……………………..………

Imię Nazwisko

oświadczam, że, poinformowano mnie o konieczności zapoznania się i akceptacji Regulaminu bezpieczeństwa informacji przetwarzanych w aplikacji głównej Centralnego systemu teleinformatycznego w celu rozpoczęcia pracy w SL2014.

…………………………………………………………………. Data, Podpis osoby uprawnionej l.

<sup>1</sup> Przez osobę uprawnioną rozumie się osobę wskazaną przez Beneficjenta we wniosku i upoważnioną do obsługi SL2014, w jego imieniu do np. przygotowywania i składania wniosków o płatność czy przekazywania innych informacji związanych z realizacją projektu. W przypadku projektów rozliczanych w formule partnerskiej w SL2014 formularz jest wykorzystywany również przez partnerów.

<sup>2</sup> Niepotrzebne skreślić.

 $^3$  Bez podania wymaganych danych nie możliwe będzie nadanie praw dostępu do SL2014.

<sup>4</sup> W przypadku projektów rozliczanych w formule partnerskiej w SL2014: dane Partnera wiodącego albo Partnera.

<sup>&</sup>lt;sup>5</sup> Dotyczy osób, dla których w polu "Kraj" wskazano "Polska".

<sup>6</sup> Pole nieobowiązkowe do wypełnienia.

<sup>7</sup> Dot. wybranych projektów.

<sup>8</sup> Należy wypełnić tylko w przypadku wniosku o nadanie dostępu dla osoby uprawnionej.

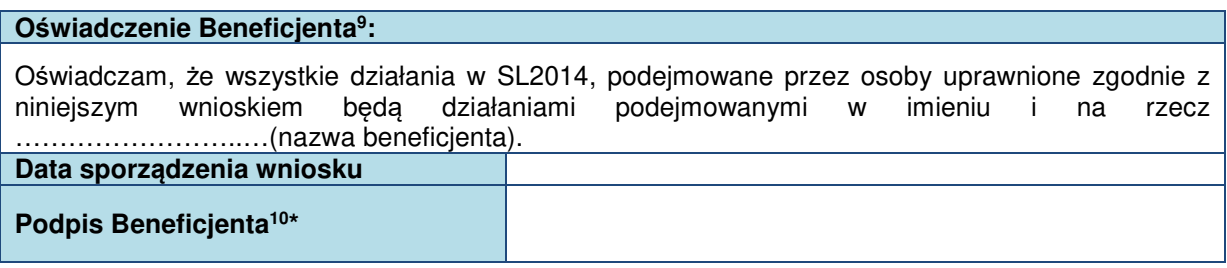

**\* Osoba/Osoby uprawnione do reprezentowania Beneficjenta (np. prokurent, członek zarządu, itd.)**

## **b) Wniosek o wycofanie dostępu do osoby uprawnionej w ramach SL2014**

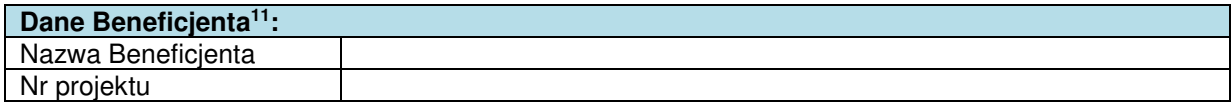

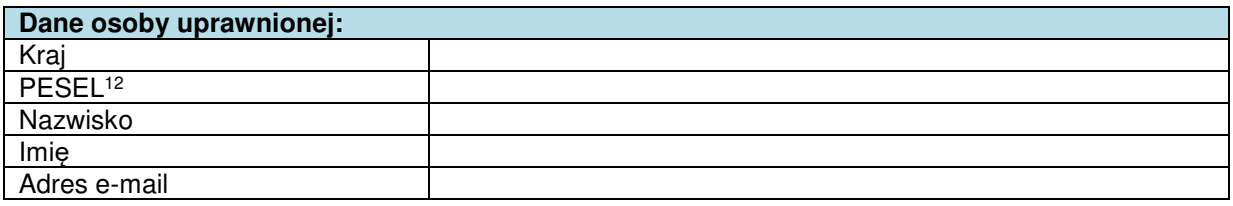

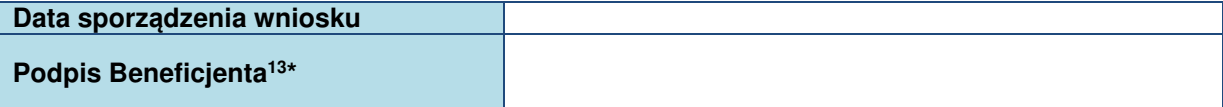

Załącznik nr 6

#### **Oświadczenie dotyczące przekazywania wytycznych w formie elektronicznej**

Wyrażam zgodę/ nie wyrażam zgody<sup>∗</sup> na przekazanie przez Instytucję Zarządzającą Regionalnym Programem Operacyjnym Województwa Kujawsko-Pomorskiego na lata 2014-2020 następujących wytycznych w formie elektronicznej:

- 1) Wytycznych w zakresie zagadnień związanych z przygotowaniem projektów inwestycyjnych, w tym projektów generujących dochód i projektów hybrydowych na lata 2014-2020 z dnia 17 lutego 2017 r., stanowiących załącznik nr ... do Umowy∗∗;
- 2) Wytycznych w zakresie kwalifikowalności wydatków w ramach Europejskiego Funduszu Rozwoju Regionalnego, Europejskiego Funduszu Społecznego oraz Funduszu Spójności na lata 2014-2020 z dnia 19 lipca 2017 r., stanowiących załącznik nr ... do Umowy\*\*;

;

 $\overline{a}$ 

<sup>9</sup> W przypadku projektów rozliczanych w formule partnerskiej w SL2014: Oświadczenie Partnera wskazanego w polu Dane beneficjenta.

<sup>&</sup>lt;sup>10</sup> W przypadku projektów rozliczanych w formule partnerskiej w SL2014: Wniosek podpisuje Partner wskazany w polu Dane beneficjenta oraz, w zależności od decyzji instytucji udzielającej wsparcia Partner wiodący.

<sup>11</sup> W przypadku projektów rozliczanych w formule partnerskiej w SL2014: Dane Partnera Wiodącego lub Partnera. <sup>12</sup> Dotyczy osób, dla których w polu "Kraj" wskazano "Polska".

<sup>&</sup>lt;sup>13</sup> W przypadku projektów rozliczanych w formule partnerskiej w SL2014: Wniosek podpisuje Partner wskazany w polu Dane beneficjenta oraz, w zależności od decyzji instytucji udzielającej wsparcia Partner wiodący.

<sup>∗</sup> Niepotrzebne skreślić.

<sup>∗∗</sup> Należy przez to rozumieć umowę o dofinansowanie Projektu nr ... pn. ... .

3) Wytycznych w zakresie realizacji zasady równości szans i niedyskryminacji, w tym dostępności dla osób z niepełnosprawnościami oraz zasady równości szans kobiet i mężczyzn w ramach funduszy unijnych na lata 2014-2020 z dnia 08 maja 2015 r., stanowiących załącznik nr ... do Umowy\*\*;

4) ...∗∗∗ , na następujący adres e-mail: ....................................... ∗∗∗∗ .

> ............................................................................. (podpis Beneficjenta/ osoby upoważnionej do reprezentowania Beneficjenta)

 $\overline{a}$ 

<sup>∗∗∗</sup>Uzupełnić jeśli specyfika Projektu wymaga związania jednostki realizującej Projekt zapisami innych wytycznych. Usunąć jeśli nie dotyczy.

<sup>∗∗∗∗</sup> Należy wstawić adres e-mail osoby upoważnionej do reprezentowania Beneficjenta wskazany we wniosku o dofinansowanie.